**CISCO** 

ホワイトペーパー **Cisco public**

# Cisco Hybrid MultiCloud Networking Design Guide

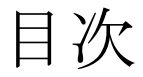

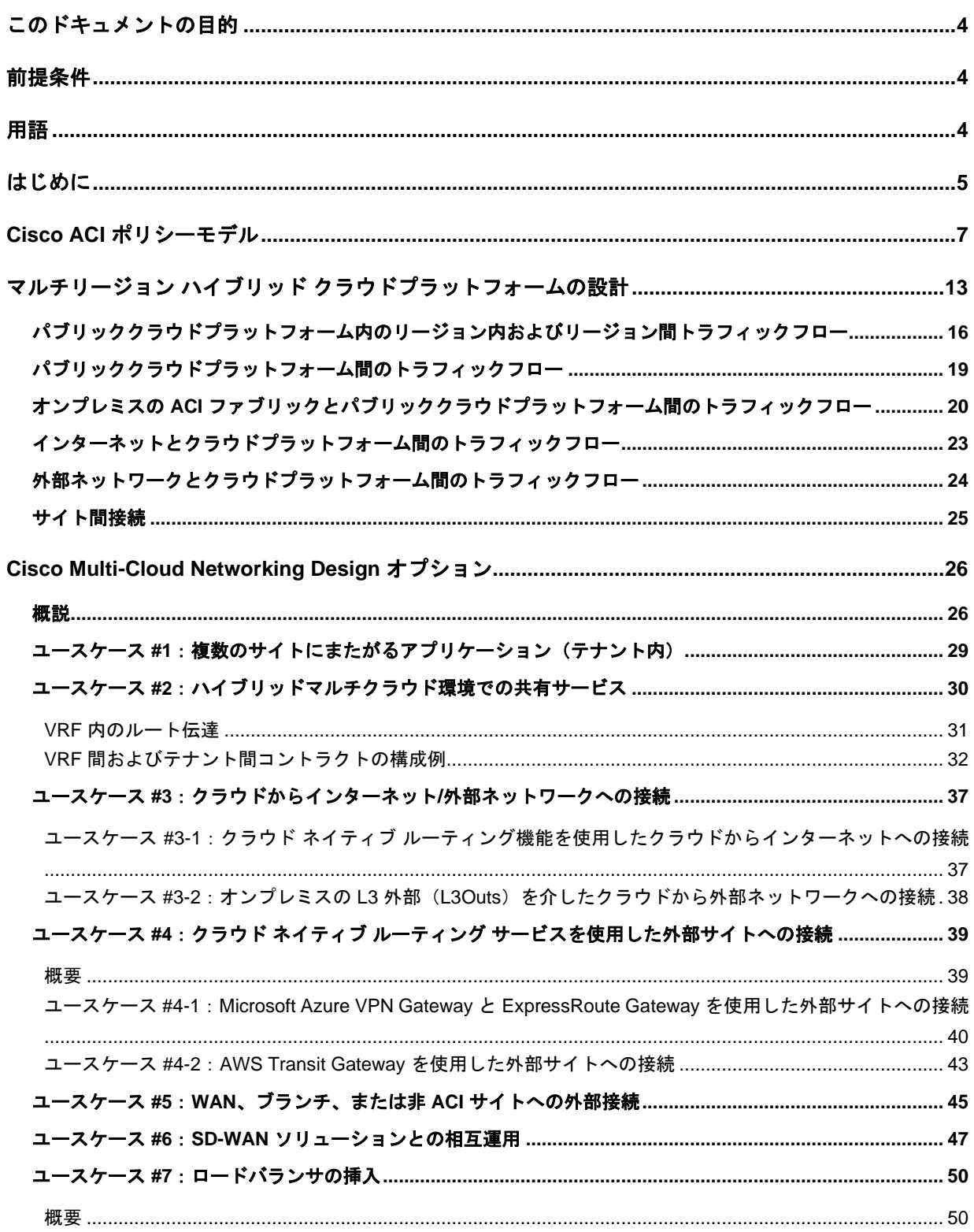

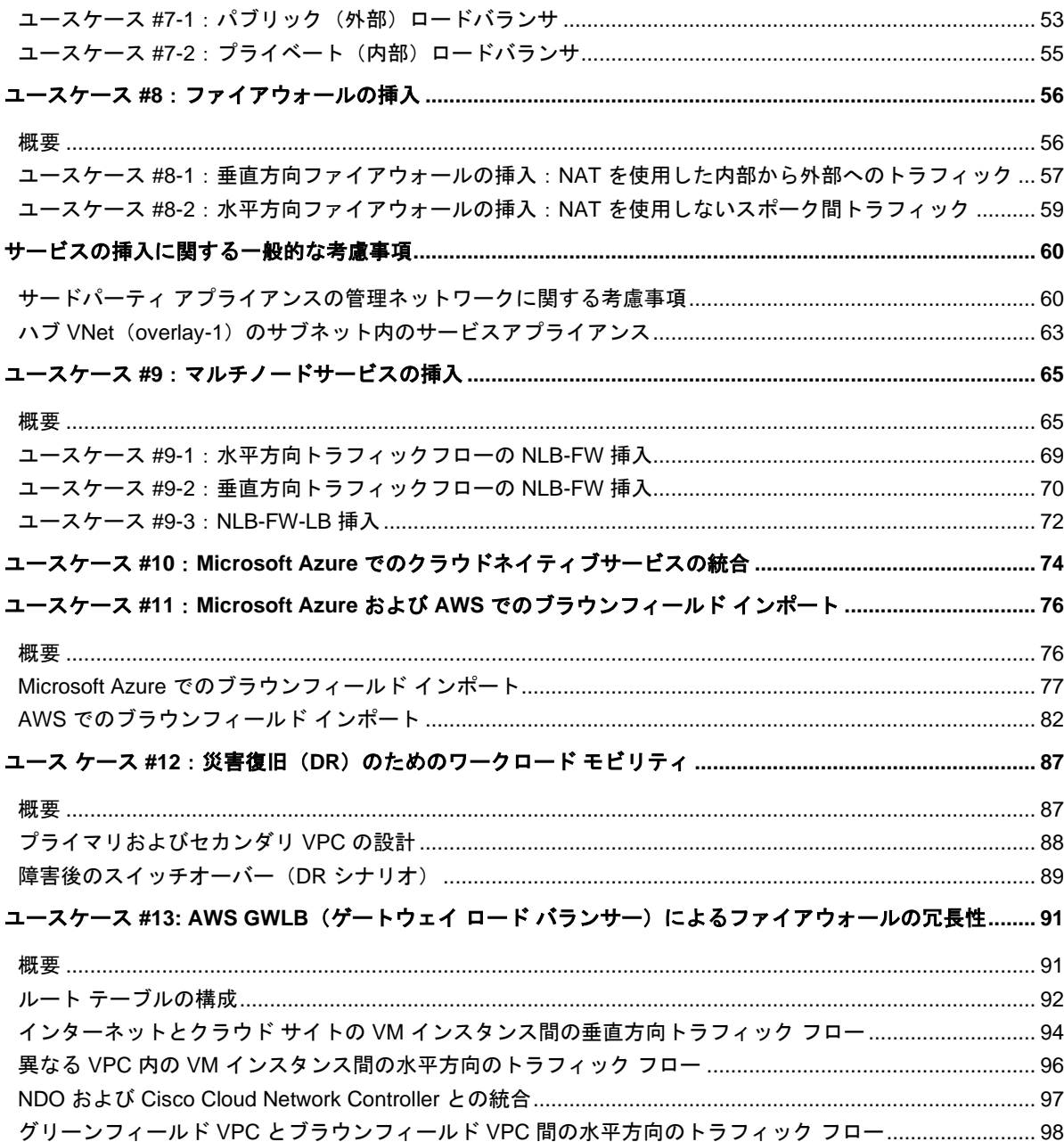

# <span id="page-3-0"></span>このドキュメントの目的

このドキュメントでは、AWS および Microsoft Azure を使用した Cisco Multi-Cloud Networking の設計オプション および展開に関する考慮事項について説明します。次のユースケースを取り上げます。

- [複数のサイトにまたがるアプリケーション\(テナント内\)](#page-28-1)
- [ハイブリッドマルチクラウド環境での共有サービス](#page-29-0)
- クラウド ネイティブ [ルーティング機能を使用したクラウドからインターネットへの接続](#page-36-0)
- オンプレミスの L3 外部 (L3Outs) を介したクラウドから外部ネットワークへの接続
- クラウド ネイティブ ルーティング [サービスを使用した外部サイトへの接続](#page-38-0)
- WAN[、ブランチ、または非](#page-44-0) ACI サイトへの外部接続
- SD-WAN [ソリューションとの相互運用](#page-46-0)
- [ロードバランサの挿入](#page-49-0)
- [ファイアウォールの挿入](#page-55-0)
- [マルチノードサービスの挿入](#page-64-0)
- [Microsoft Azure](#page-73-0) でのクラウド ネイティブ サービスの統合
- Microsoft Azure および AWS [でのブラウンフィールド](#page-75-0) インポート
- 災害復旧 (DR) のためのワークロード モビリティ
- AWS GWLB (ゲートウェイ ロード [バランサー\)によるファイアウォールの冗長性](#page-90-0)

# <span id="page-3-1"></span>前提条件

このドキュメントは、読者が Cisco ACI および Multi-Cloud Networking テクノロジーの基本的な知識を持っている ことを前提としています。

Cisco Cloud ACI および Multi-Cloud Networking は、複数のオンプレミス Cisco ACI データセンターおよびパブリ ッククラウドプラットフォーム全体でポリシーとネットワーク接続を管理する機能を提供します。詳細について は、『[Cisco Cloud ACI on AWS](https://www.cisco.com/c/en/us/solutions/collateral/data-center-virtualization/application-centric-infrastructure/white-paper-c11-741998.html) ホワイトペーパー 』および『[Cisco Cloud ACI on Microsoft Azure](https://www.cisco.com/c/en/us/solutions/collateral/data-center-virtualization/application-centric-infrastructure/white-paper-c11-742844.html) ホワイトペー [パー』](https://www.cisco.com/c/en/us/solutions/collateral/data-center-virtualization/application-centric-infrastructure/white-paper-c11-742844.html)を参照してください。

Cisco ACI サービスグラフは、ファイアウォール、ロードバランサ、侵入防御システム (IPS) などのレイヤ4か らレイヤ 7 のサービスを挿入する機能を提供します。詳細については、『Cisco ACI [サービスグラフの設計ホワイ](https://www.cisco.com/c/en/us/solutions/collateral/data-center-virtualization/application-centric-infrastructure/white-paper-c11-2491213.html) [トペーパー』](https://www.cisco.com/c/en/us/solutions/collateral/data-center-virtualization/application-centric-infrastructure/white-paper-c11-2491213.html)を参照してください。

# <span id="page-3-2"></span>用語

このドキュメントで使用されている以下の用語を理解しておいてください。

- Cisco ACI および Multi-Cloud Networking の用語:
	- o Cisco Cloud Network Controller (以前の Cisco Cloud Application Policy Infrastructure Controller: Cisco Cloud APIC) \*
	- o Nexus Dashboard Orchestrator (NDO)
- o Virtual Routing and Forwarding(VRF)
- o ブリッジドメイン(BD)
- o エンドポイント グループ(EPG)
- o レイヤ3外部 (L3Out) または外部ルーティングネットワーク (L3Out)
- o レイヤ 3 外部のサブネットベースの EPG(L3Out 外部 EPG)
- o サービス グラフ
- AWS の用語:
	- o 仮想プライベート クラウド(VPC)
	- o Security Group (SG)
	- o Application Load Balancer (ALB)
	- o Network Load Balancer (NLB)
- Azure の用語:
	- o 仮想ネットワーク (VNet)
	- o ネットワーク セキュリティ グループ(NSG)
	- o アプリケーション セキュリティ グループ(ASG)
	- o Azure Application Gateway
	- o Basic Load Balancer
	- o Standard Load Balancer
	- o Microsoft Enterprise エッジルータ(MSEE)

\* Cisco Cloud Network Controller リリース 25.0(5) より前は、Cisco Cloud Application Policy Infrastructure Controller (Cloud APIC) と呼ばれていました。このドキュメントでは、リリース 25.0(5) より前に記述されたセ クションまたは 25.0(5) より前のリリースを示す文で、引き続き「Cloud APIC」および Cloud APIC アイコンを使 用しています。

## <span id="page-4-0"></span>はじめに

このドキュメントの主な目的は、Cisco Multi-Cloud Networking のユース ケースに関する設計ガイドラインを提供 することです。ACI マルチクラウドは、オンプレミスの Cisco ACI、サイト、Amazon パブリッククラウド (AWS)、Microsoft Azure (Azure) などの複数のクラウド環境を相互接続するために使用するソリューションで す。

次の図は、オンプレミスの ACI ファブリック、AWS 環境、および Microsoft Azure 環境を接続する Cisco Multi-Cloud Networking の簡単なトポロジの例を示しています。

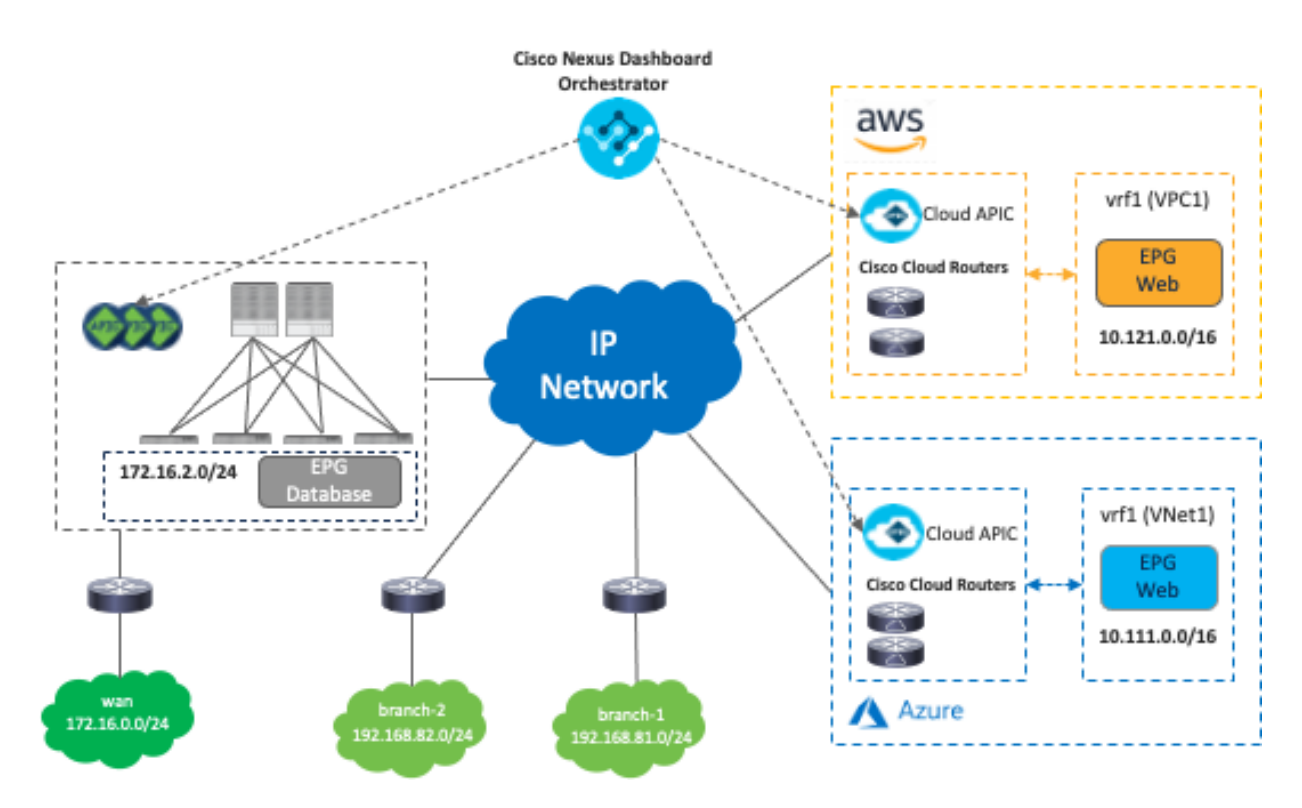

**図 1 Cisco Multi-Cloud Networking トポロジの概要** 

図 1 に示すように、Cisco Multi-Cloud Networking は次のコンポーネントで構成されています。

- Cisco Nexus Dashboard Orchestrator(NDO):NDO は中央ポリシーコントローラとして機能し、各ク ラウドサイトを独自の Cisco Cloud Network Controller によって抽象化して、複数のオンプレミスの Cisco ACI データセンターおよびパブリッククラウドプラットフォームに全体でポリシーを管理します。 NDO は Nexus ダッシュボード上のサービスとして実行されます。Nexus ダッシュボードは、VMware ESXi、Linux KVM、Amazon Web Services、または Microsoft Azure で実行される物理アプライアンスま たは仮想マシンのクラスタとして展開できます。以前にバージョン間サポートが導入されているため、 NDO は、異なるソフトウェアバージョンを実行しているオンプレミス APIC と Cisco Cloud Network Controller を管理できます。
- Cisco Cloud Network Controller(以前の Cisco Cloud APIC):Cisco Cloud Network Controller は、サポ ートされているパブリッククラウド上で仮想インスタンスとして実行され、パブリッククラウド内の自 動接続、ポリシー変換、およびワークロードのさらなる可視性を提供します。Cisco Cloud Network Controller は、NDO から受け取ったすべてのポリシーを変換し、それらをクラウドネイティブの構造 (AWS の VPC やセキュリティグループ、Microsoft Azure の VNet、アプリケーション セキュリティ グ ループ、ネットワーク セキュリティ グループなど)にプログラムします。Cisco Cloud Network Controller は、AWS Marketplace や Azure Marketplace などのパブリッククラウド マーケットプレイス を通じて展開されます。
- Cisco Cloud ルータ(CCR):Cisco Cloud ルータは、パブリッククラウドプラットフォームの重要なコン ポーネントです。CCR は、オンプレミスサイトおよびパブリッククラウドプラットフォームへのサイト 間通信に使用されます。さらに、CCR は Microsoft Azure 内の VNet 間通信にも使用されます。このドキ

ュメントでは CCR という用語を使用していますが、Cisco Cloud APIC のリリース 25.0(3) より前は、 Cisco Services Router 1000V(CSR1000V または CSR)が CCR として使用され、Cisco Cloud APIC の リリース 25.0(3) からは、Cisco Catalyst 8000V(C8000V)が、新しい展開でデフォルトの CCR として 使用されていることに注意してください。C8000V は、より優れたパフォーマンスを提供する新しいクラ ウド仮想ルータプラットフォームです。CSR を使用するリリース 25.0(3) より前の既存の展開の場合、 Cloud APIC がリリース 25.0(3) 以降にアップグレードされた場合は、古い CSR1000V から新しい C8000V に移行する必要があります。移行中、CSR は一度に 1 つずつ停止するため、キャパシティは減 少しますが、トラフィックの中断は最小限に抑えられます。リリース 25.0(3) 以降、Cloud APIC ユーザ ーインターフェイスでは、C8000V を CCR (Cisco Cloud ルータ) 呼んでいます。

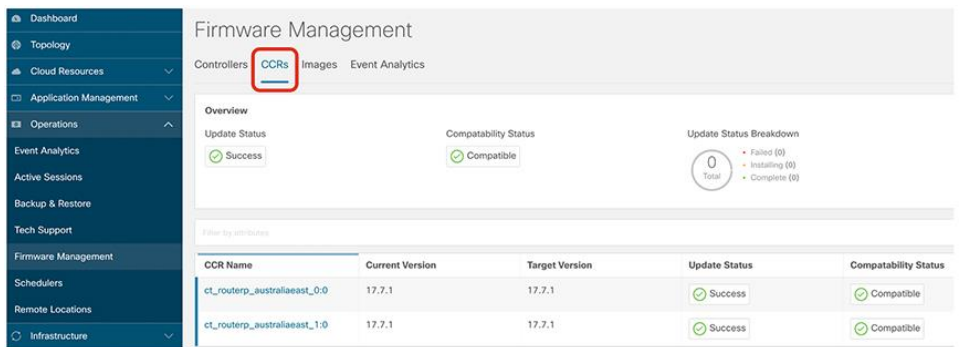

図 **2** Cisco Cloud ルータ- CCR

● オンプレミス ACI ファブリック(オプション) : オンプレミス ACI ファブリックは Cisco APIC によっ て管理されます。Cisco Cloud Network Controller では、オンプレミス ACI ファブリックの存在は必須で はありませんが、オンプレミスのデータセンターとパブリッククラウドプラットフォームの両方がある のが一般的です。

# <span id="page-6-0"></span>Cisco ACI ポリシーモデル

このセクションでは、Cisco ACI、AWS、および Microsoft Azure のネットワークとセキュリティモデルについて 簡単に説明します。これは、クラウドプロバイダーごとに構造と用語がわずかに異なるためです。たとえば、オ ンプレミスの ACI ファブリックの VRF は、AWS の VPC および Microsoft Azure の VNet として解釈できます が、同一ではありません(VPC や VNet は複数のルーティングテーブルを持つことができますが、VRF で持つこ とができるルーティングテーブルは 1 つです)。さらに、オンプレミスの ACI ファブリックの VRF は、AWS の 複数の VPC(リージョン 1 の VPC1 およびリージョン 2 の VPC2)、および Microsoft Azure の複数の VNet(リ ージョン 1の VNet1 およびリージョン 2の VNet2)として解釈できます。

その他の例を次に示します。

- Cisco ACI ネットワークポリシーモデルは、テナント、ブリッジドメイン(BD)、ブリッジドメインサ ブネット、エンドポイントグループ(EPG)、およびコントラクトを使用します。
- AWS は、ユーザーアカウント、Virtual Private Cloud(VPC)、セキュリティグループ、セキュリティ グループ ルール、およびネットワーク アクセス リストを使用します。
- Microsoft Azure は、リソースグループ、仮想ネットワーク(VNet)、アプリケーション セキュリティ グループ(ASG)、ネットワーク セキュリティ グループ(NSG)、アウトバウンドルール、およびイン バウンドルールを使用します。

次の図は、Cisco ACI、AWS、および Microsoft Azure のネットワークおよびセキュリティモデルを示していま す。

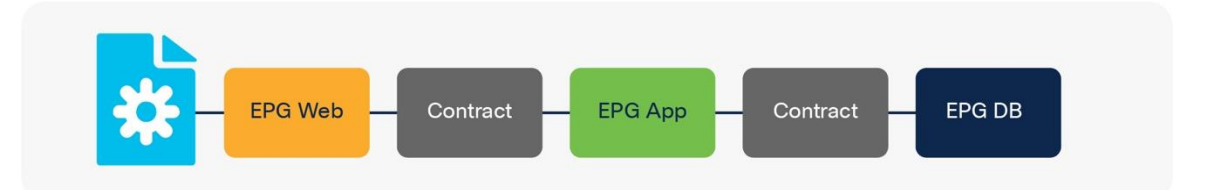

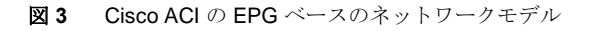

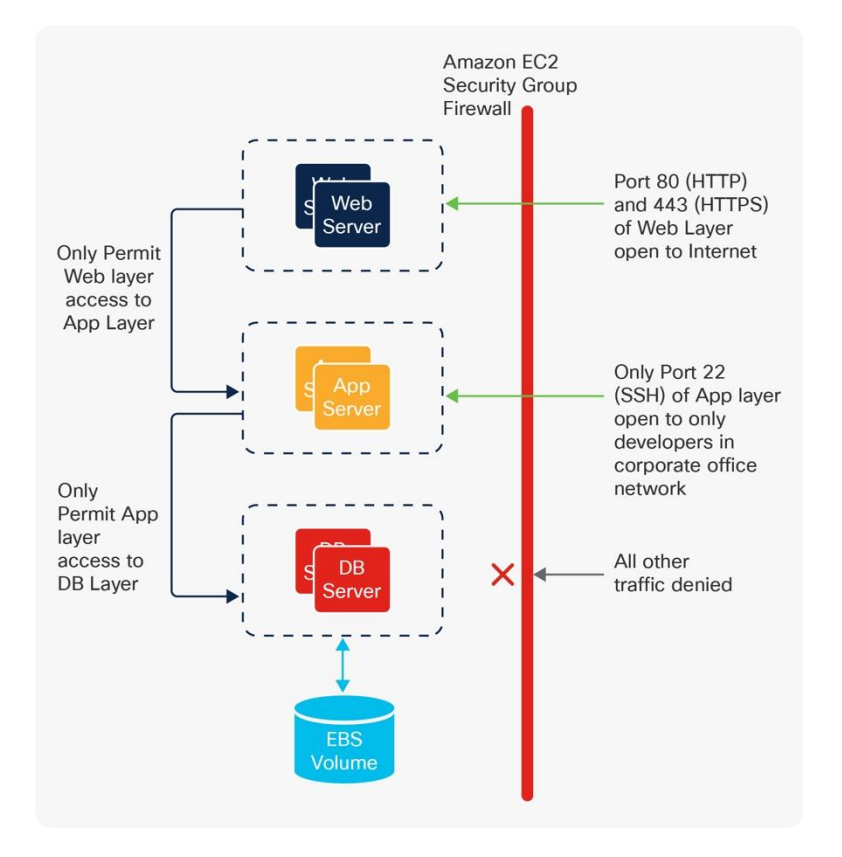

図 **4** AWS の SG ベースのネットワークモデル

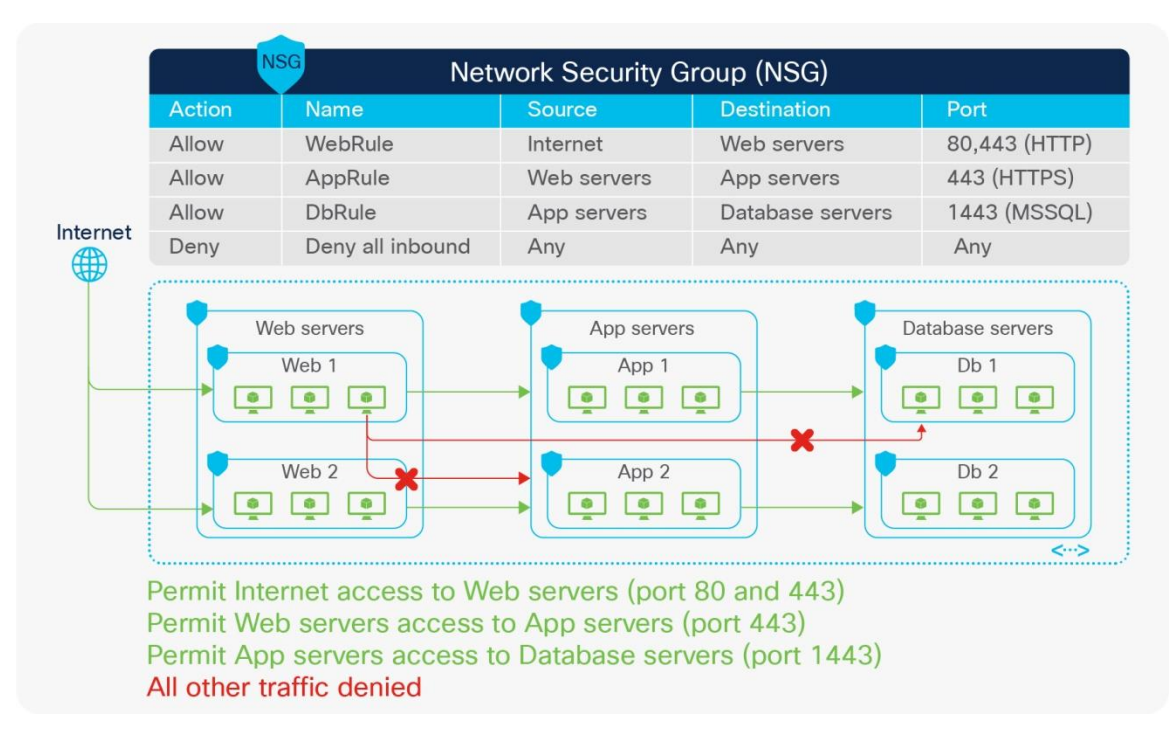

#### 図 **5** Microsoft Azure のセキュリティグループベースのネットワークモデル

運用とセキュリティを容易にする一貫したポリシーモデルを実現するには、オンプレミスの ACI サイトとパブリ ッククラウドプラットフォームの異なるオブジェクト間で、同じパースペクティブを維持するためのマッピング モデルが必要です。たとえば、管理者はポリシー規則を定義して、Web サーバーが特定のポートでデータベース サーバーと通信するようにできます。ポリシー規則は、場所に関係なくすべてのエンドポイントに適用されま す。

Nexus Dashboard Orchestrator がモデルを作成し、オブジェクトとポリシーが、オンプレミスの ACI サイトの APIC コントローラと AWS または Azure の Cisco Cloud Network Controller によって、物理ファブリックとクラ ウド インフラストラクチャ上の具体的なオブジェクトにレンダリングされます。

図 6 と 7 は、Cisco ACI ポリシーモデルのオブジェクトと、AWS や Microsoft Azure で利用可能なクラウド ネイ ティブ コンストラクト間のマッピングを示しています。次に例を示します。

- ACI のコントラクトは、AWS のセキュリティグループ(SG)ルールや Microsoft Azure のネットワーク セキュリティグループ (NSG) ルールにマップされます。
- コントラクトルールは、AWS の SG ルールや Microsoft Azure の NSG ルールにマッピングされます。

セキュリティルールが適用される場所は、クラウド環境によって異なります。AWS の場合、SG ルールは AWS インスタンス(クラウドエンドポイント)のネットワークインターフェイスに直接適用されます。Microsoft Azure の場合、リリース 5.1(2) から、NSG ルールは、仮想マシンが存在する Azure 上のサブネットに適用されます。仮 想マシンは、NSG の送信元または接続先を参照するアプリケーション セキュリティ グループ (ASG) にグルー プ化されます。これらのマッピングはすべて、Cloud Network Controller ソリューションの重要なコンポーネント の 1 つである Multi-Cloud Networking によって、動的にレンダリングされます。

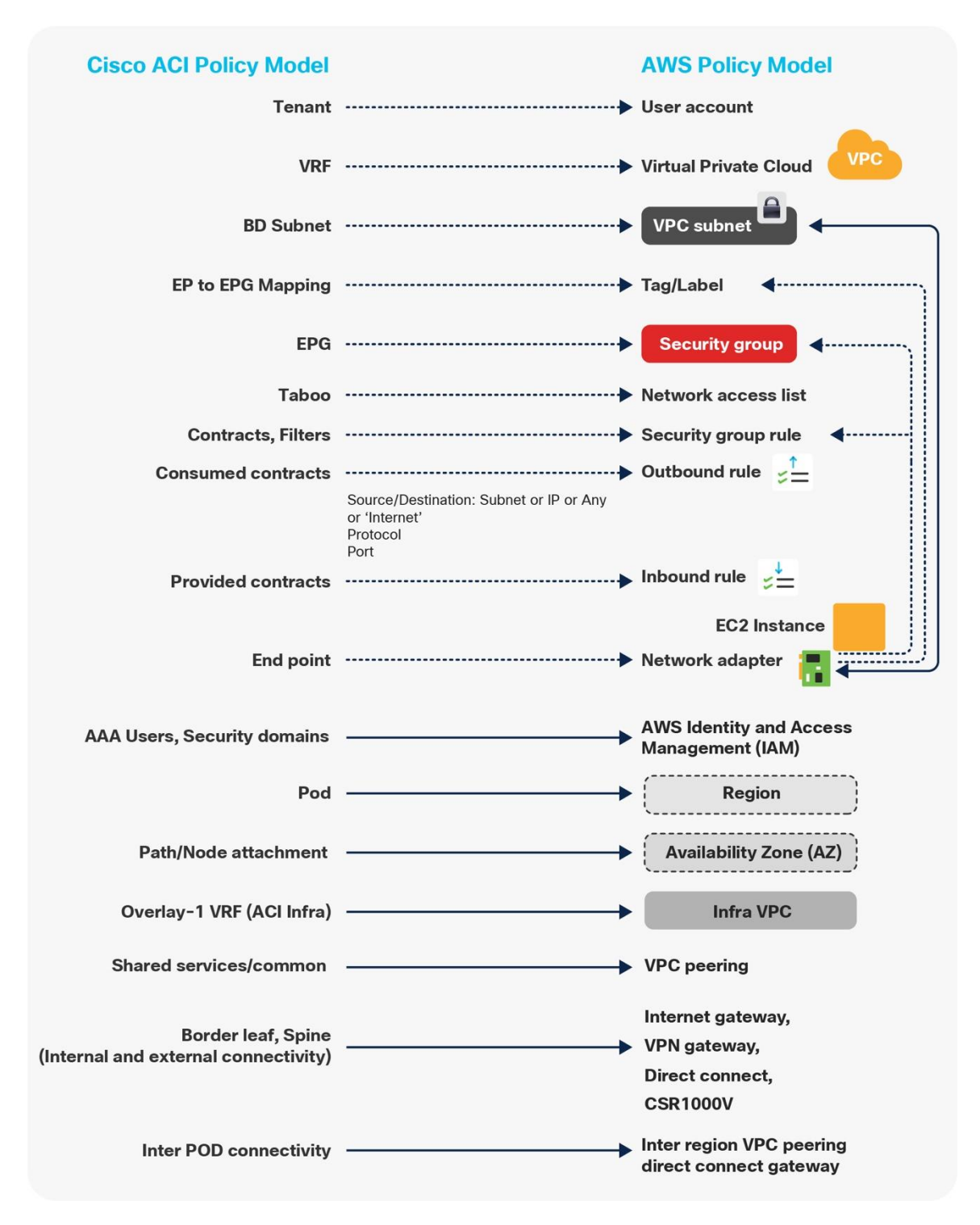

図 **6** Cisco ACI ポリシーモデルから AWS へのマッピング

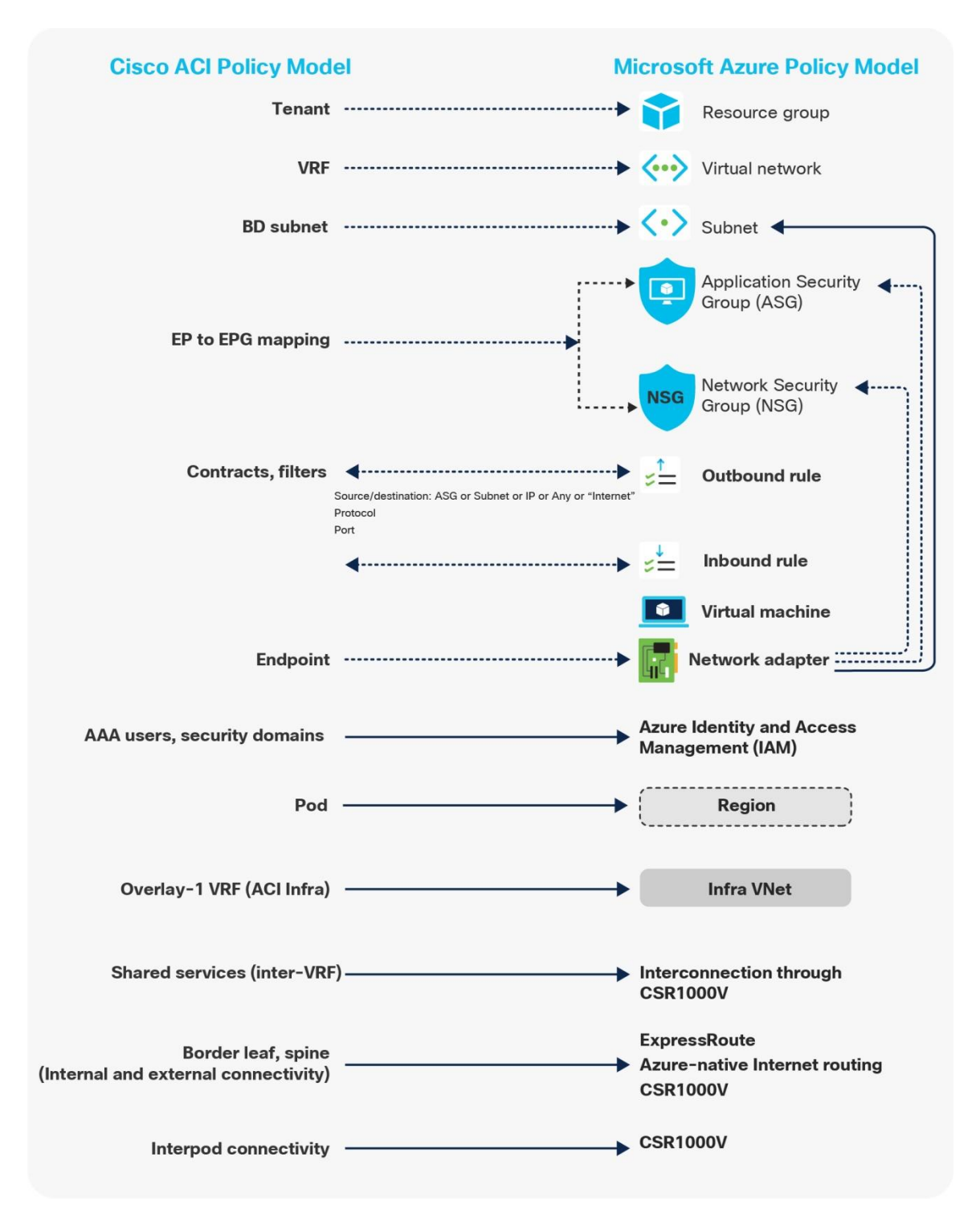

図 **7** Cisco ACI ポリシーモデルから Microsoft Azure ポリシーモデルへのマッピング(サブネットごとの NSG)

詳細については、次のホワイトペーパーを参照してください。

• [https://www.cisco.com/c/en/us/solutions/collateral/data-center-virtualization/application-centric](https://www.cisco.com/c/en/us/solutions/collateral/data-center-virtualization/application-centric-infrastructure/white-paper-c11-741998.html)[infrastructure/white-paper-c11-741998.html](https://www.cisco.com/c/en/us/solutions/collateral/data-center-virtualization/application-centric-infrastructure/white-paper-c11-741998.html)

• [https://www.cisco.com/c/en/us/solutions/collateral/data-center-virtualization/application-centric](https://www.cisco.com/c/en/us/solutions/collateral/data-center-virtualization/application-centric-infrastructure/white-paper-c11-742844.html)[infrastructure/white-paper-c11-742844.html](https://www.cisco.com/c/en/us/solutions/collateral/data-center-virtualization/application-centric-infrastructure/white-paper-c11-742844.html)

## <span id="page-12-0"></span>マルチリージョン ハイブリッド クラウドプラットフォームの設計

このセクションでは、マルチリージョン ハイブリッド クラウドプラットフォーム トポロジのトラフィックフロー について説明します。

次の図は、このセクションで使用するトポロジの例を示したものです。次のネットワークで構成されています。

- オンプレミスの Cisco ACI ファブリック:
	- o ブリッジドメインサブネット(172.16.2.0/24 はブリッジドメインサブネットです)
	- o 外部ネットワーク(172.16.0.0/24 は、オンプレミスの L3Out 経由で到達可能な外部の接続先で す)
- クラウド サイト:
	- o Microsoft Azure:リージョン 1 および 2(10.111.0.0/16、10.112.0.0/16、10.113.0.0/16 および 10.114.0.0/16 は VNet CIDR です)
	- o AWS: リージョン 1 およびリージョン 2(10.121.0.0/16、10.122.0.0/16、10.123.0.0/16 および 10.124.0.0/16 は VPC CIDR です)
- ブランチネットワーク:
	- o branch-1 (192.168.81.0/24 は第 1 ブランチネットワークです)
	- o branch-2 (192.168.82.0/24 は第 2 ブランチネットワークです)

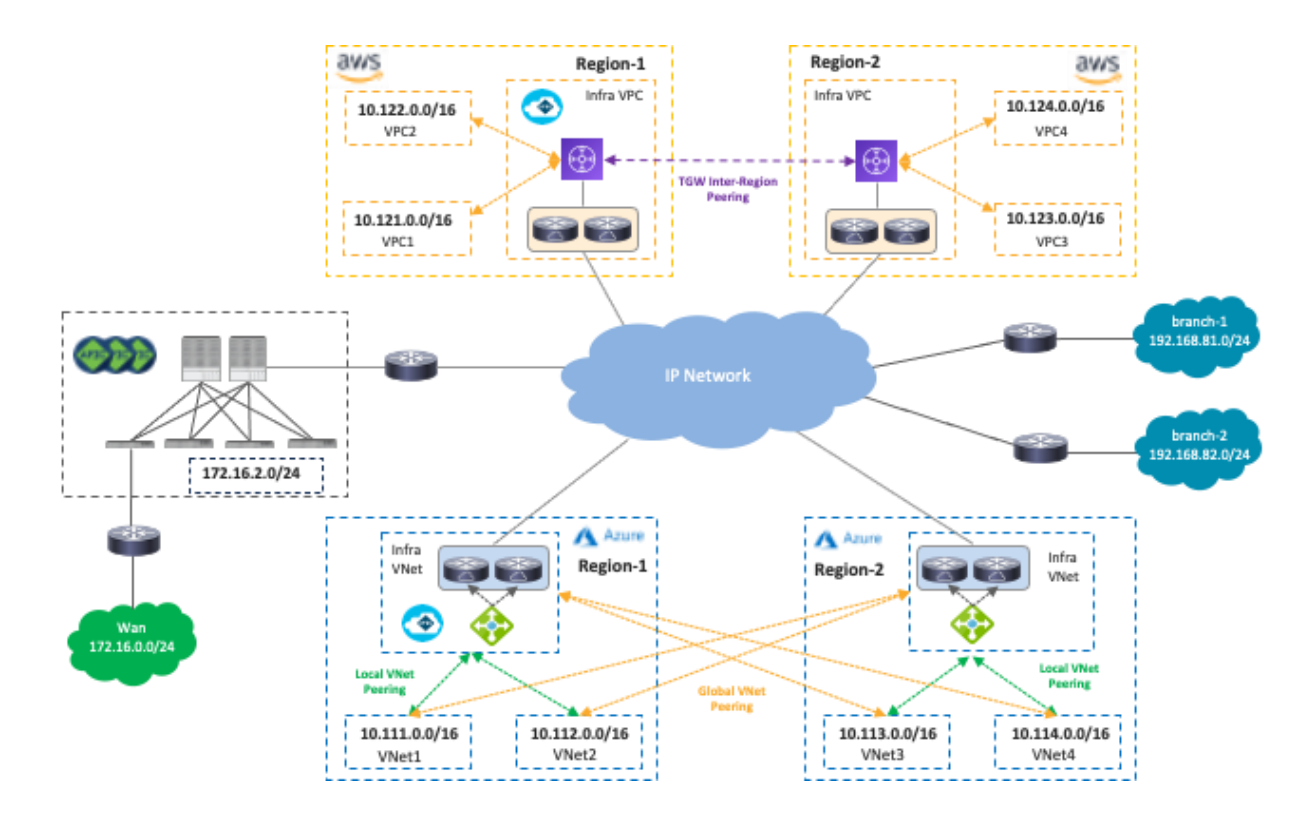

#### 図 **8** 複数のリージョンを持つ Cisco Multi-Cloud Networking

NDO と Cisco Cloud Network Controller は、異なるリージョンにあるクラウドプラットフォーム間でさまざまな ネットワーク関連構成を調整して、マルチリージョンのハイブリッドクラウド環境でのトラフィックフローを実 現します。ネットワーク関連の構成には次のようなものがあります。

- AWS:VPC、CIDR、サブネット、ルートテーブル、TGW、TGW ピアリング、セキュリティグループ、 セキュリティグループルール、Application Load Balancer。
- Microsoft Azure:VNet、CIDR、サブネット、ルートテーブル、VNet ピアリング、ネットワーク セキュ リティ グループ、アプリケーション セキュリティ グループ、Azure アプリケーション ゲートウェイ、 ネットワークロードバランサ。
- Cisco Cloud ルータのライフサイクル管理と構成。

次の図は、NDO および Cisco Cloud Network Controller によって自動化される内容を示しています。

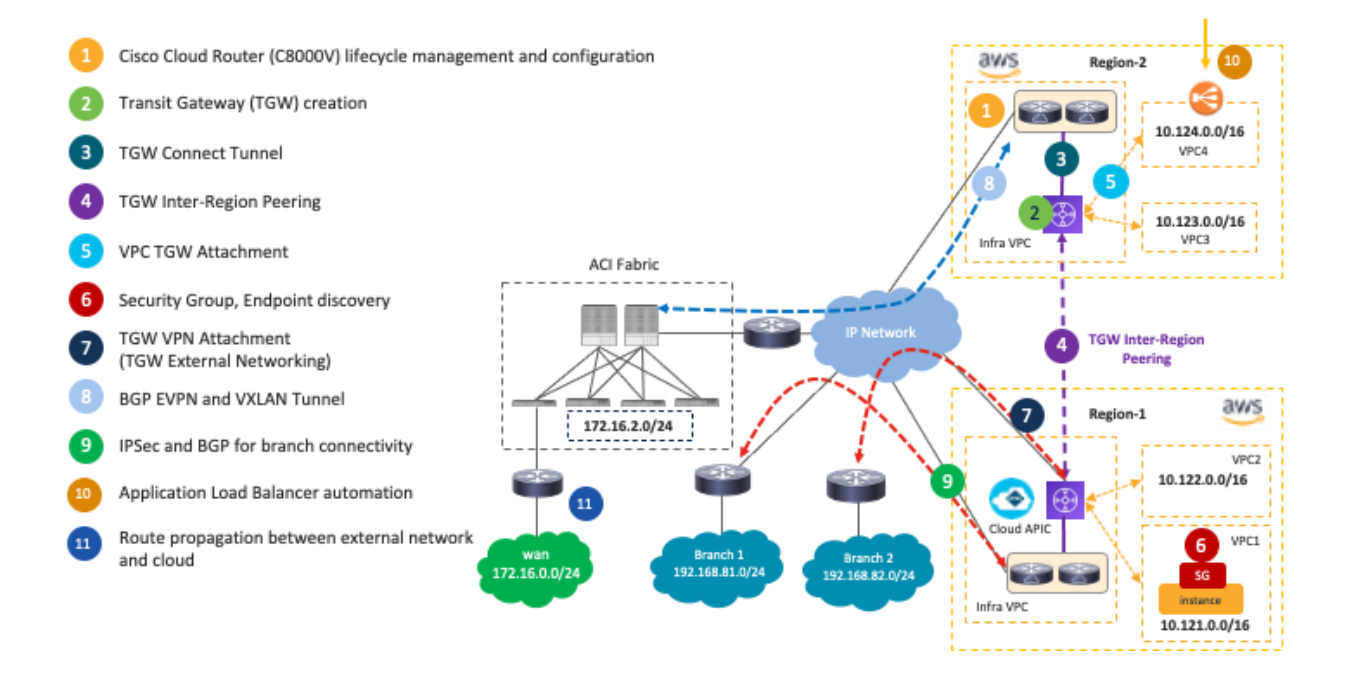

図 **9** Cisco Multi-Cloud Networking Solution(AWS)によって自動化されるネットワーク コンポーネント

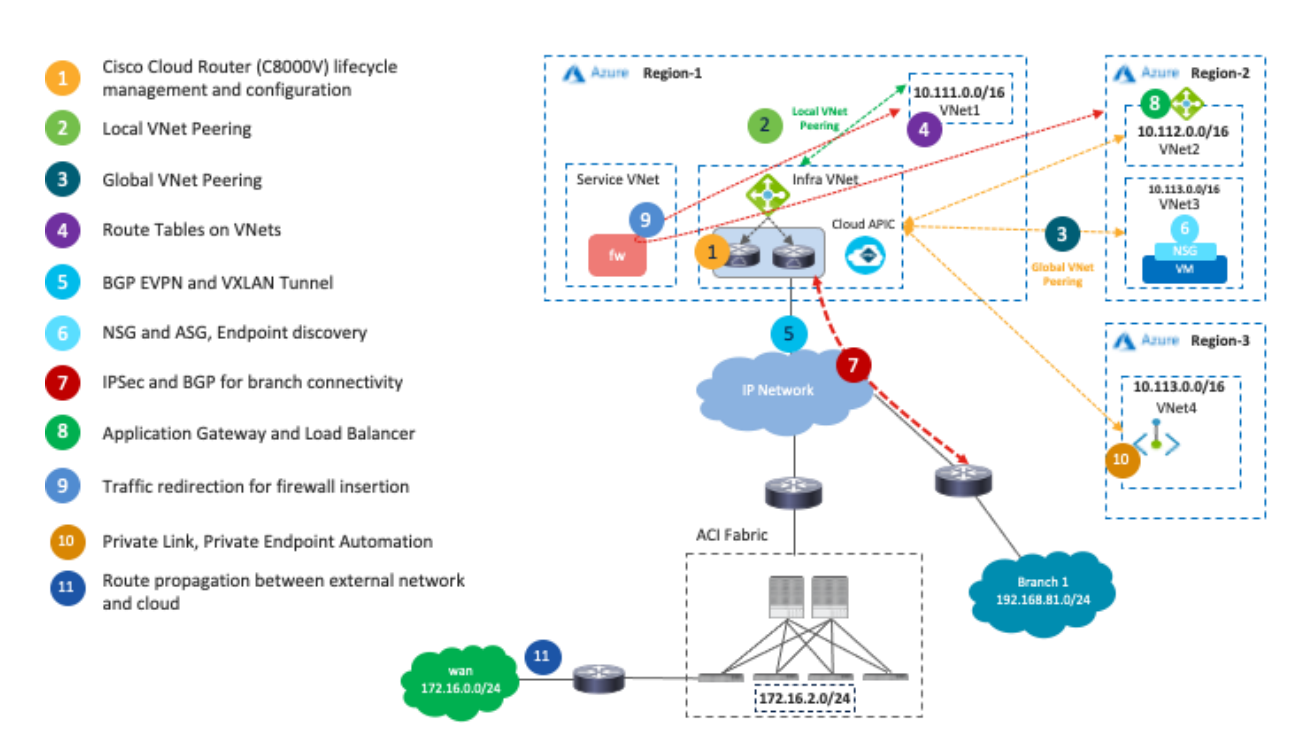

図 **10** Cisco Multi-Cloud Networking Solution(AWS)によって自動化されるネットワーク コンポーネント

Cisco Multi-Cloud Networking solution を導入する主な利点の 1 つは、ネットワーク接続のオーケストレーション と、複数のクラウド環境での運用の簡素化です。

次の表は、このセクションで説明するトラフィックフローをまとめたものです。次のサブセクションで、各シナ リオについて詳しく説明します。

#### 表 **1** トラフィックフローパターン

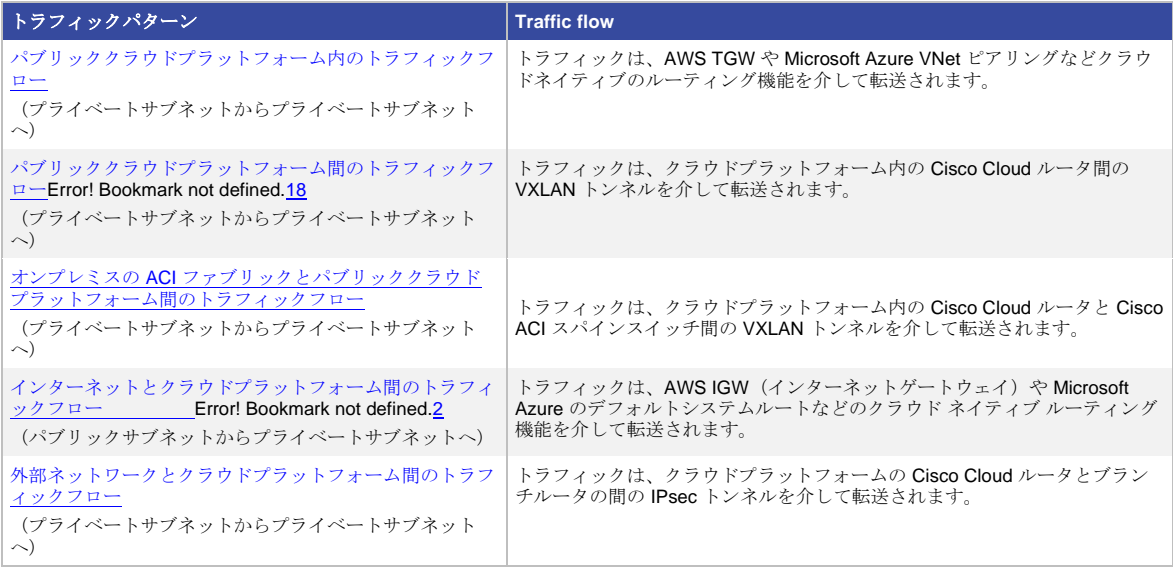

<span id="page-15-0"></span>パブリッククラウドプラットフォーム内のリージョン内およびリージョン間トラフィックフロー 次の図は、同じパブリッククラウド プロバイダーの 2 つのリージョン間で確立されたトラフィックフローを示し ています。

AWS を使用した Cisco Multi-Cloud Networking の場合、同じリージョン内の VPC 間トラフィックは、ローカル のトランジットゲートウェイ (TGW) を介して転送されます。リージョン間トラフィックは、複数のリージョン の TGW 間ピアリングを利用し、クラウドプロバイダーのプライベートバックボーンを介して転送されます。

Cisco Cloud Network Controller は、TGW の作成、各 VPC の TGW アタッチメント構成、TGW のリージョン間 ピアリング、VPC ルートテーブルの作成、各 VPC の VPC ルートテーブル構成を処理します。

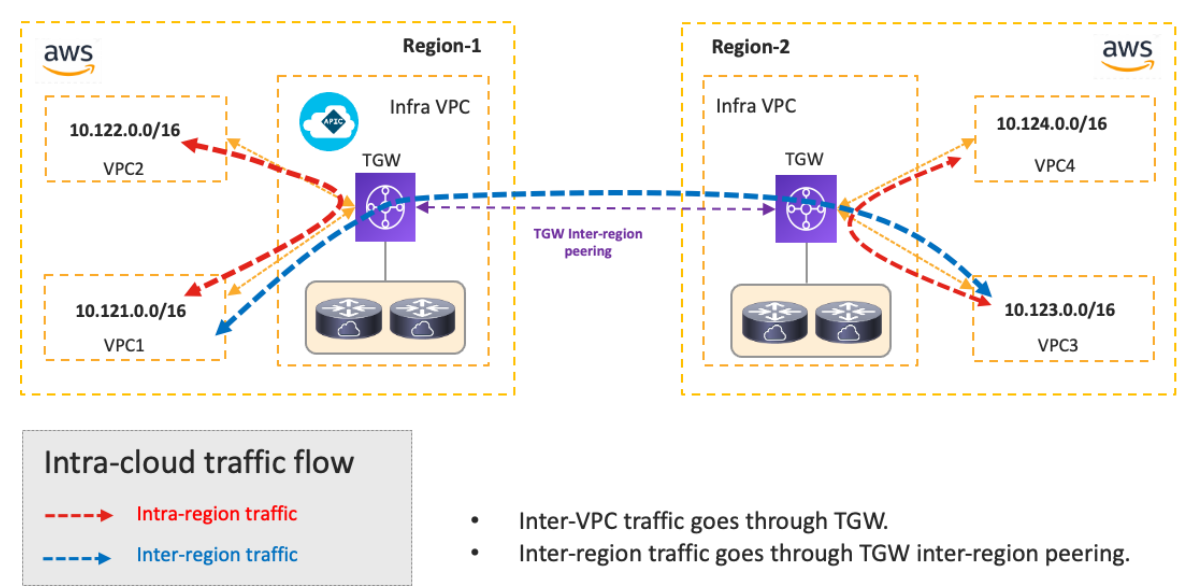

**図 11** パブリッククラウドプラットフォーム (AWS) 内のトラフィックフロー

Microsoft Azure を使用した Cisco Multi-Cloud Networking の場合、VNet 間トラフィックは VNet ピアリングを介 してインフラ VNet 内の Azure Load Balancer に転送され、トラフィックはインフラ VNet 内の Cisco Cloud ルー タの1つに負荷分散されます。次に、Cisco Cloud ルータは VNet ピアリングを介してトラフィックを接続先 VNet に転送します。リターントラフィックは、ロードバランシングに基づいて別の Cisco Cloud ルータに送信さ れる可能性があります。

Cisco Cloud Network Controller は、VNet ピアリング、Azure Load Balancer、Cisco Cloud Router、および各 VNet のルート テーブルの構成を処理します。

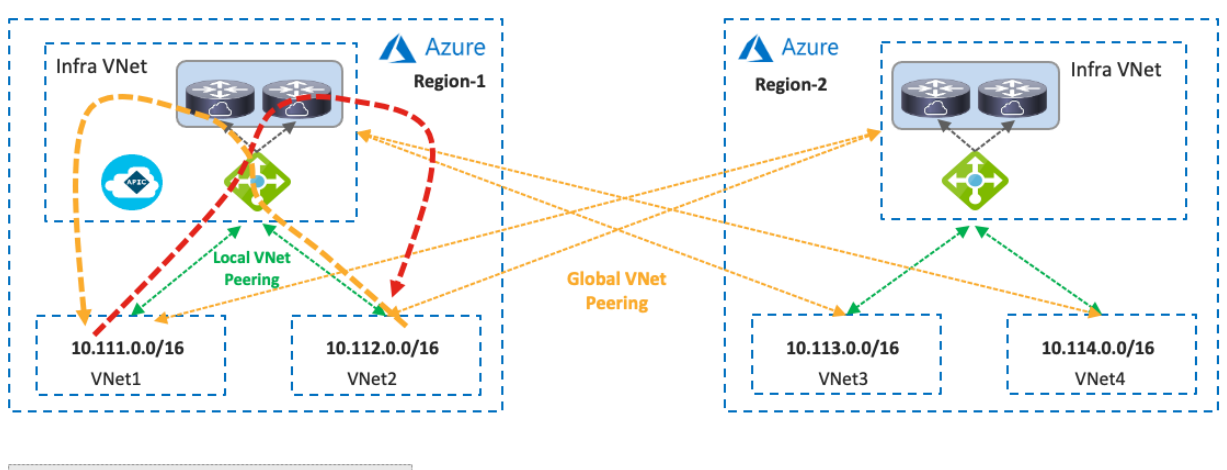

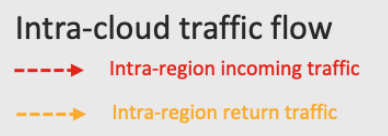

- Inter-VNet traffic goes to Azure Load Balancer via VNet Peering.
- Azure Load Balancer load balances traffic to a Cisco Cloud Router.
- Cisco Cloud Router sends traffic to the destination VNet.
- Return traffic could go to a different Cisco Cloud Router.

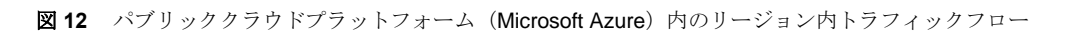

ローカル VNet 外部のプライベートサブネット宛てのトラフィックは、同じリージョン内のローカル Azure Load Balancer に転送されるため、リージョン間トラフィックは、着信トラフィックとリターントラフィックで異なる Azure Load Balancer に転送されます。トラフィックは、Cisco Cloud ルータに負荷分散された後、グローバル VNet ピアリングを介して接続先 VNet に転送されます。

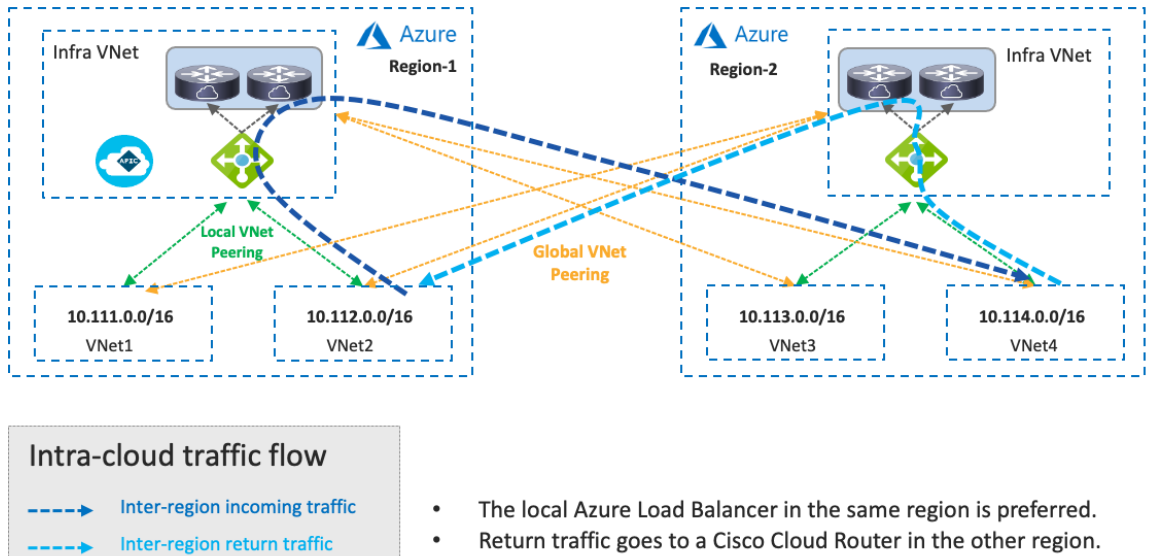

Return traffic goes to a Cisco Cloud Router in the other region.

**図 13** パブリッククラウドプラットフォーム (Microsoft Azure) 内のリージョン間トラフィックフロー

同じリージョンにローカルの Azure Load Balancer がない場合、トラフィックはグローバル VNet ピアリングを介 して接続先リージョンの Azure Load Balancer に転送されます。

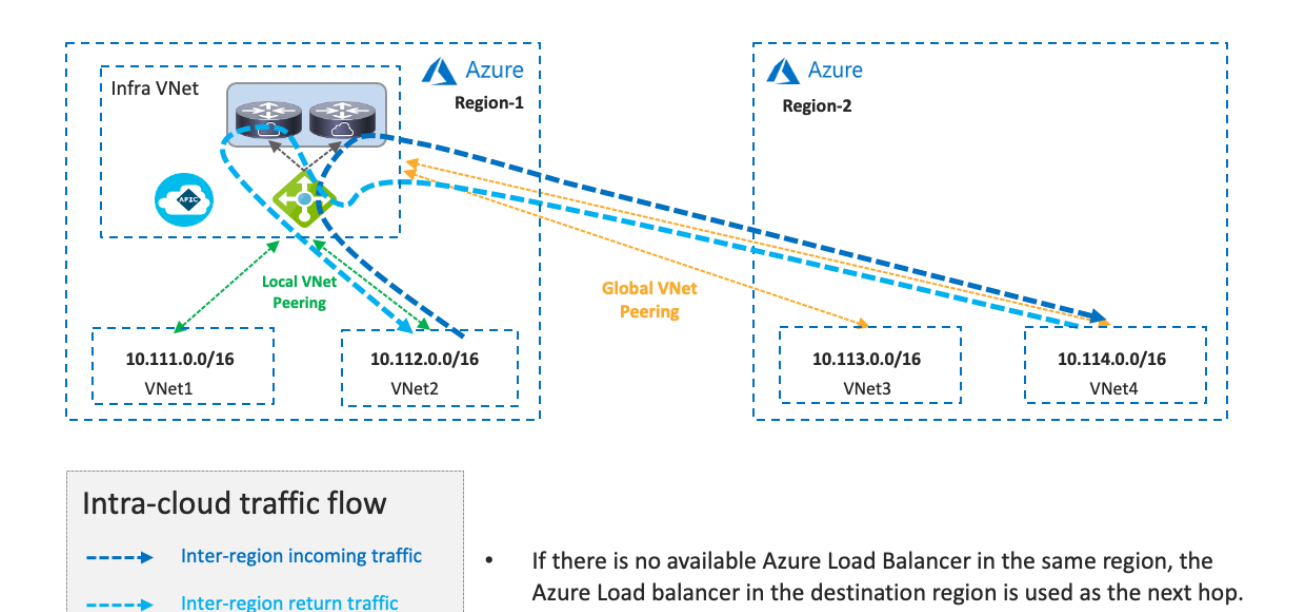

**図 14** ローカル Azure Load Balancer がないパブリッククラウドプラットフォーム (Microsoft Azure)内のリージョン間トラ フィックフロー

さまざまなリージョンで複数の Azure Load Balancer を使用できる場合、Cisco Cloud Network Controller は、 VNet のルートテーブルを更新することで、ネクストホップとして使用する Azure Load Balancer を決定します。 この判断は、Cisco Cloud ルータの構成や可用性など、複数の要因に基づいています。次の図の例では、双方向に 同じ Azure Load Balancer を使用していますが、トラフィックは、着信トラフィックとリターントラフィックで異 なる Azure Load Balancer に転送される可能性があります。

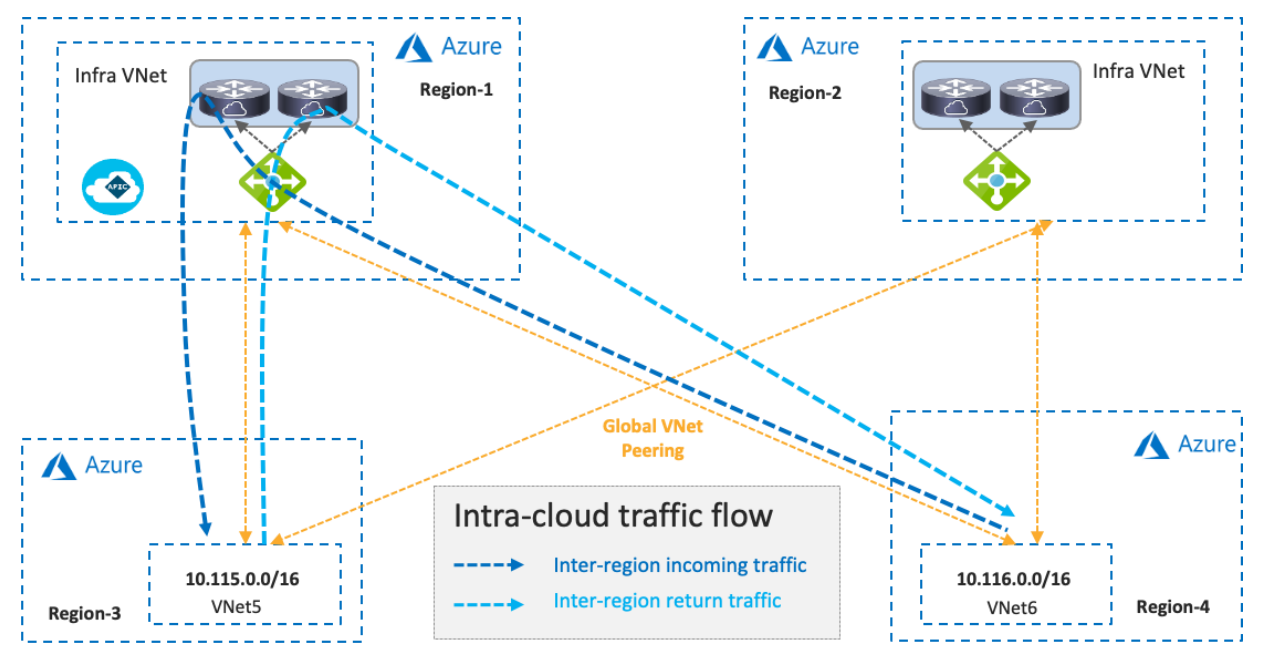

**図 15** ローカル Azure Load Balancer を使用しないパブリッククラウド (Microsoft Azure) 内のリージョン間トラフィックフ ロー

- コースケース #1:複数のサイトにまたがるアプリケーション (テナント内)
- ユースケース #2[:複数のサイトにまたがるアプリケーション\(テナント間共有サービス\)](#page-29-0)

# <span id="page-18-0"></span>パブリッククラウドプラットフォーム間のトラフィックフロー

次の図は、異なるパブリッククラウドプラットフォームのプライベートサブネット間のトラフィックフローを示 しています。

パブリッククラウド外部のプライベートサブネット宛てのトラフィックは、ローカルの TGW またはローカルの Azure Load Balancer に転送されます。その後、トラフィックは同じクラウド内の Cisco Cloud ルータに転送さ れ、Cisco Cloud ルータのルーティングテーブルに基づいて、VXLAN トンネルの反対側の Cisco Cloud ルータに 送信されます。

- 接続先 IP サブネットがオンプレミスの ACI ファブリックにある場合、Cisco Cloud ルータはオンプレミ スの ACI のルータにトラフィックを送信します。「オンプレミスの ACI [ファブリックとパブリッククラ](#page-19-0) [ウドプラットフォーム間のトラフィックフロー」](#page-19-0)を参照してください。
- 接続先 IP サブネットがブランチネットワークなど別の外部ネットワークにある場合、Cisco Cloud ルー タはトラフィックを接続先ロケーションのルータに送信します。[「外部ネットワークとクラウドプラッ](#page-23-0) [トフォーム間のトラフィックフロー」](#page-23-0)を参照してください。

次の図の例では、双方向に同じ Cisco Cloud ルータを使用していますが、トラフィックは、着信トラフィックとリ ターントラフィックで異なる Cisco Cloud ルータを通過する可能性があります。次の図に示すように、別のクラウ ドから Microsoft Azure へのトラフィックは、Azure Load Balancer を通過しません。

Cisco Cloud Network Controller は、ルートテーブル、TGW、VNet ピアリング、Azure Load Balancer などのパブ リッククラウド ネットワーク構成に加えて、VXLAN トンネルを含む Cisco Cloud ルータの構成も処理します。

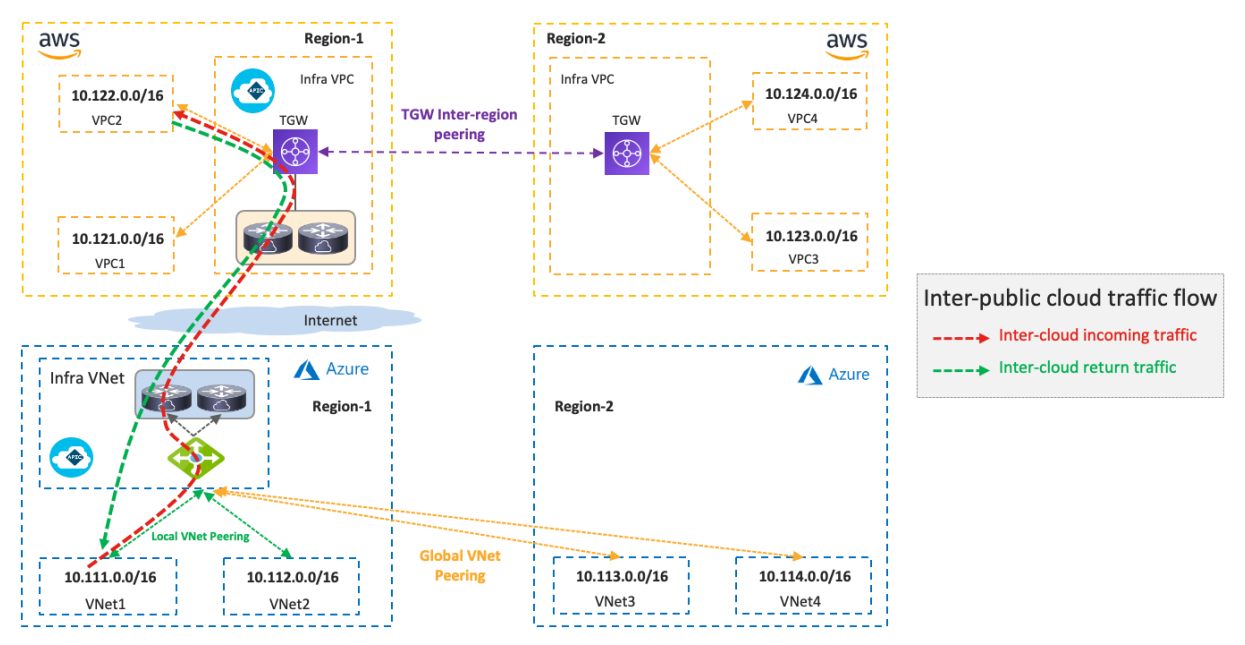

図 **16** パブリッククラウドプラットフォーム間のトラフィックフロー

同じリージョンに Cisco Cloud ルータがない場合、トラフィックは Cisco Cloud ルータが存在するリージョンに転 送され、Cisco Cloud ルータ間の VXLAN を介して接続先パブリッククラウドに転送されます。

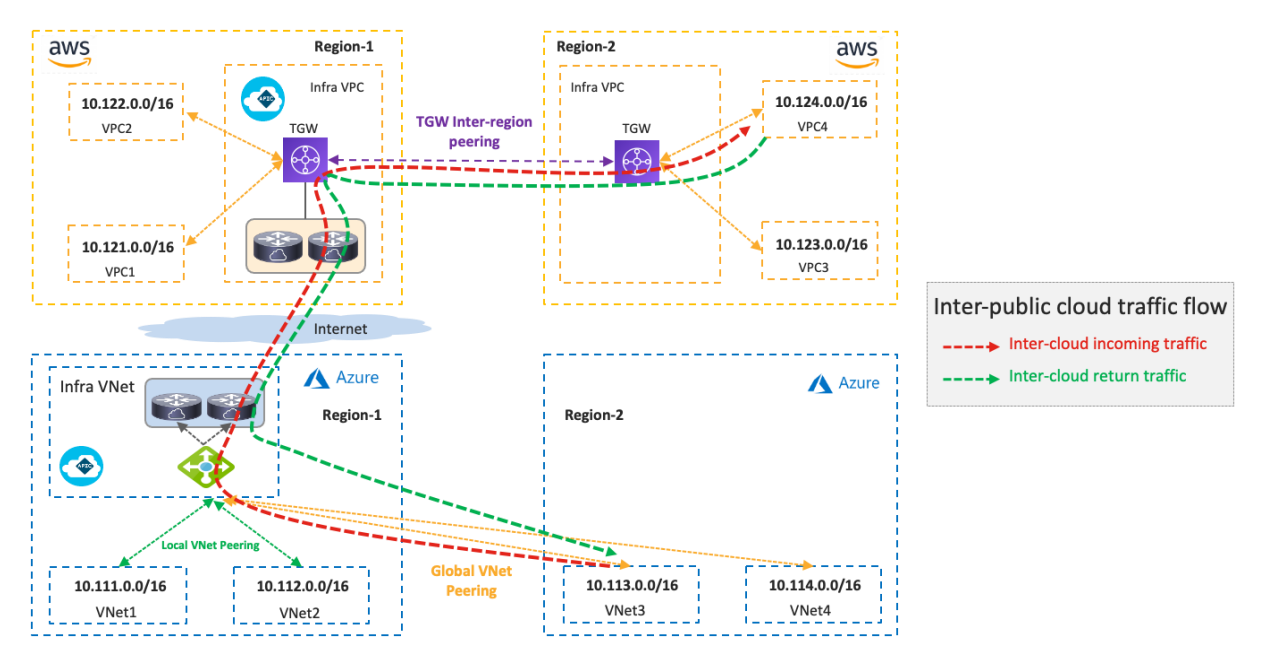

図 **17** ローカル Cisco Cloud ルータがないパブリッククラウドプラットフォーム間のトラフィックフロー

テナントの設計とガイドラインについては、次のセクションを参照してください。

- ユースケース #1[:複数のサイトにまたがるアプリケーション\(テナント内\)](#page-28-1)
- ユースケース #2[:複数のサイトにまたがるアプリケーション\(テナント間共有サービス\)](#page-29-0)

# <span id="page-19-0"></span>オンプレミスの **ACI** ファブリックとパブリッククラウドプラットフォーム間のトラフィックフロー

次の図は、オンプレミスの ACI ファブリックとパブリッククラウドプラットフォーム間のトラフィックフローを 示しています。

送信元 VPC または VNet 外部のプライベートサブネット宛てのトラフィックは、ローカルの TGW またはローカ ルの Azure Load Balancer に転送されます。その後、トラフィックは同じクラウド内の Cisco Cloud ルータに転送 され、Cisco Cloud ルータのルーティングテーブルに基づいて、VXLAN トンネルの向こうのオンプレミスの ACI ファブリックのルータに送信されます。

- 接続先 IP サブネットが別のパブリッククラウドにある場合、Cisco Cloud ルータはトラフィックを接続 先パブリッククラウドの Cisco Cloud ルータに送信します。[「パブリッククラウドプラットフォーム間の](#page-18-0) [トラフィックフロー」](#page-18-0)を参照してください。
- 接続先 IP サブネットがブランチネットワークなど別の外部ネットワークにある場合、Cisco Cloud ルー タはトラフィックを接続先ロケーションのルータに送信します。[「外部ネットワークとクラウドプラッ](#page-23-0) [トフォーム間のトラフィックフロー」](#page-23-0)を参照してください。

トラフィックがオンプレミスの ACI ファブリックに着信すると、接続先 IP サブネットに応じて、オンプレミスの ACI ファブリックまたは外部ネットワークの接続先エンドポイントに L3Out 経由で転送されます。NDO とオンプ レミス APIC は、オンプレミス ACI ファブリックでのネットワーク展開を処理します。

次の図の例では、双方向に同じ Cisco Cloud ルータを使用していますが、トラフィックは、着信トラフィックとリ ターントラフィックで異なる Cisco Cloud ルータを通過する可能性があります。次の図に示すように、オンプレミ スの ACI ファブリックから Microsoft Azure へのトラフィックは、Azure Load Balancer を経由しません。

Cisco Cloud Network Controller は、ルートテーブル、TGW、VNet ピアリング、Azure Load Balancer などのパブ リッククラウドネットワーク構成に加えて、VXLAN トンネルを含む Cisco Cloud ルータの構成も処理します。 NDO は、オンプレミスの ACI ファブリックのルータの構成テンプレートを生成します。構成テンプレートは Cisco IOS-XE CLI シンタックスに基づいているため、クラウド管理者がルータに合わせて編集する必要がある場 合があります。

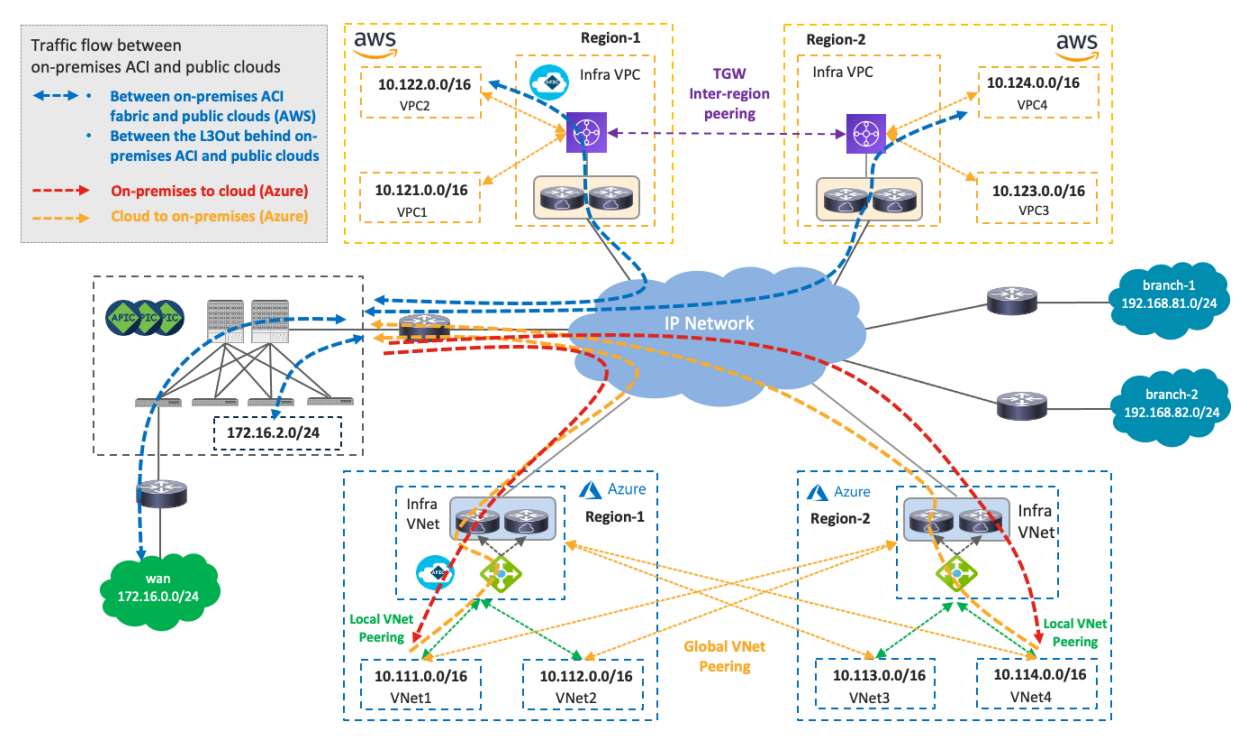

図 **18** オンプレミスの ACI ファブリックとパブリッククラウドプラットフォーム間のトラフィックフロー

同じリージョンに Cisco Cloud ルータがない場合、トラフィックは Cisco Cloud ルータが存在するリージョンに転 送され、オンプレミスの ACI ファブリックの Cisco Cloud ルータとスパインスイッチ間の VXLAN を介して接続 先に転送されます。次の図では、リージョン3のエンドポイントとオンプレミスの ACI ファブリック間のトラフ ィックは、両方向にリージョン 2 の Cisco Cloud ルータを使用していますが、トラフィックは着信トラフィック とリターントラフィックで異なるリージョンの異なる Cisco Cloud ルータを通過する可能性があります。

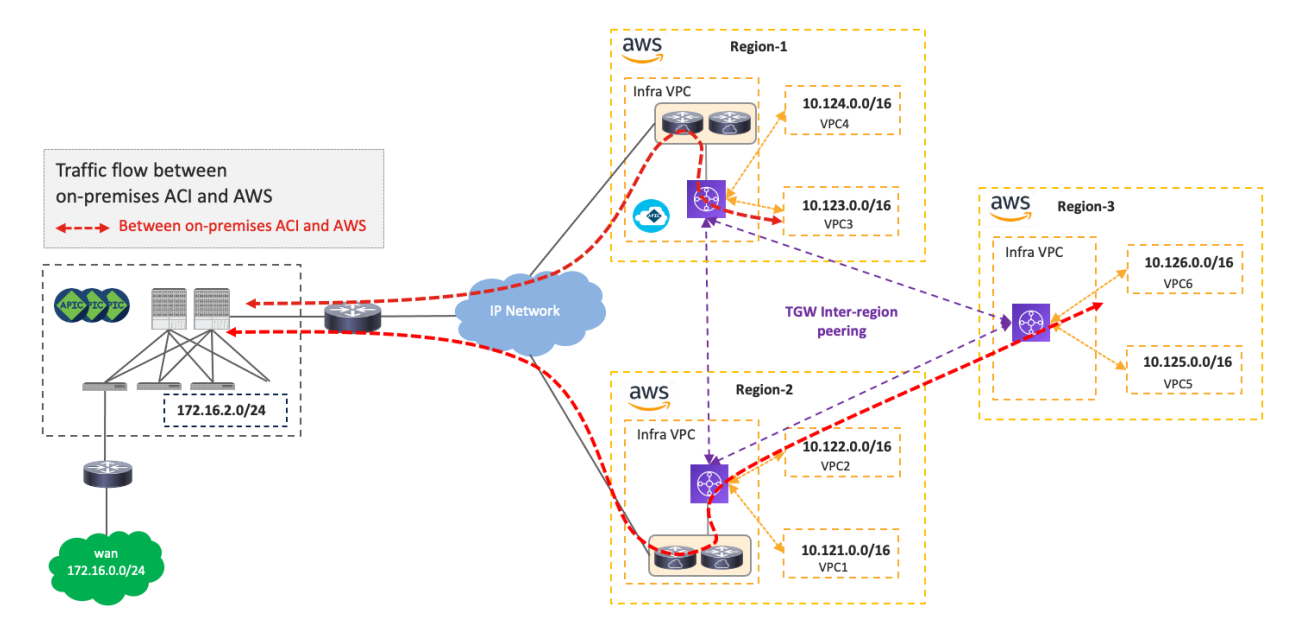

図 **19** オンプレミスの ACI ファブリックとローカル Cisco Cloud ルータを使用しないパブリッククラウドプラットフォーム (AWS) 間のトラフィックフロー

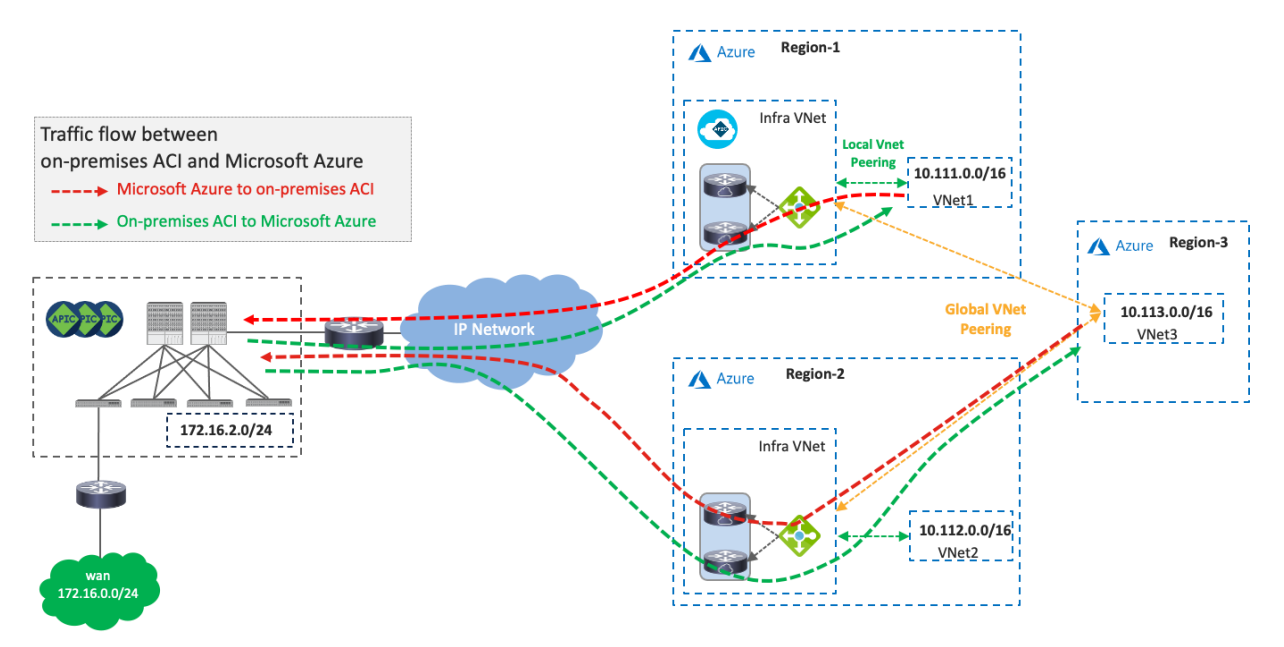

図 **20** オンプレミスの ACI ファブリックとローカル Cisco Cloud ルータを使用しないパブリッククラウドプラットフォーム (Microsoft Azure) 間のトラフィックフロー

- ユースケース #1:複数のサイトにまたがるアプリケーション (テナント内)
- ユースケース #2[:ハイブリッドマルチクラウド環境での共有サービス](#page-29-0)
- ユースケース #3: オンプレミスの L3 外部 (L3Outs) を介したクラウドから外部ネットワークへの接続

# <span id="page-22-0"></span>インターネットとクラウドプラットフォーム間のトラフィックフロー

次の図は、インターネットとクラウドプラットフォーム間のトラフィックフローを示しています。

緑の矢印で示されているように、インターネット宛のトラフィックは、AWS Internet Gateway (IGW) や Microsoft Azure のデフォルトシステムルートなどのクラウド ネイティブ ルーティング機能を介して転送されます が、TGW、VNet ピアリング、Cisco Cloud ルータは経由しません。 Cisco Network Controller は、次のホップと してインターネットゲートウェイを指定するデフォルトルートを、AWS ルートテーブルに追加します。

もう1つの例は、オンプレミスの ACI ファブリックでの L3Out の使用です。この場合、オンプレミスの ACI ファ ブリックとパブリッククラウドプラットフォーム間のトラフィックフローのシナリオと同様に、インターネット 宛のトラフィックはオンプレミスの ACI ファブリックに転送され、L3Out を介して外部ネットワークに転送され ます。 NDO、Cisco Cloud Network Controller、およびオンプレミス APIC は、オンプレミスの ACI ファブリック およびパブリッククラウドプラットフォーム全体のネットワーク展開を処理します。

次の図の例では、双方向に同じ Cisco Cloud ルータを使用していますが、トラフィックは着信トラフィックとリタ ーントラフィックで異なる Cisco Cloud ルータを通過する可能性があります。オンプレミスの ACI ファブリック から Microsoft Azure へのトラフィックは、Azure Load Balancer を経由しません。

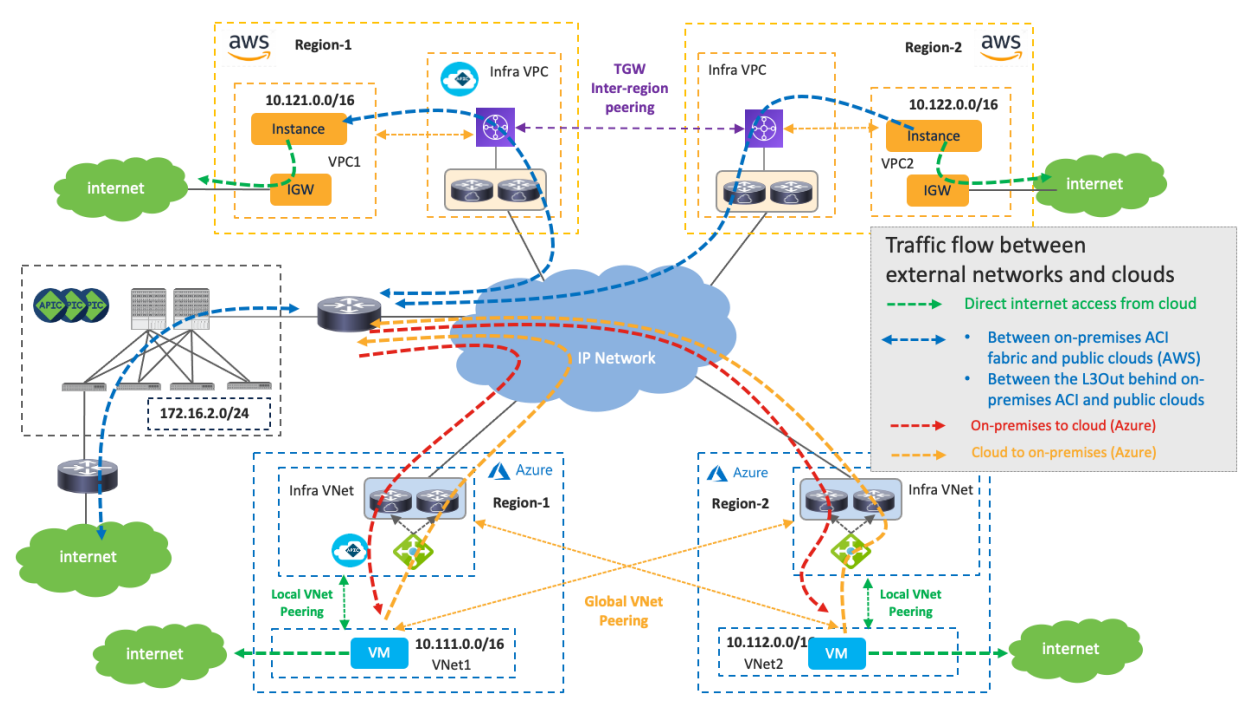

図 **21** インターネットとクラウドプラットフォーム間のトラフィックフロー

- ユースケース #3-1:クラウド ネイティブ [ルーティング機能を使用したクラウドからインターネットへの](#page-36-0) [接続](#page-36-0)
- ユースケース #3-2:オンプレミスの L3 外部 (L3Outs) を介したクラウドから外部ネットワークへの接 [続](#page-37-0)

## <span id="page-23-0"></span>外部ネットワークとクラウドプラットフォーム間のトラフィックフロー

次の図は、外部ネットワークとクラウドプラットフォーム間のトラフィックフローを示しています。この例で は、ブランチネットワークが外部ネットワークの代表として使用されています。

この場合、オンプレミスの ACI ファブリックとパブリッククラウドプラットフォーム間のトラフィックフローの シナリオと同様に、送信元 VPC/VNet の外部にあるプライベートサブネット宛のトラフィックは、ローカルの TGW またはローカルの Azure Load Balancer に転送されます。その後、トラフィックは同じクラウド内の Cisco Cloud ルータに転送され、Cisco Cloud ルータのルーティングテーブルに基づいて、IPsec トンネルの向こうの接 続先ロケーション(この例ではブランチネットワーク)のルータに送信されます。

- 接続先 IP サブネットが別のパブリッククラウドにある場合、Cisco Cloud ルータはトラフィックを他の パブリッククラウドの Cisco Cloud ルータに送信します。[「パブリッククラウドプラットフォーム間のト](#page-18-0) [ラフィックフロー」](#page-18-0)を参照してください。
- 接続先 IP サブネットがオンプレミスの ACI ファブリックにある場合、Cisco Cloud ルータはオンプレミ スの ACI のルータにトラフィックを送信します。「オンプレミスの ACI [ファブリックとパブリッククラ](#page-19-0) [ウドプラットフォーム間のトラフィックフロー」](#page-19-0)を参照してください。

次の図の例では、双方向に同じ Cisco Cloud ルータを使用していますが、トラフィックは、着信トラフィックとリ ターントラフィックで異なる Cisco Cloud ルータを通過する可能性があります。Microsoft Azure の場合、次の図 に示すように、外部ネットワークから Microsoft Azure へのトラフィックは Azure Load Balancer を通過しませ ん。

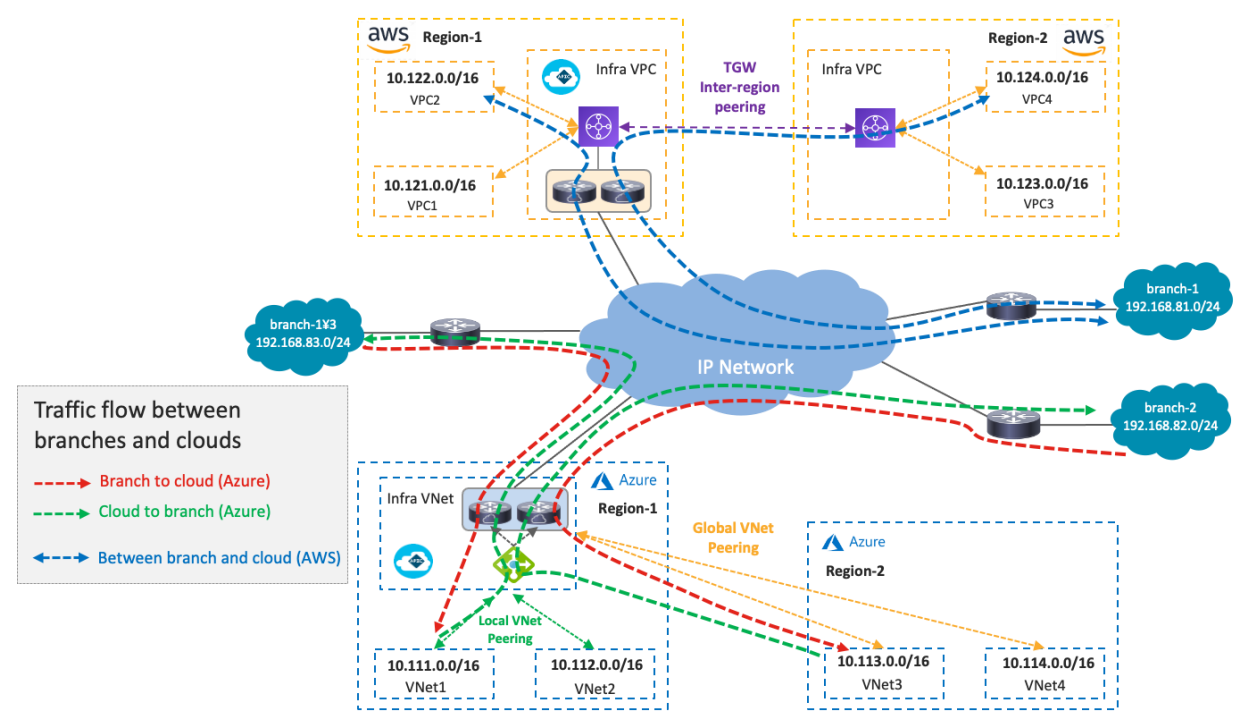

図 **22** 外部ネットワークとクラウドプラットフォーム間のトラフィックフロー

- ユースケース #4:クラウド ネイティブ ルーティング [サービスを使用した外部サイトへの接続](#page-38-0)
- ユースケース #5: WAN[、ブランチ、または非](#page-44-0) ACI サイトへの外部接続

● ユースケース #6: SD-WAN [ソリューションとの相互運用](#page-46-0)

## <span id="page-24-0"></span>サイト間接続

このサブセクションでは、オンプレミス ACI サイトとクラウドサイト間のサイト間接続について説明します。

オンプレミスの ACI サイトとクラウドサイトは、Cisco Cloud ルータとオンプレミスルータ間のアンダーレイネッ トワークの到達可能性のためのダイナミックルーティングプロトコルとして OSPF を使用し、IPsec トンネルを 介して接続されます。IPsec トンネルと OSPF はオプションです。

- NDO でのサイト接続の一部として IPsec が有効になっていない場合、NDO は OSPF を構成する代わり に、Cisco Cloud ルータで静的ルートを構成します。
- IPsec が有効になっている場合、NDO はインフラ VPC/VNet の Cisco Cloud ルータで IPsec と OSPF を 構成します。

NDO は、オンプレミスルータの構成テンプレートも生成します。構成テンプレートは Cisco IOS-XE CLI シンタ ックスに基づいているため、クラウド管理者がルータに合わせて編集する必要がある場合があります。

アンダーレイ IP ネットワークは、インターネットを介して、AWS の場合は AWS Direct Connect で構成されるプ ライベートパスを介して、Microsoft Azure の場合は Azure ExpressRoute (ER)を介して通過できます。このア ンダーレイネットワークは、2 つのサイト間のオーバーレイ コントロールプレーンとデータプレーンの IP 到達可 能性を提供します。AWS Direct Connect または Azure ExpressRoute の場合、プライベート接続であるため、 IPsec は必要ない場合があります。

次の図は、AWS Direct Connect および Azure ExpressRoute を使用した例を示しています。オンプレミスの Cisco ACI スパインスイッチは、サイト間ネットワークに接続します。オンプレミスルータは、AWS Direct Connect Gateway (DX GW) および Microsoft Enterprise Edge (MSEE) ルータとの eBGP ピアリングを確立します。オ ンプレミスルータとクラウドプラットフォームの Cisco Cloud ルータの間に、IPsec トンネルと OSPF ネイバー シップが確立されます。MP-BGP EVPN セッションが、オンプレミスの ACI ファブリック内の ACI スパインスイ ッチと、Cisco Cloud ルータの間で、IPsec トンネルを介して確立されます。

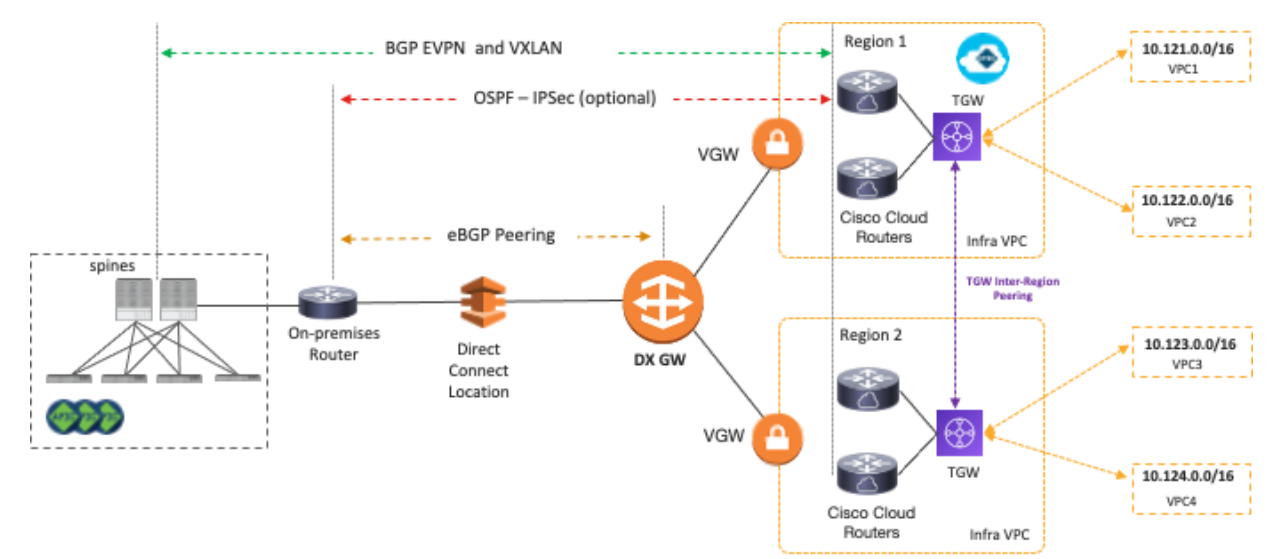

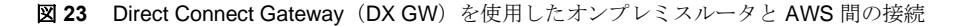

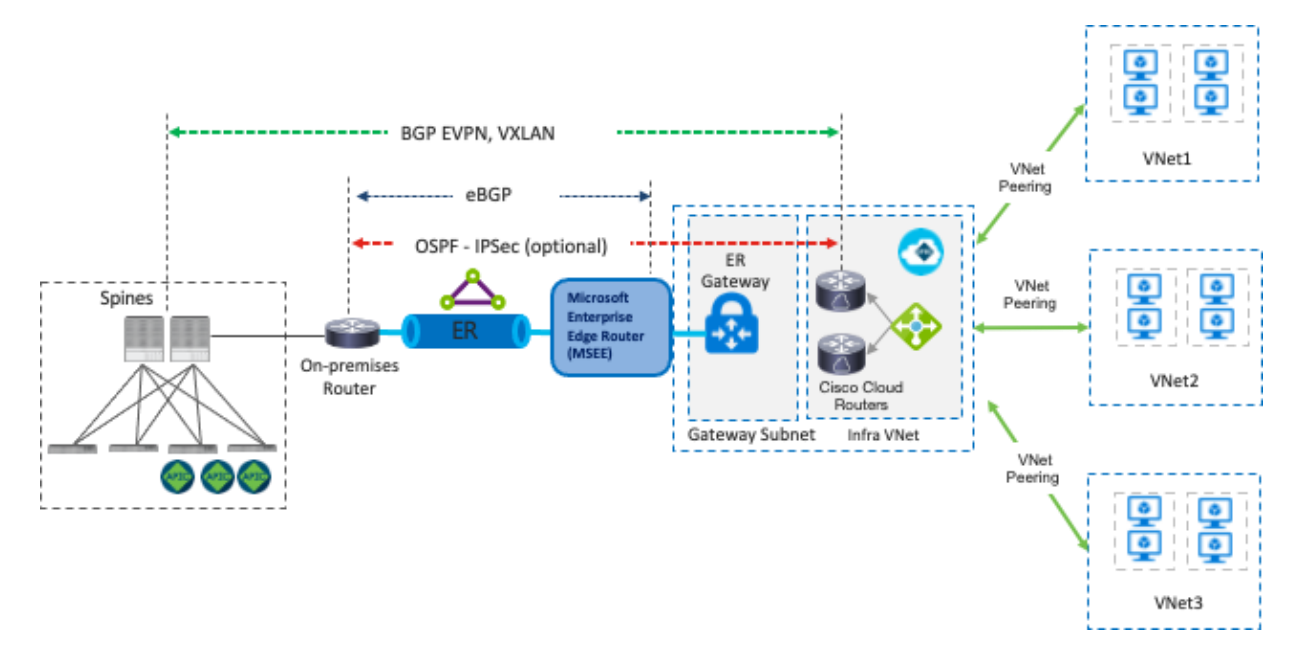

図 **24** オンプレミスルータと Azure ExpressRoute ゲートウェイ(ER ゲートウェイ)間の接続

オンプレミスの ACI サイトとクラウドサイト間のオーバーレイネットワークは、コントロールプレーンとして BGP EVPN を実行し、データプレーンとして VXLAN カプセル化とトンネリングを使用します。VXLAN は、オン プレミスの Cisco ACI ファブリックとクラウドプラットフォーム全体に VRF をストレッチするときに、適切なル ーティングドメインを識別するために使用されます。テナントホストルートとプレフィックスルートは、2 つのサ イト間で BGP EVPN ルートタイプ 2 (ホスト) およびタイプ 5 (プレフィックス) として交換されます。このオ ーバーレイネットワーク接続のプロビジョニングは、NDO によって自動化されます。

IPsec トンネルと VXLAN カプセル化のオーバーヘッドによるフラグメンテーションを回避するために、BGP EVPN コントロールプレーンの ACI コントロールプレーン MTU ポリシーとデータプレーンのエンドポイントで、 最大伝送ユニット(MTU)サイズを調整する必要がある場合があります。調整を行わないと、ネットワーク内の デバイスによるフラグメンテーションが全体のパフォーマンスを低下させる可能性があります。たとえば、関連 するエンドポイントの MTU が 1,300 バイトに調整されている場合、これは、MTU の一般的な値が 1,500 バイト であるインターネットを通過するために、VXLAN からの追加の 50 バイトと、 IPsec オーバーヘッドの約 100 バ イトを考慮しています。エンドポイントの MTU サイズの調整が許可されていないか、望ましくない場合は、 Cisco Cloud Network Controller から、Cisco Cloud ルータの TCP 最大セグメントサイズ(MSS)を調整します。

Cisco Cloud Network Controller から Cisco Cloud ルータの TCP MSS 値を変更する構成手順については、 https://www.cisco.com/c/en/us/td/docs/dcn/aci/cloud-apic/25x/installation/azure/cisco-cloud-apic-for-azureinstallation-guide-250x/configuring-using-setup-wizard-250x.html を参照してください。

# <span id="page-25-0"></span>Cisco Multi-Cloud Networking Design オプション

#### <span id="page-25-1"></span>概説

このセクションでは、一般的な Cisco Multi-Cloud Networking 設計のユースケースと設計上の考慮事項について説 明します。

表 2 は、このセクションで説明する設計オプションの比較をまとめたものです。次のサブセクションでは、各設 計オプションとその考慮事項について説明します。

#### 表 **2** 一般的な設計オプション

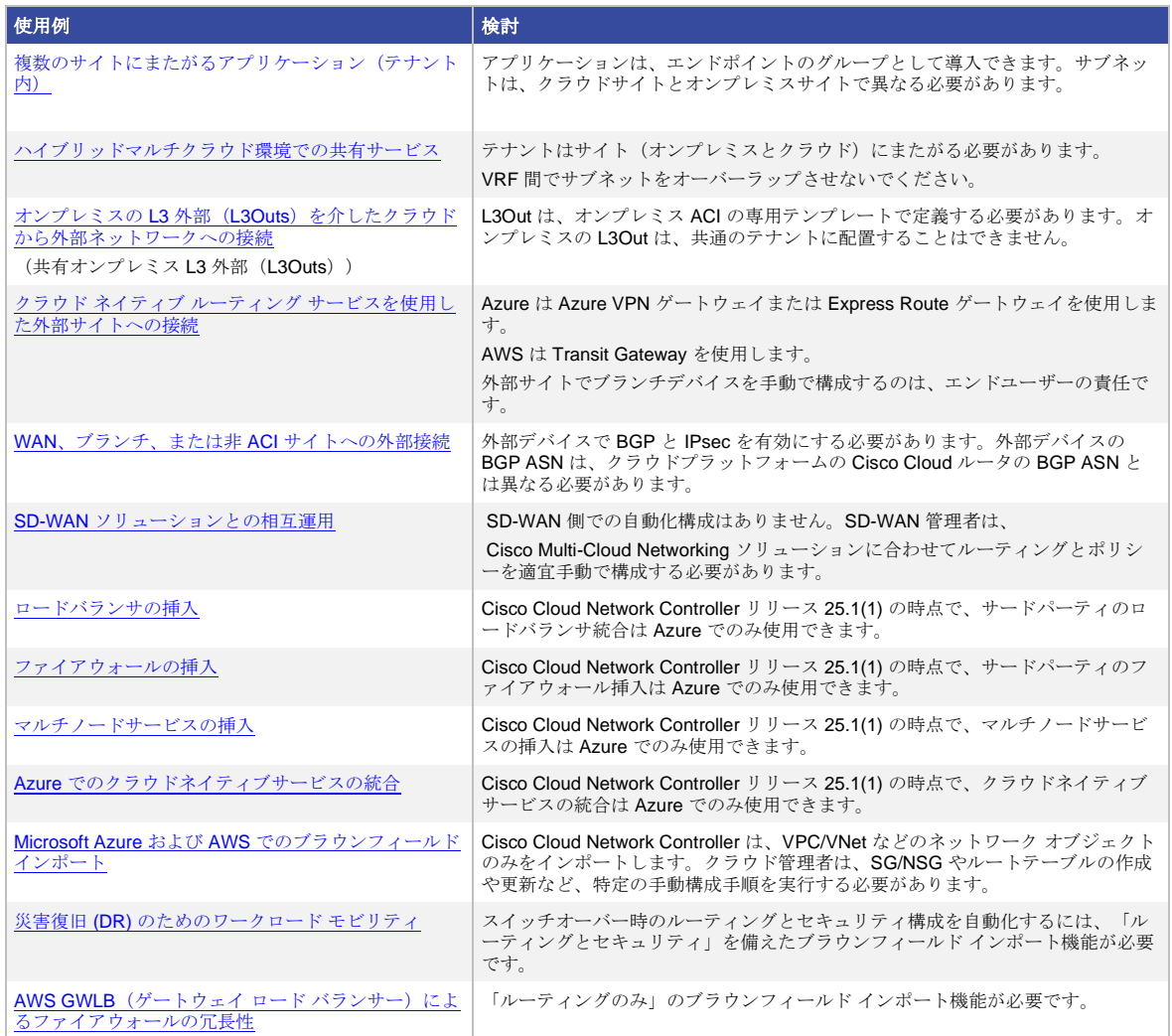

重要な注意事項:NDO によって駆動されるサイト間通信の場合、NDO リリース 4.0(3) 以降、オンプレミスの ACI サイトが通信の一部である場合は、各サイトで「コントラクト ベースのルーティング」オプションを有効に する必要があります。これは、ルーティングとセキュリティ ポリシーを分離するための「コントラクト ベースの ルーティング」の無効化は、クラウド サイト間、またはクラウド サイトと Cisco Nexus Dashboard ファブリック コントローラー (NDFC)によって管理されるオンプレミスのスタンドアロン NX-OS ベースのファブリックとの間 のサイト間通信に対してのみサポートされるためです。NDO または Cisco Cloud Network Controller では、デフ ォルトでは「コントラクト ベースのルーティング」が有効になっていないことに注意してください。各サイトの 構成ノブは、NDO の [サイト接続] の下の [サイト間接続] にあります。

このドキュメントは、AWS と Microsoft Azure の両方の Cisco Cloud APIC で「コントラクト ベースのルーティン グ」が有効になっているという前提に基づいて作成されています。「コントラクトベースのルーティング」オプ ションは、次の手順で見つけることができます。

1. [インテント (Intent) ] ボタンをクリックします。

- 2. 「Cloud Network Controller の設定」をクリック
- 3. 「詳細設定」で「構成の編集」をクリックし、コントラクト ベースのルーティングをオンにします。

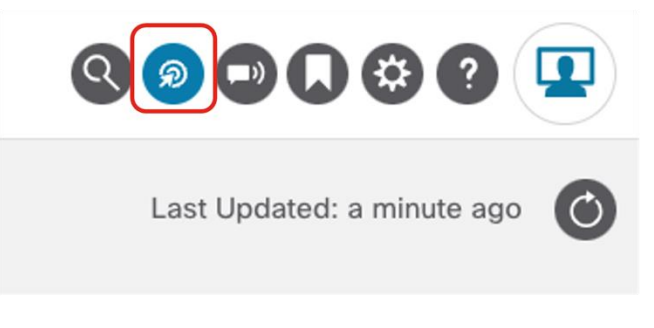

図 **25** ステップ 1:[インテント(Intent)] ボタンをクリックする

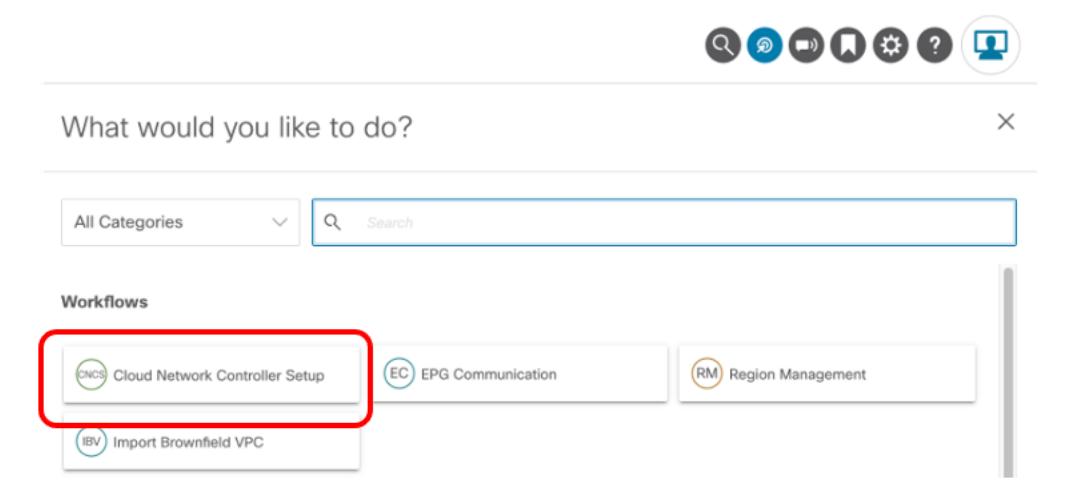

図 **26** Step2: 「Cloud Network Controller の設定」をクリック

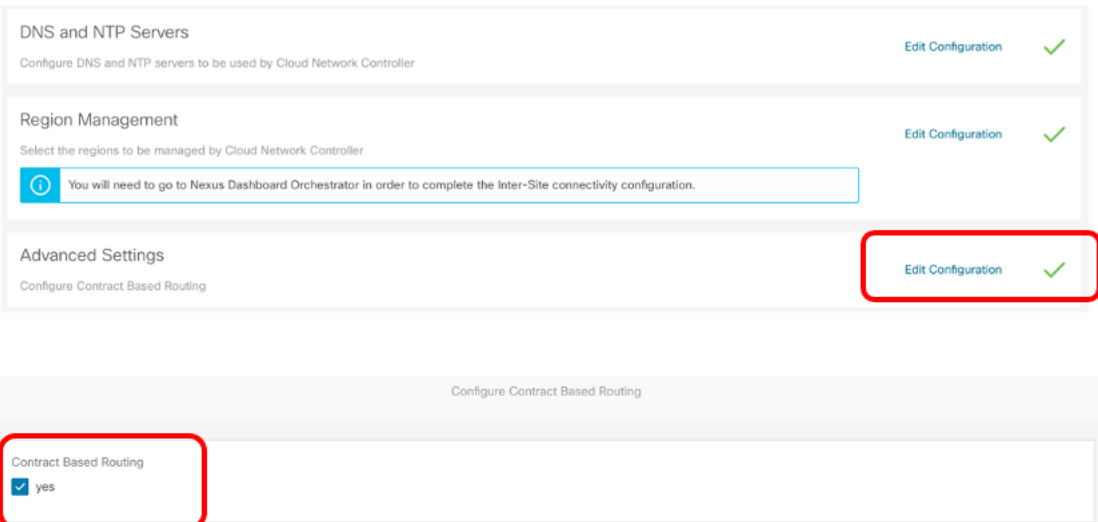

図 **27** ステップ 3:[コントラクトベースのルーティング(Contract Based Routing)] を有効にする

<span id="page-28-0"></span>ユースケース **#1**:複数のサイトにまたがるアプリケーション(テナント内)

<span id="page-28-1"></span>このユースケースは、アプリケーションがオンプレミスのファブリックとパブリッククラウドプラットフォーム にまたがる、最も一般的なユースケースの 1 つです。このユースケースの主な利点は、ワークロードの柔軟性と 一元化されたポリシー制御です。Web 層などのアプリケーション層を、オンプレミスのファブリックとパブリッ ククラウドプラットフォーム全体に展開して、より優れたレジリエンスを提供できます。一方、Web 層とデータ ベース層など他の層との間のセキュリティポリシーは、ワークロードの場所に関係なく一貫して維持されます。

次の図は、このユースケースの例を示しています。この例では、サンプルアプリケーション「Ecom」はデータベ ース層と Web 層で構成されています。

- データベース層は、オンプレミスの ACI ファブリックでプロビジョニングされた EPG 「データベース」 によって表されています。
- Web 層は、AWS と Microsoft Azure の両方に存在する EPG 「Web」によって表されています。

このユースケースでは、VRF が 3 つの環境(オンプレミスの ACI、AWS、および Microsoft Azure)にまたがっ て、それらの間のレイヤー 3 接続を有効にしています。次の例では、VRF は AWS の VPC と Microsoft Azure の VNet にマッピングされていますが、技術的には ACI の 1 つの VRF を複数の VPC/VNet にマッピングできます。 たとえば、次の図に示すように、VPC が異なるリージョンにある場合、ACI で 1 つの VRF を作成し、その VRF を AWS の 2 つの VPC にマッピングできます。

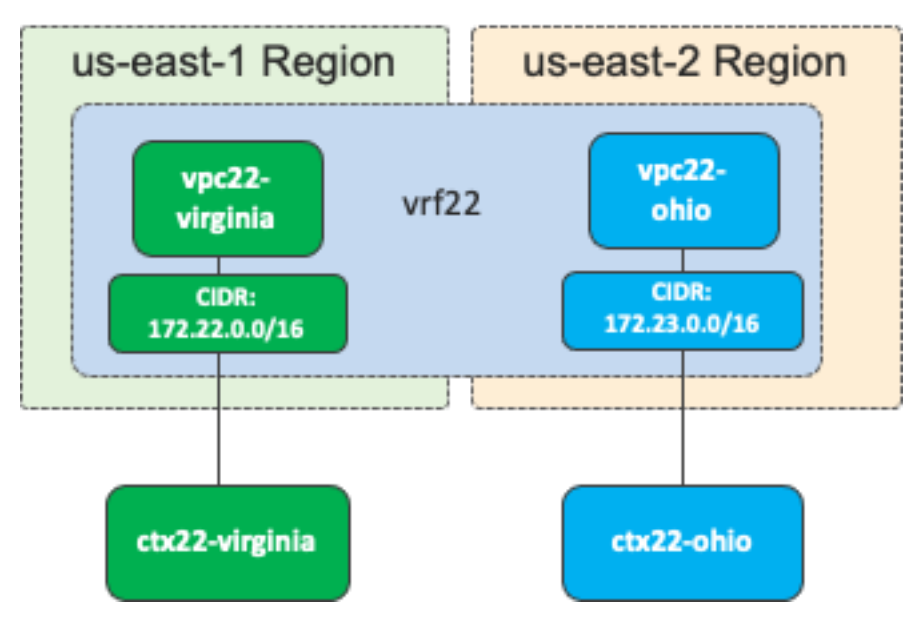

#### 図 **28** 1 つの VRF を複数の VPC にマッピングする

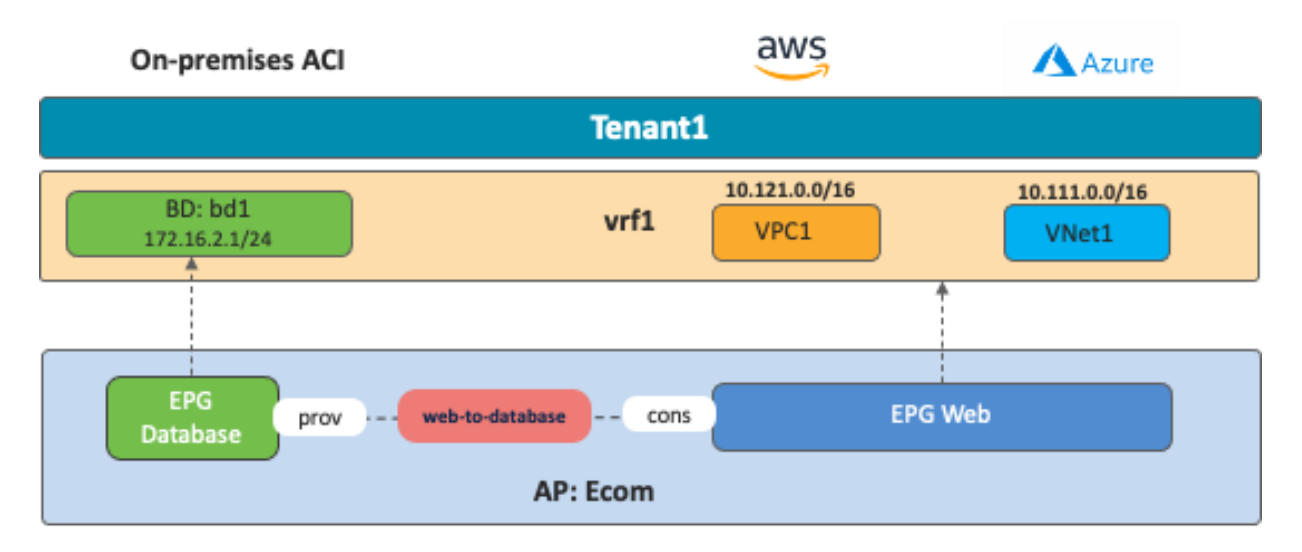

図 **29** 複数のサイトにまたがるアプリケーション(テナント内)

エンドポイントが異なる環境にある場合でも、EPG 内の通信にはコントラクトは必要ありません。たとえば、 EPG「Web」の AWS インスタンスは、コントラクトなしで EPG「Web」の Azure VM と通信できます。EPG が ストレッチされている場合、通信に必要なルーティングとセキュリティポリシーの構成は、NDO を介して各環境 に自動的に展開されます。

AWS と Microsoft Azure では、内部ルーティングと外部ルーティングの導入方法が異なりますが、Cisco Multi-Cloud Networking ソリューションは、さまざまな環境に一貫したネットワークとセキュリティ ポリシー モデルを 提供し、ハイブリッド マルチクラウド環境での運用を簡素化することで、この複雑さを標準化します。管理者は VRF、EPG、および NDO 上の EPG 間のコントラクトを作成します。これらは、Cisco APIC および Cloud Network Controller との対話を通じて、これらの環境全体で展開を処理します。

考慮事項:このユースケースでは、アプリケーション層(Web EPG など)がパブリッククラウドプラットフォー ム全体に広がっています。これを実現するには、AWS と Azure 両方のクラウドサイトに関連付けられているテン プレート(たとえば、「ストレッチテンプレート」)で、Web EPG 構成をプロビジョニングする必要がありま す。NDO では、テンプレートは構成プロビジョニングの最小単位を表します(構成の変更は一度に 1 つのテンプ レートを展開できます)。したがって、ストレッチテンプレートを変更すると、ストレッチテンプレートが適用 されるすべてのサイトに同時に変更がプッシュされます。結果として、このタイプのストレッチテンプレートで は、両方のパブリッククラウドサイトでサポートされている機能のみを使用できます。たとえば[、クラウド](#page-73-1) サー ビス [EPG](#page-73-1) は、現時点では Microsoft Azure を使用するクラウド サイトでのみサポートされている機能であるた め、ストレッチテンプレートでは構成できません。

#### <span id="page-29-0"></span>ユースケース **#2**:ハイブリッドマルチクラウド環境での共有サービス

このセクションでは、共有サービスと呼ばれる、共通のプロバイダーリソースが異なるコンシューマーで共有さ れるユースケースについて説明します。共有サービスの例には、ユーザーとアプリケーションで共有される共通 データベース、DNS、AD サービスなどがあります。

ネットワーク設計の観点から言えば、共有サービスは、以下の特定の条件下では VRF 間接続を介して導入できま す。

● VRF 間でリークできるのは、重複しない IP アドレスだけです。

• 複数のコンシューマ VRF からプロバイダー VRF にリークされるサブネットは一意にする必要があり、 重複できません。

コントラクト設計の観点から言えば、VRF 間およびテナント間コントラクトには、次のガイドラインがありま す。

- VRF 間テナント内コントラクトの場合、コントラクト範囲を「テナント」に設定する必要があります。
- テナント間コントラクトの場合、コントラクト範囲を「グローバル」に設定する必要があります。
- コンシューマーとプロバイダーの VRF は、サイト全体にストレッチする必要はありません(サイトロー カルにできます)。
- サイト間のテナント間コントラクトの場合、NDO がクラウド環境を管理するための適切な資格情報を持 つように、両方のサイトを NDO 「テナント」構成の両方のテナントに関連付ける必要がありますが、テ ナントを 「スキーマ」構成を介して両方のサイトに展開する必要はありません。次に例を示します。
	- o オンプレミス ACI サイトの VRF1 の EPG1 の tenant1。
	- o クラウドサイトの VRF2 の EPG2 の tenant2。
	- o オンプレミスの ACI サイトとクラウドサイトの両方が、NDO「テナント」構成の tenant1 と tenant2 に関連付けられています。
	- o tenant1 のスキーマ template1 はオンプレミスの ACI サイトにのみ展開され、tenant2 の template2 はクラウドサイトにのみ展開されます。

上記の考慮事項があるため、Cisco Multi-Cloud Networking ソリューションのサイト間でサブネットリークとルー ト伝達がどのように機能するか、およびサポートされているコントラクト構成を理解することが重要です。次の サブセクションでは、VRF 内ルート伝達、VRF 間ルートリーク、および VRF 間コントラクトとテナント間コン トラクトの構成例について説明します。

#### <span id="page-30-0"></span>**VRF** 内のルート伝達

このサブセクションでは、サイト間の VRF 内ルート伝達について説明します。

次の図は、VRF が AWS、Microsoft Azure、オンプレミスの ACI サイトを含む複数のサイトにまたがっている場 合の VRF 内ルート伝達の例を示しています。この例では、vrf1 もオンプレミスの ACI サイトに展開されています が、オンプレミスの ACI サイトにはまだブリッジドメインが展開されていません。その結果、AWS と Microsoft Azure の両方の Cisco Cloud ルータには、vrf1 ルーティングテーブルに2つのルートがあります(この例では、 10.111.0.0/16 と 10.121.0.0/16)。

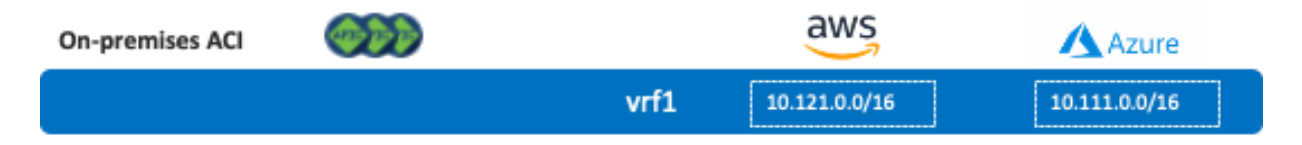

図 **30** オンプレミスの ACI サイトにブリッジドメインがなく VRF が複数のサイトにまたがっている

次に、BD サブネットが 172.16.2.1/24 であるブリッジドメイン(bd1)があり、そのブリッジドメインがオンプ レミスの ACI サイトに展開されているとします。bd1 の EPG がオンプレミスの ACI サイトとクラウドサイトに またがっている場合、または bd1 の EPG がクラウドサイトの別の EPG とコントラクトしている場合、 172.16.2.0/24 サブネットは Cisco Cloud ルータにアドバタイズされます。

次の図は、ストレッチ EPG の存在により、オンプレミスの ACI サイトからクラウドサイトへのルートが伝達され る第 1 の例です。

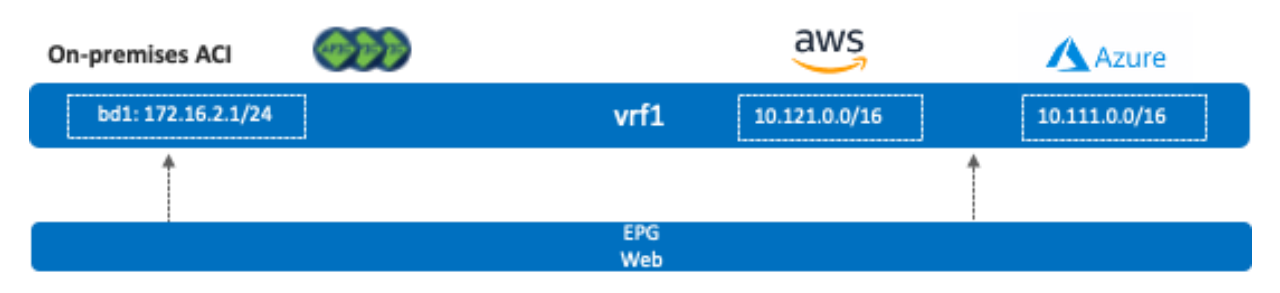

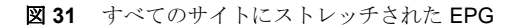

次の図は、ストレッチされていないオンプレミス EPG (EPG「Database」)と別のストレッチされていないクラ ウド EPG (EPG 「Web」)間のコントラクトを使用する第2の例です。

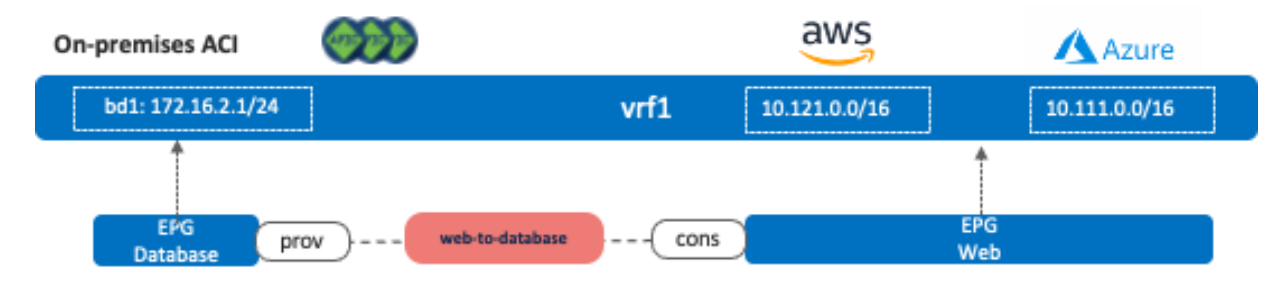

図 **32** オンプレミス EPG とクラウド EPG 間のコントラクト

#### <span id="page-31-0"></span>**VRF** 間およびテナント間コントラクトの構成例

このサブセクションでは、VRF 間ルートリークの動作、および VRF 間コントラクトとテナント間コントラクトの 構成例について説明します。

次の図は、VRF がサイト全体にストレッチされるシナリオ 2a を示しています。テナント間コントラクトの場合、 両方のテナントがサイト全体にストレッチされます(両方のテナントがすべてのサイトに展開されます)。この 例では、EPG「Web」および「Web2」はクラウドサイトのみに展開され、EPG「Database」および

「Database2」はオンプレミスの ACI サイトのみに展開されます。このシナリオでは、これらの間のコントラク トにより、次の通信が許可されます。

- EPG Web のエンドポイントと EPG Database のエンドポイント
- EPG Web2 のエンドポイントと EPG Database2 のエンドポイント
- EPG Web のエンドポイントと EPG Web2 のエンドポイント

他の EPG 間通信は、ルートが存在する場合でも許可されません。たとえば、EPG Web のエンドポイントと EPG Database2 のエンドポイントは相互に通信できません。

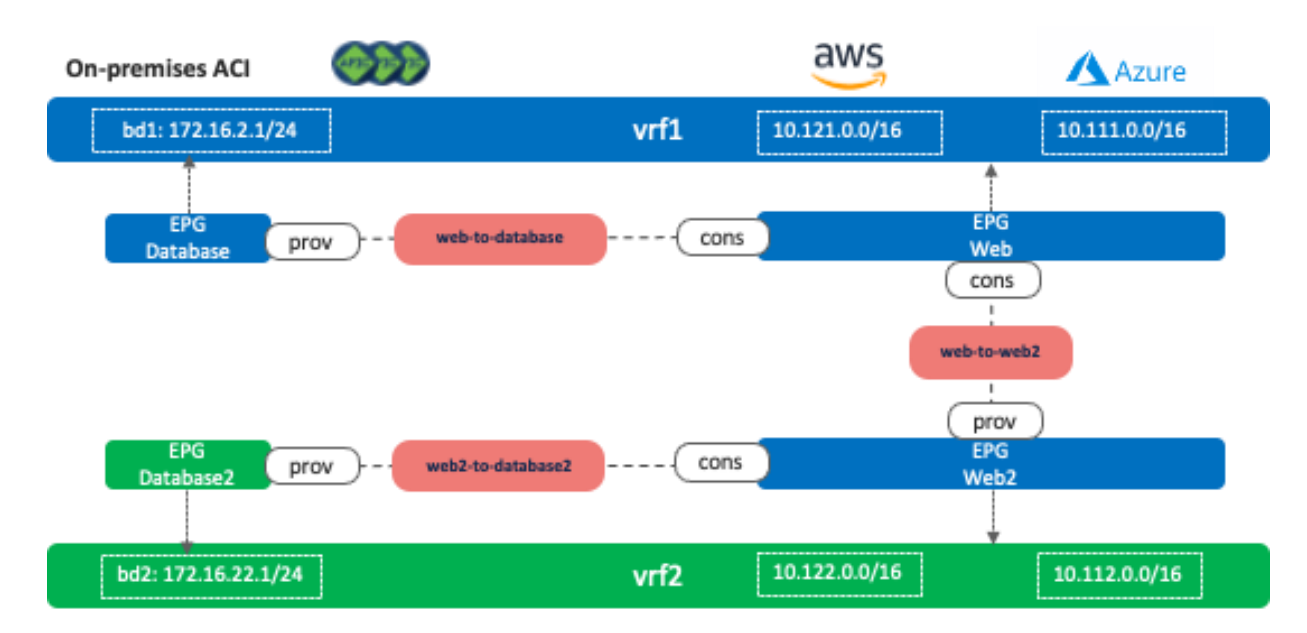

#### 図 **33** シナリオ 2a:コンシューマーとプロバイダーの VRF がサイト全体にストレッチされている

Cisco Multi-Cloud Networking ソリューションでの VRF 間ルートリークの動作は、特定のサブネットを他の VRF にのみリークするオンプレミス ACI ファブリック内の VRF 間ルート リークとは少し異なることに注意してくだ さい。Cisco Multi-Cloud Networking ソリューションの場合、VRF 間コントラクトがある場合、すべての CIDR と ルートが他の VRF にリークされます。たとえば、vrf1 と vrf2 の間の VRF 間コントラクトが EPG Web と Web2 の間だけである場合でも、vrf1 と vrf2 には、他の VRF からリークされた次のルートがあります。

- vrf1:10.122.0.0/16 (AWS での vrf2 CIDR)、10.112.0.0/16 (Azure での vrf2 CIDR)、および 172.16.22.0/24 (bd2)
- vrf2:10.121.0.0/16 (AWS での vrf1 CIDR)、10.111.0.0/16 (Azure での vrf2 CIDR)、および 172.16.2.0/24 (bd1)

次の図は、シナリオ 2a と比較してコントラクト数が多いシナリオ 2b を示しています。この場合、サイト間のす べての EPG 間通信が許可されます(たとえば、EPG Web のエンドポイントと EPG Database2 のエンドポイン トは相互に通信できます)。

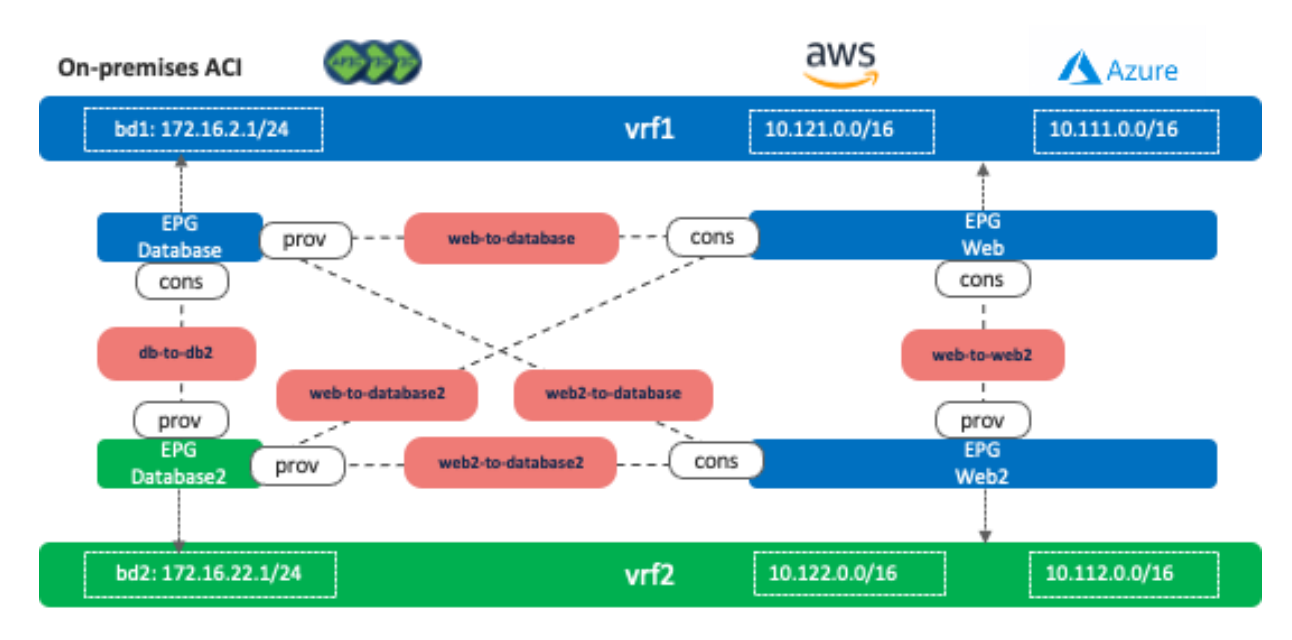

#### 図 **34** シナリオ 2b:サイト全体のフルメッシュコントラクト

次の図は、コンシューマーまたはプロバイダーの VRF がオンプレミスの ACI サイトとクラウドサイトにストレッ チされていないシナリオ 2c を示しています。コンシューマー VRF 「vrf1」は AWS と Microsoft Azure にのみ展 開され、プロバイダー VRF 「vrf2」はオンプレミスの ACI サイトにのみ展開されます。テナント間コントラクト の場合、テナントをすべてのサイトに展開する必要はありませんが、オンプレミスの ACI サイトとクラウドサイ トの両方を NDO「Tenants」構成の両方のテナントに関連付ける必要があります。

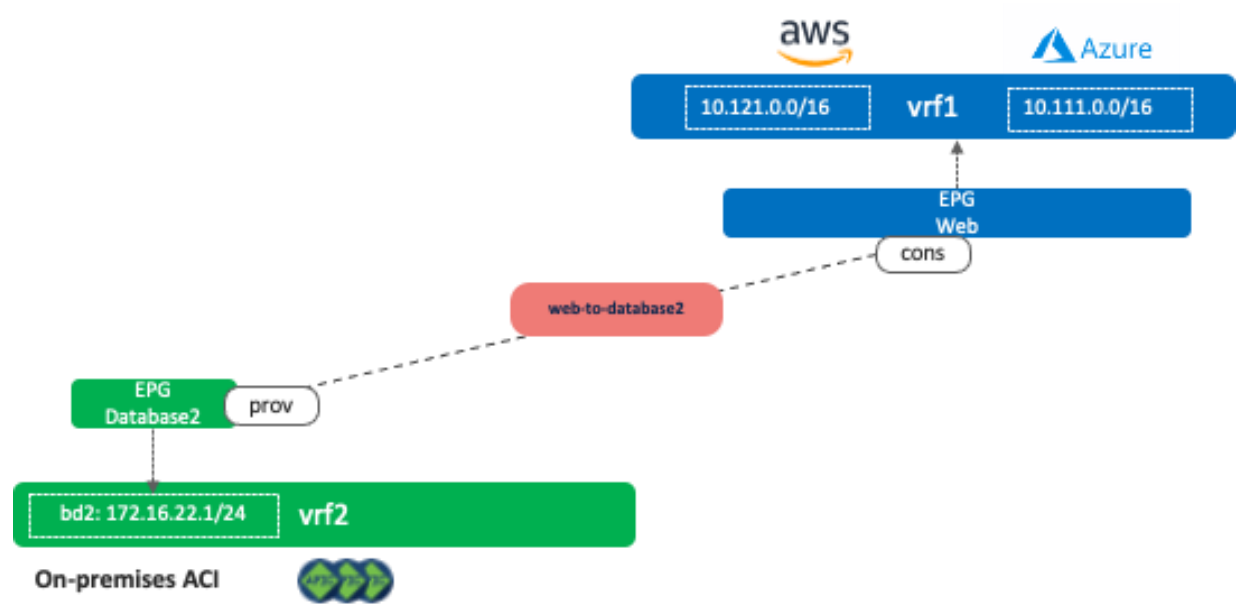

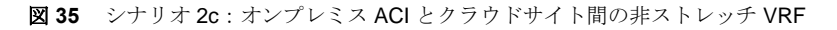

次の図は、3 つの VRF がサイトローカルであるシナリオ 2d を示しています。シナリオ 2c の考慮事項と同様に、 テナント間コントラクトの場合、テナントをすべてのサイトに展開する必要はありませんが、すべてのサイトを NDO「Tenants」構成のすべてのテナントに関連付ける必要があります。

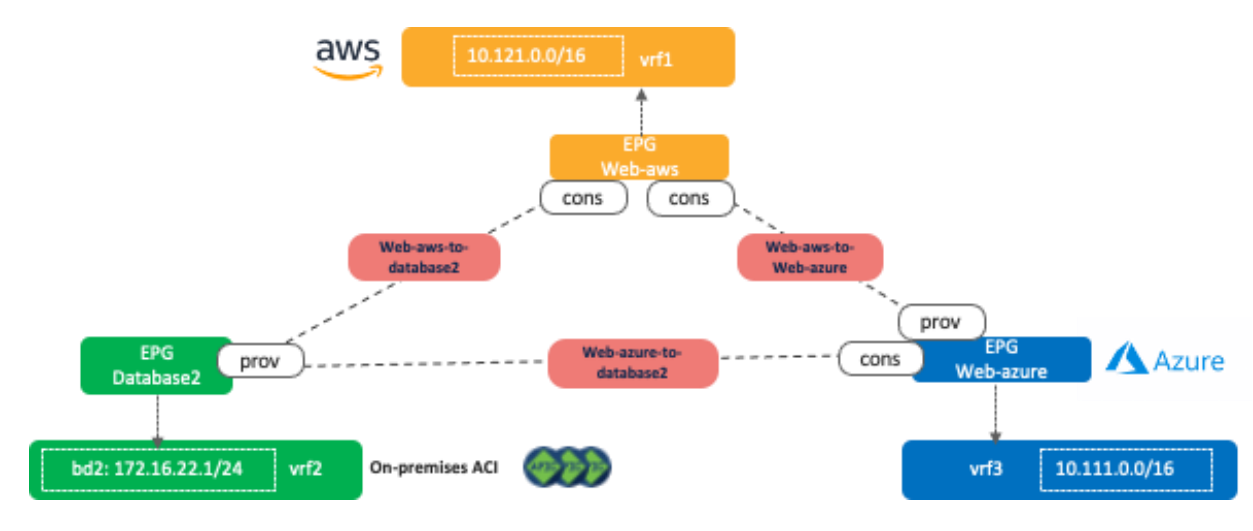

図 **36** シナリオ 2d:3 つの非ストレッチ VRF

次の図は、シナリオ 2e を示しています。このシナリオは、オンプレミスの ACI ファブリックで外部 EPG として 表される外部ネットワークに共有サービスが存在する一般的な共有サービスのユースケースの 1 つです。レイヤ 3 アウト (L3Out) は、VRF の 1 つ (図 37 の vrf1) または別の VRF (図 38 の vrf3) で構成する必要があります。 vrf1 と vrf2 の両方で定義することはできません。

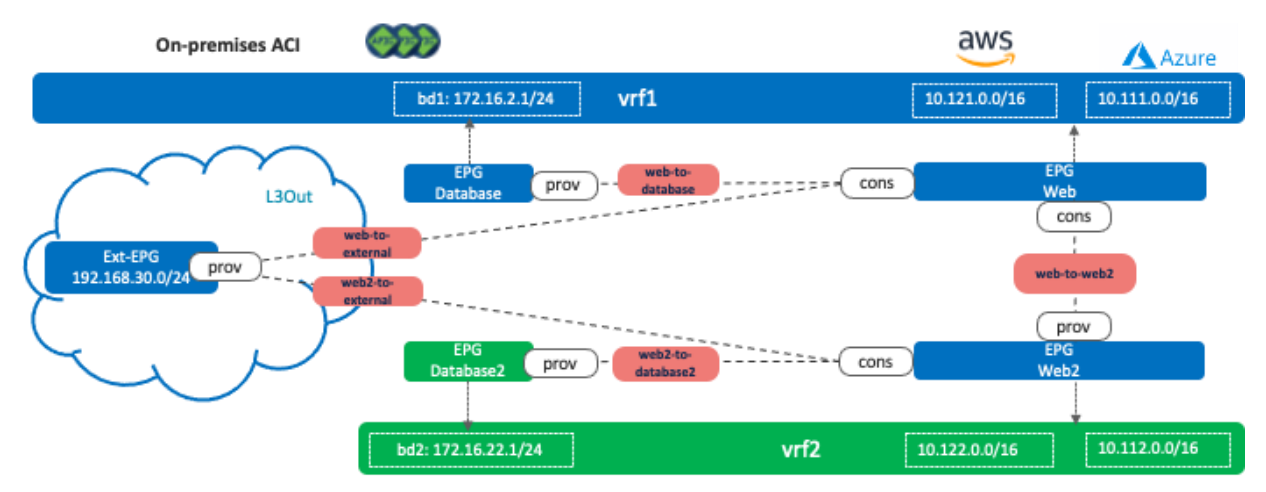

図 **37** シナリオ 2e:オンプレミス ACI サイトの外部ネットワークを介した共有サービス

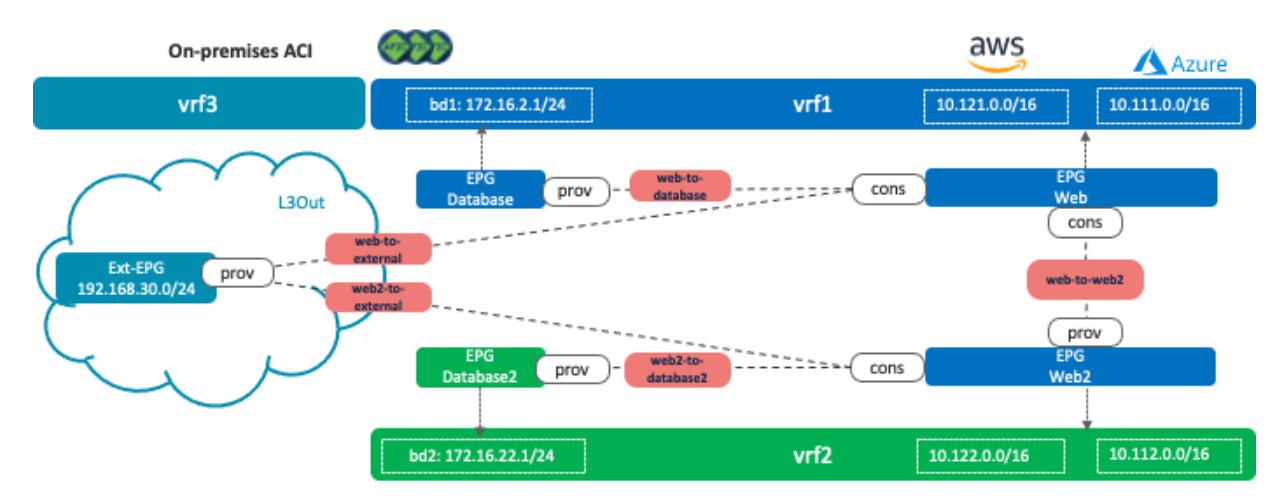

図 **38** シナリオ 2e:オンプレミス ACI サイトの外部ネットワークを介した共有サービス(個別の VRF の使用)

vrf1 と vrf2 の両方に存在できない理由は、ルートが重複する可能性があるためです。シナリオ 2a で説明されてい るとおり、Cisco Multi-Cloud Networking ソリューションの場合、VRF 間コントラクトがある場合、すべての CIDR とルートが他の VRF にリークされます。以下の図にサポートされない例を示します。vrf1 と vrf2 の間の VRF 間コントラクトが EPG Web と Web2 の間だけである場合でも、vrf1 と vrf2 には、他の VRF からリークさ れた次のルートがあります。

- vrf1:10.122.0.0/16 (AWS での vrf2 CIDR)、10.112.0.0/16 (Azure での vrf2 CIDR)、172.16.22.0/24 (bd2)、および **192.168.30.0/24**
- vrf2: 10.121.0.0/16 (AWS での vrf1 CIDR)、10.111.0.0/16 (Azure での vrf2 CIDR)、172.16.2.0/24 (bd1)、および **192.168.30.0/24**

問題は、両方の VRF で、192.168.30.0/24 ルートが VRF 内でリークされ、また他の VRF からもリークされるた め、サブネットが重複することです。

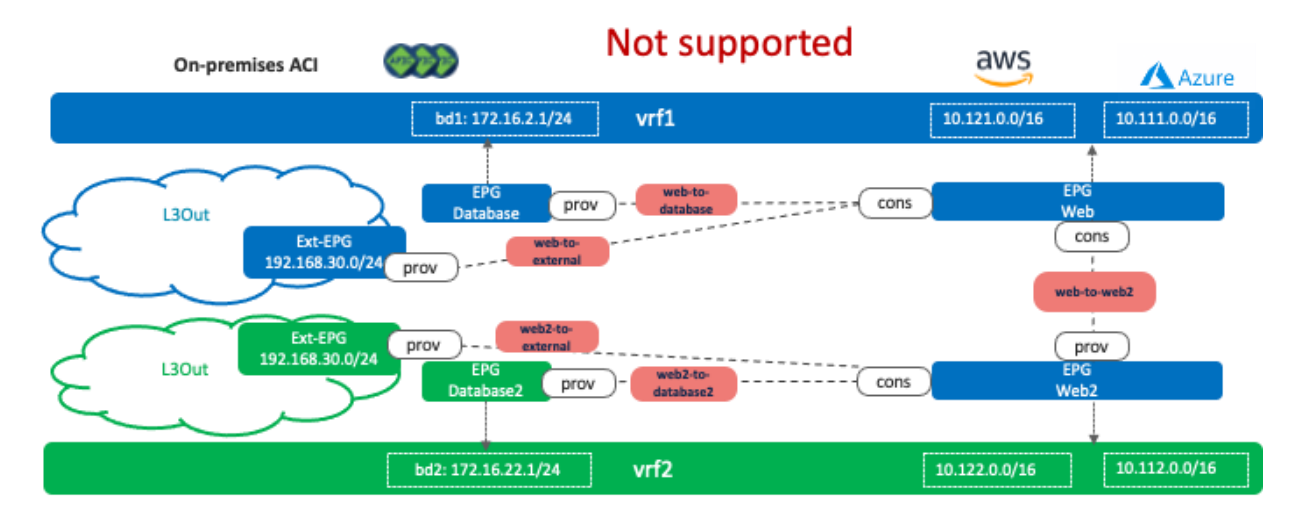
#### 図 **39** シナリオ 2e:サポートされない例

上級者向けの注意事項:このタイプの重複ルートがある場合、オンプレミスの ACI でトラフィックがドロップさ れる可能性があります。たとえば、vrf1 のクラウドエンドポイントから外部ネットワーク (192.168.30.0/24)へ のトラフィックは、Cisco Cloud ルータの 1 つに転送され、vrf1 ではなく vrf2 経由のルートを使用してオンプレミ スの ACI ファブリックにトラフィックを送信する可能性があります。つまり、トラフィックが vrf2 VNID を使用 してオンプレミスの ACI ファブリックに到着します。その結果、ACI リーフスイッチは、vrf1 の EPG の許可ルー ルを持たない vrf2 のゾーン分割ルールを参照します。

外部 EPG とクラウド EPG の構成に関する考慮事項については[、ユースケース](#page-37-0) #3-2 で説明します。

### ユースケース **#3**:クラウドからインターネット**/**外部ネットワークへの接続

ユースケース **#3-1**:クラウド ネイティブ ルーティング機能を使用したクラウドからインターネットへの接続 これは、クラウドワークロードがクラウド ネイティブ ルーティング機能(AWS のインターネットゲートウェイ や Microsoft Azure のデフォルト システム ルートなど)を使用してインターネットに直接アクセスする一般的な ユースケースです。このユースケースの主な利点は、簡素化と拡張性です。構成が簡単であり、パブリッククラ ウドプラットフォームによって、その VPC (AWS 上) および VNet (Microsoft Azure 上) から直接、大規模なイ ンターネットアクセスが提供されます。

次の図は、EPG「Web」と外部 EPG「Internet-EPG」 (0.0.0.0/0 IP セレクタを使用)が、アプリケーションプロ ファイル「Ecom」のテナントで定義されている例を示しています。クラウドワークロードから開始されるインタ ーネットアクセスを許可するには、コンシューマーとしての EPG「Web」とプロバイダーとしての「Internet EPG」の間にコントラクトを適用する必要があります。

この場合、クラウド サイトのコントラクトがコンシューマーからプロバイダーへのトラフィックのみの許可ルー ルを作成するため、インターネット上のエンドポイントによって発信され、EPG Web (コンシューマー)のクラ ウドエンドポイントに向かうトラフィックは許可されません。プロバイダーからコンシューマーへのリターント ラフィックは、(明示的な許可ルールがない場合でも)自動的に許可されます。これは、コンシューマーからプ ロバイダーへのトラフィックが以前に監視されているためです。したがって、インターネット上のエンドポイン トが EPG Web 内のクラウドエンドポイントとの通信を開始する可能性がある場合、インターネット-EPG はコン トラクトのコンシューマー、EPG Web はコントラクトのプロバイダーである必要があります。

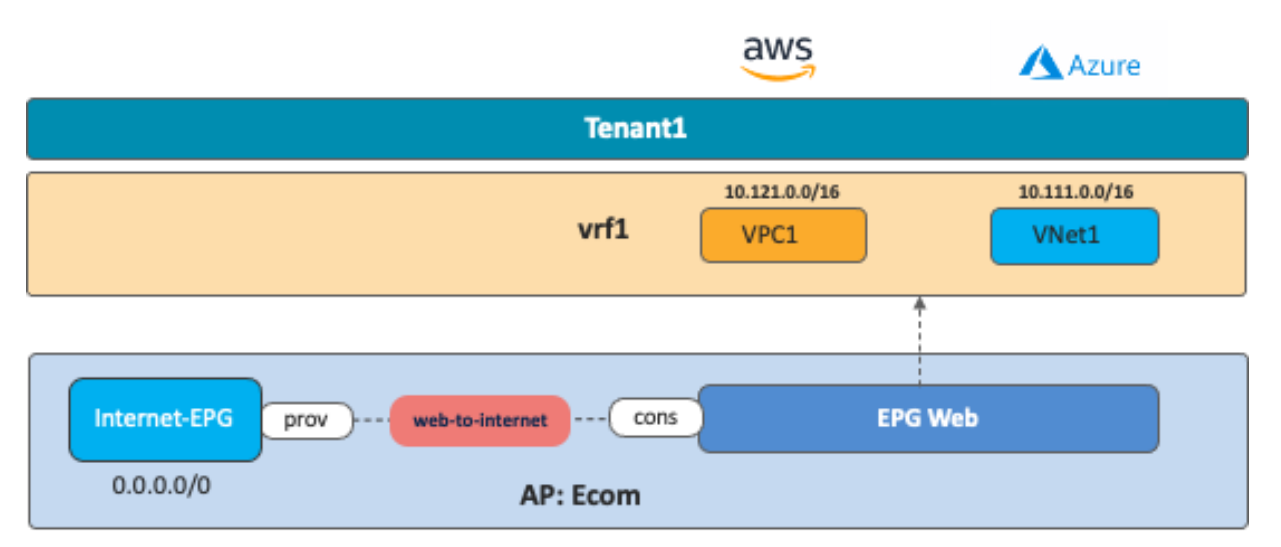

図 **40** クラウドワークロードからインターネットへのアクセス

<span id="page-37-0"></span>ユースケース **#3-2**:オンプレミスの **L3** 外部(**L3Outs**)を介したクラウドから外部ネットワークへの接続 このユースケースは、オンプレミスの ACI ファブリックを介して外部ネットワークとパブリッククラウド リソー ス間の接続を提供する必要がある場合に使用されます。外部ネットワークには、WAN、単純なブランチ、または インターネット接続を使用できます。

このユースケースの利点は、一貫したセキュリティポリシーモデルと安全な接続です。通常のエンドポイントと して接続されているかのようにオンプレミスの ACI サイトへの接続をルーティングしたポリシーを、外部ネット ワークに適用できます。オンプレミスのファイアウォールを使用して、クラウドサイトに出入りするトラフィッ クに特定のセキュリティポリシーを適用できます。

次の図は、アプリケーションプロファイル「Ecom」のテナントに、レイヤ3外部「L3Out」と外部 EPG 「Ext-EPG」が定義されている例を示しています。このユースケースの目的は、クラウドサイトでプロビジョニングさ れた EPG 「Web」と、オンプレミスの L3Out を介してアクセス可能な外部ネットワークリソースとの間の接続 を提供することです。したがって、EPG「Ext-EPG」(オンプレミスの L3Out に関連付けられている)とクラウ ド内の EPG「Web」 の間にコントラクトを適用する必要があります。EPG「Database」と外部 EPG「Ext-EPG」間のコントラクトは任意です。

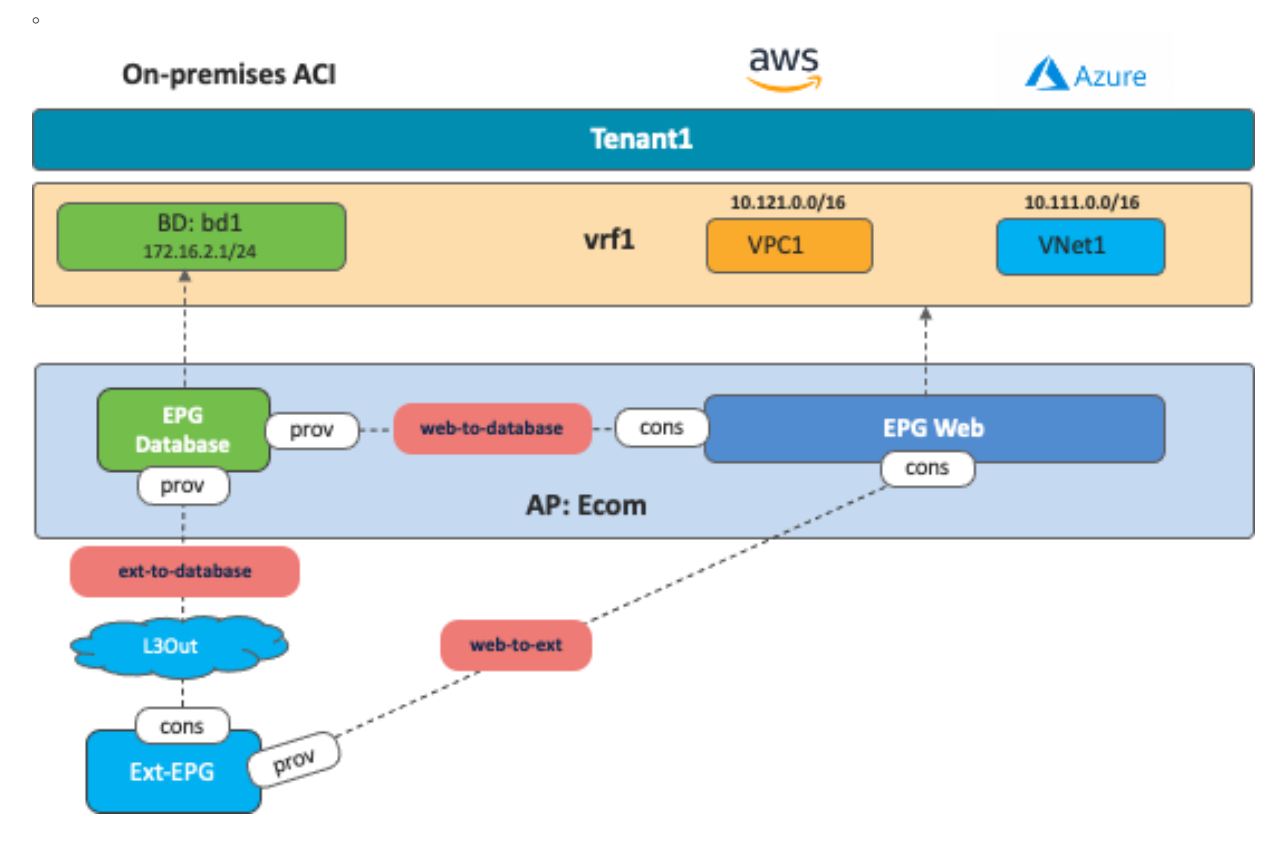

図 **41** 共有オンプレミス L3Out

このユースケースには、次のガイドラインがあります。

- オンプレミスの ACI サイトにマッピングされた専用テンプレートで、関連付けられた外部 EPG とともに L3Out を構成する必要があります。
- オンプレミスの L3Out からクラウド EPG サブネット(この特定の例では Web EPG が存在するサブネッ ト)をアドバタイズするには、Ext-EPG の下でクラウド CIDR プレフィックスを構成し、[ルート制御を エクスポート (Export Route Control) ] をオンに設定する必要があります。(図 42)
- オンプレミスの L3Out 接続を介して学習した外部プレフィックスをクラウドサイトにアドバタイズする には、外部 EPG で [共有ルート制御 (Shared Route Control) | と [外部 EPG の外部サブネット (External Subnets for External EPG)] を設定する必要があります(図 43)。

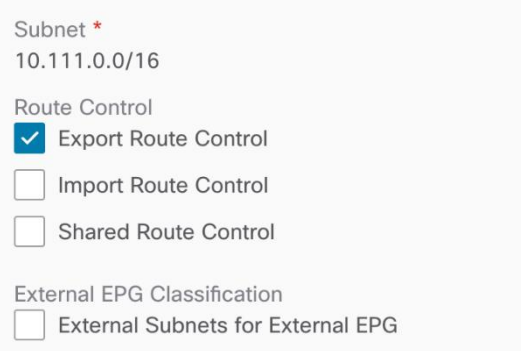

図 **42** クラウド EPG サブネットの [ルート制御をエクスポート(Export Route Control)]

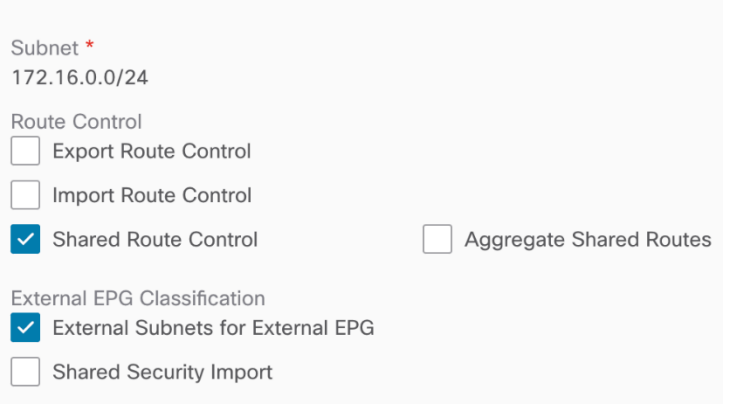

図 **43** オンプレミス ACI ファブリック上の [共有ルート制御(Shared Route Control)] と [外部 EPG の外部サブネット (External Subnets for External EPG)]

# ユースケース **#4**:クラウド ネイティブ ルーティング サービスを使用した外部サイトへの接続

### 概要

このユースケースの目的は、Azure VPN や ExpressRoute Gateway、AWS Transit Gateway などのクラウド ネイ ティブ ルーティング サービスを使用して、外部サイトに接続することです。

• Azure の場合、クラウド管理者が Microsoft Azure ポータルから直接 Azure VPN/ExpressRoute Gateway を作成する必要があります。

● AWS の場合、Cisco Cloud Network Controller は、Cisco Cloud Network Controller の初回設定プロセス の一部として Transit Gateway を自動的に作成します。

BGP は、ブランチの外部デバイスからクラウド ネイティブ ルーティング サービスへの動的プロトコルとして使 用され、IPsec はアンダーレイトンネルとして使用されます。セキュリティルールは、AWS の SG ルールと Microsoft Azure の NSG ルールを使用して、各クラウドサイトで適用されます。

以下の表は、Cisco Cloud Network Controller の権限下でのクラウドプラットフォームから外部サイトへの外部接 続の提供に関する Microsoft Azure と AWS の違いをまとめたものです。

|                                                  | Microsoft Azure VPN/ExpressRoute Gateway                                                                                                    | <b>AWS Transit Gateway</b>                                                                                                    |
|--------------------------------------------------|----------------------------------------------------------------------------------------------------|----------------------------------------------------------------------------------------------------|
| サービスのプロビジョニングの自<br>動化                            | クラウド管理者は、Microsoft Azure ポータルから<br>VPN/ExpressRoute Gateway を手動で作成しま<br>す。                                                                                                    | Transit Gateway プロビジョニングは Cisco Cloud<br>Network Controller の初回設定プロセスの一部とし<br>て Cisco Cloud Network Controller により自動化さ<br>れます。                                                         |
| 設定の自動化                                           | Microsoft Azure は、ゲートウェイ構成を自動化<br>し、外部デバイスの構成テンプレート(デバイス<br>構成スクリプトとも呼ばれます)をエクスポート<br>します。クラウド管理者は、Cisco ISR、ASA など<br>のさまざまな製品の構成テンプレートを選択でき<br>ます。クラウド管理者は、外部デバイスに合わせ<br>て構成テンプレートを編集する必要がある場合が<br>あります。 | Cisco Cloud Network Controller は、Transit<br>Gateway の設定を自動化し、外部デバイスの構成<br>テンプレートをエクスポートします。構成テンプ<br>レートは Cisco IOS-XE CLI シンタックスに基づい<br>ているため、クラウド管理者が外部デバイスに合<br>わせて編集する必要がある場合があります。 |
| クラウドネイティブサービスと外<br>部デバイス間のルーティングプロ<br>トコルとセキュリティ | IPsec 上の外部 BGP。                                                                                                    | IPsec 上の外部 BGP。                                                                                                    |
| スループットはサイズ変更可能か                                  | はい、クラウド管理者はゲートウェイ SKU を指定<br>したり、スループット要件に応じて別の SKU に変<br>更したりできます。                                                                                                    | いいえ、Transit Gateway は固定サービスであるた<br>めです。                                                                                                    |

表 **3** 外部接続に関する Microsoft Azure VPN/ExpressRoute Gateway と AWS Transit Gateway の比較

ユースケース **#4-1**:**Microsoft Azure VPN Gateway** と **ExpressRoute Gateway** を使用した外部サイトへの接続 このユースケースは、外部サイト(ブランチネットワークなど)を Microsoft Azure に直接接続するオプションの 1 つです。Microsoft Azure がゲートウェイの展開に必要とするゲートウェイサブネットは、初回設定時に Cisco Cloud Network Controller によって自動的に展開されます。Azure ExpressRoute Gateway と Azure VPN Gateway はどちらも、ブランチネットワークから Microsoft Azure への接続に使用できます。

- Azure ExpressRoute Gateway は、Microsoft のグローバルネットワークを介して Microsoft Azure への直 接接続を提供します。転送されるデータはすべて暗号化されず、インターネットを経由しません。
- Azure VPN Gateway は、インターネットを介した Microsoft Azure への安全な接続を提供します。転送さ れるすべてのデータはプライベートトンネルで暗号化され、インターネットを経由します。

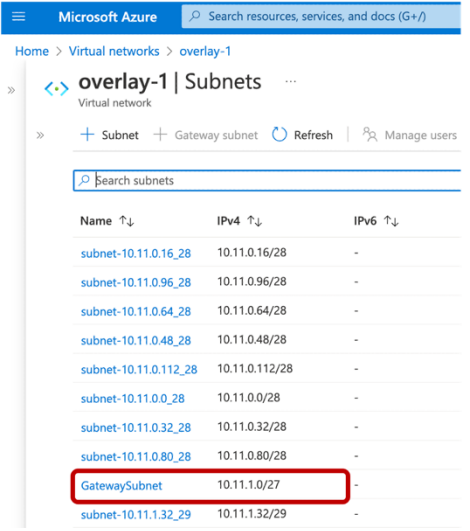

# 図 **44** Cisco Cloud Network Controller によって作成されたゲートウェイサブネット

このユースケースでは、クラウド管理者が Microsoft Azure ポータルから直接 Microsoft Azure VPN Gateway (ま たは ExpressRoute Gateway)を作成します。クラウド管理者は、ローカル ネットワーク ゲートウェイ (外部デ バイスを表す Microsoft Azure の用語)も作成します。VPN Gateway の BGP ASN、外部デバイス、IPsec オプシ ョンなどの必須情報を入力すると、Microsoft Azure は外部デバイスタイプに基づいて構成テンプレートをエクス ポートします (Microsoft Azure は、Cisco ASA、 ISR などさまざまなデバイスタイプをサポートします)。構成 テンプレートには、IPsec トンネルや BGP の構成など、必要な情報が含まれています。構成テンプレートに基づ いて外部デバイスを構成し、外部デバイスと Azure VPN Gateway の間に IPsec および BGP セッションを確立す るのは、ネットワーク管理者の責任です。

外部デバイスの背後にあるブランチサブネットルートは、外部サイトからクラウドサイトへ、BGP を介して Azure VPN Gateway にアドバタイズされます。次に、Azure VPN Gateway は、ゲートウェイトランジットを使用 した VNet ピアリング(トランジットピアリングとも呼ばれます)を使用して、ブランチサブネットルートをユー ザー VNet (スポーク VNet とも呼ばれます)に伝達します。ゲートウェイトランジットを使用した VNet ピアリ ングは、Cisco Cloud Network Controller によって自動的に有効になります。

クラウドサイトから外部サイトへの逆方向では、ユーザーの VNet CIDR が Azure VPN Gateway に伝達され、 Azure VPN Gateway が BGP を介して外部デバイスにアドバタイズします。

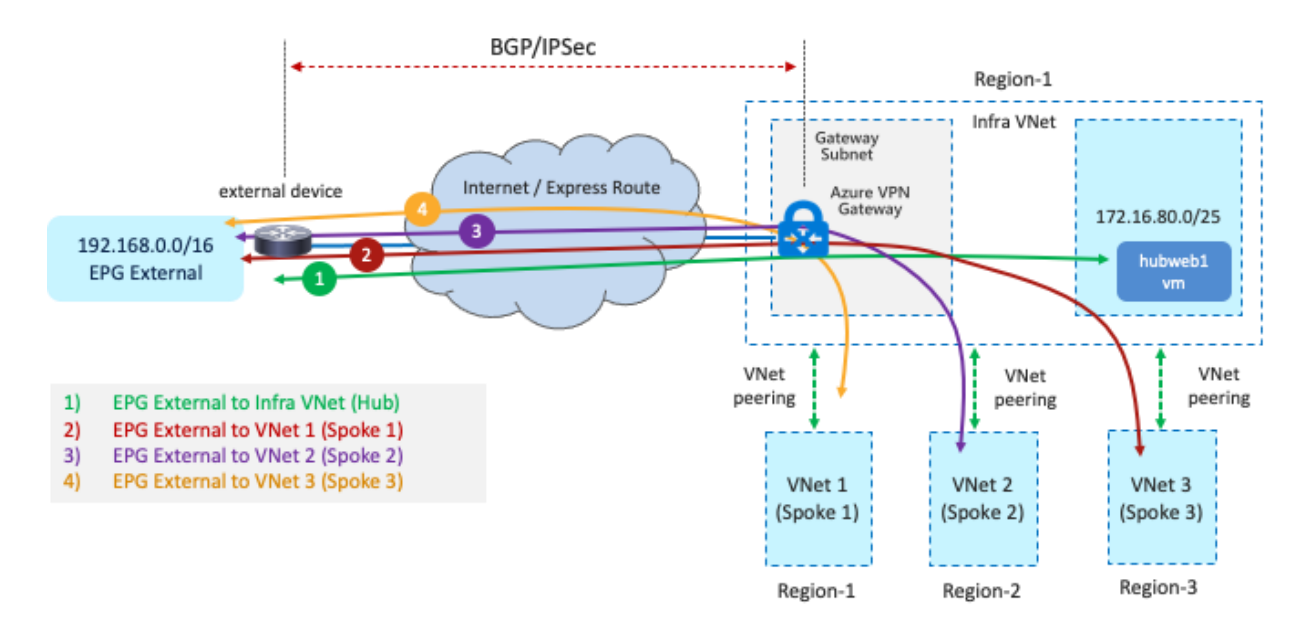

### 図 **45** Azure VPN Gateway と外部デバイス間の接続

このユースケースの主な利点は、導入の柔軟性です。一部の設計シナリオでは、ブランチサイトが異なる物理リ ージョンに分散しており、すべてのブランチサイトがオンプレミスの ACI ファブリックを介してクラウドプラッ トフォームに接続するのは効率的ではありません。そのようなシナリオでは、このユースケースで、Azure ExpressRoute Gateway または VPN Gateway を終端ポイントとして利用し、ブランチサイトに展開された外部デ バイスからクラウドプラットフォームに直接接続できます。Cisco Multi-Cloud Networking solution は一貫したポ リシーモデルを引き続き提供します。

次の図はこのシナリオの例を示しています。この例では、外部 EPG 論理オブジェクト (Ext-EPG)を使用して、 Microsoft Azure 外部のサブネットに属しており、クラウドでプロビジョニングされた EPG Web と通信する必要 がある、すべてのエンドポイント(たとえば、外部サイト)を分類します。Ext-EPG と EPG Web の間で使用さ れるコントラクトの範囲は、[グローバル(global)] に設定する必要があります。これは、外部 EPG がインフラ テナントに展開され、EPG「Web」がユーザーテナントに展開されるためです。

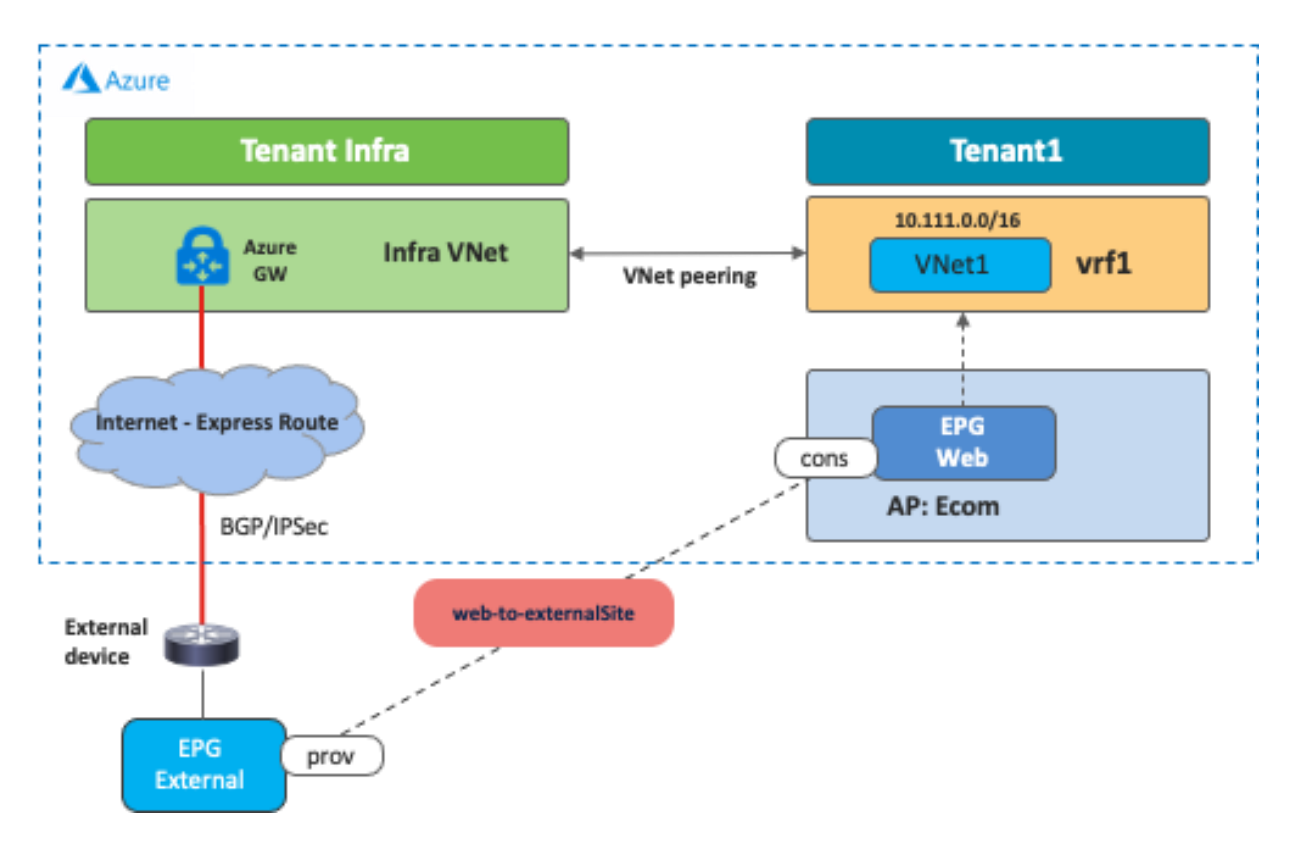

#### 図 **46** Azure Gateway を使用した外部サイトへの Microsoft Azure のアクセス

ブランチデバイスは IPsec と BGP を有効にする必要があることに注意してください。Microsoft Azure ExpressRoute Gateway と VPN Gateway がサポートするルートの数は限られているため、Microsoft Azure のドキ ュメントで最新のスケール数を確認してください。

#### ユースケース **#4-2**:**AWS Transit Gateway** を使用した外部サイトへの接続

このユースケースは、AWS のネイティブ ネットワーキング サービスである Transit Gateway を介して、ブランチ ネットワークなどの外部サイトを AWS に直接接続するオプションの 1 つです。Transit Gateway は、初回設定プ ロセス中に Cisco Cloud Network Controller によってインフラ VPC に自動的に展開されます。Cloud APIC 25.0(2) リリース以降、Cisco Cloud Network Controller は AWS Transit Gateway から外部サイトへの IPsec トンネルと BGP セッションを開始できます。Cisco Cloud Network Controller 管理者は、外部サイトのブランチデバイスのパ ブリック IP アドレスと BGP ASN、および AWS Transit Gateway とブランチデバイスの IKE や事前共有キーなど の一般的な IPsec パラメータを含む、適切な構成で外部接続を作成するだけです。構成ファイルをダウンロード し、Cisco Cloud Network Controller を介した接続を有効にして、外部デバイスを手動で構成するのはネットワー ク管理者の責任です。

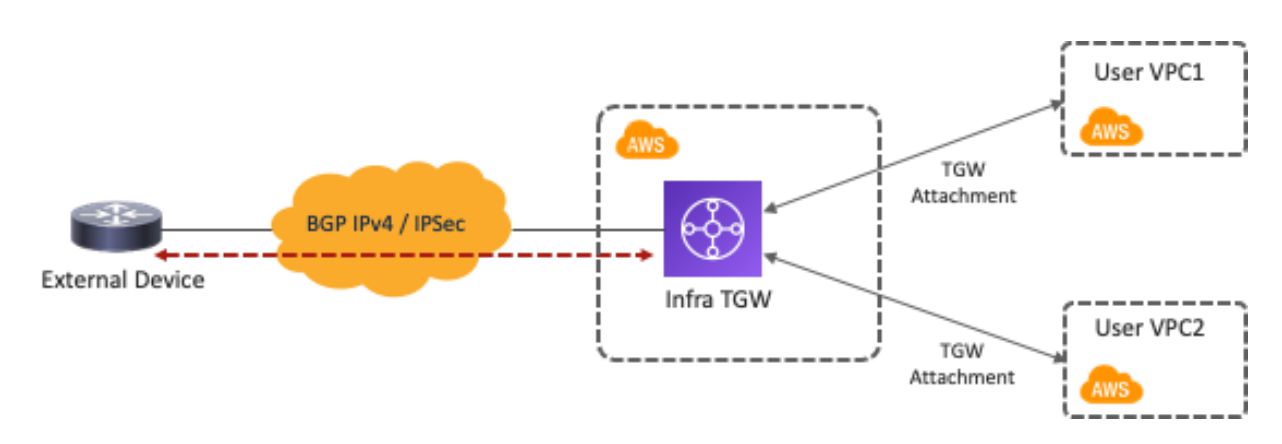

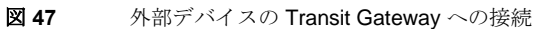

このユースケースの主な利点は、ネットワークの自動展開における柔軟性です。このユースケースでは、Cisco Cloud Network Controller が TGW トンネルの構成と TGW ルートテーブルの作成を自動化します。さらに、Cisco Cloud APIC は、外部ネットワーク TGW ルートテーブルとユーザー VPC ルートテーブル間のルート伝達を自動 化します。すべてのリージョンに Cisco Cloud ルータを導入する必要はありません。代わりに、AWS Transit Gateway VPN アタッチメントを活用することで、物理的な場所にあるブランチから異なる AWS リージョンにあ るクラウドワークロードに接続できます。外部サイトの外部ネットワークはサブネットベースのセレクタを使用 して外部 EPG として扱われ、外部 EPG とクラウド EPG の間でコントラクトを適用できるため、一貫したポリ シーモデルも維持されます。

次の図で、構成例について説明します。この例では、外部 EPG は AWS 外部のサブネット用です。コントラクト の範囲は、「グローバル (global) ] に設定する必要があります。これは、外部 EPG がインフラテナントに展開さ れ、EPG「Web」がユーザーテナントに展開されるためです。

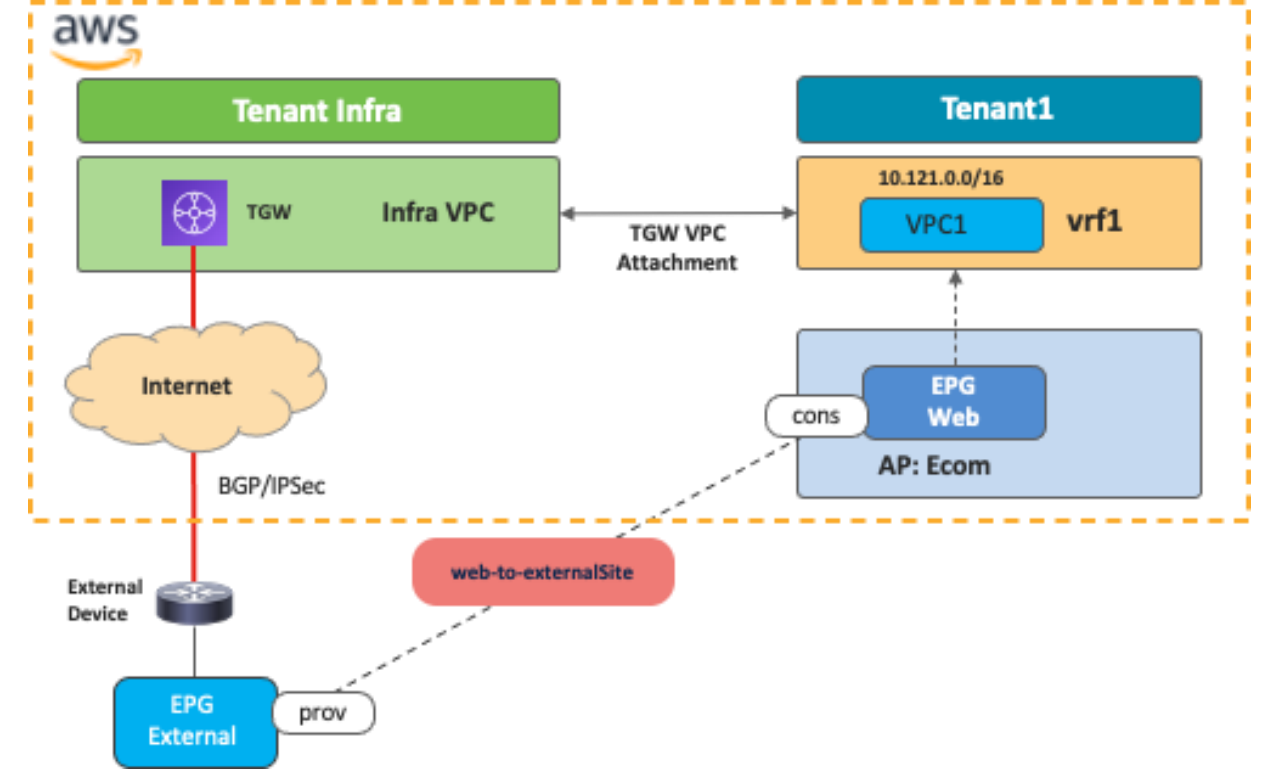

#### 図 **48** Transit Gateway を使用した外部サイトへの AWS のアクセス

# ユースケース **#5**:**WAN**、ブランチ、または非 **ACI** サイトへの外部接続

このユースケースは、AWS と Microsoft Azure の両方で、Cloud APIC リリース 25.0(1) からサポートされている Cisco Cloud ルータの外部接続機能に基づいています。このユースケースは、オンプレミスの ACI ファブリックを 経由せずに、外部IP ネットワークをクラウドプラットフォーム (AWS および Microsoft Azure)に直接接続する 必要がある場合に使用されます。

このユースケースとユースケース #4 の違いは、Cisco Cloud ルータまたはクラウド ネイティブ ルーティング サ ービスのどちらを終端地点として使用するかです。このユースケースの利点の 1 つは、ルーティングの規模で す。Cisco Cloud ルータは、クラウドネイティブサービスと比較して、より多くのルートをサポートするためで す。外部ネットワークのルーティングデバイスは、BGP と IPsec を使用して、インフラテナントの Cisco Cloud ルータへの IP 接続を確立する必要があります。集中型オーケストレーターとして、NDO は Cloud Network Controller と通信して Cisco Cloud ルータを構成し、外部デバイスの構成テンプレートを生成します。Cisco Cloud ルータは、外部デバイスが BGP と IPsec をサポートしている場合、クラウドプラットフォームの外部にある任意 のネットワークに接続できます。

次の図で、構成例について説明します。この例では、外部ネットワークは Microsoft Azure 外部のサブネットとし て分類されています。コントラクトの範囲は、[グローバル(Global)] に設定する必要があります。これは、外部 EPG がインフラテナントに展開され、EPG「Web」がユーザーテナントに展開されるためです。

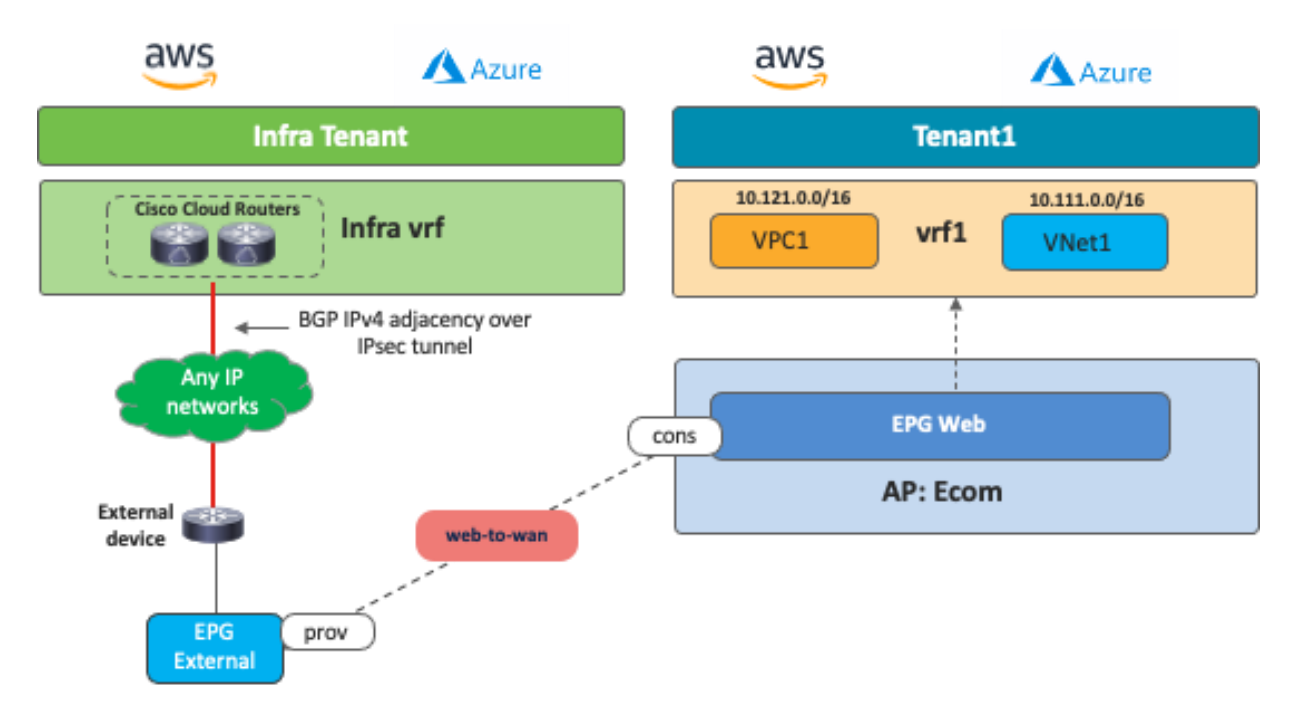

図 **49** インフラ VRF の Cisco Cloud ルータを介した外部接続

このユースケースには、次のガイドラインがあります。

• 1つのクラウドプラットフォームの Cisco Multi-Cloud Networking ソリューションによって管理される Cisco Cloud ルータは、他のクラウドプラットフォームの Cisco Cloud ルータに接続するブランチのトラ ンジットにはなりません。たとえば、ブランチのエンドポイントからのトラフィックは、Microsoft Azure サイトの Cisco Cloud ルータを介して AWS サイトのエンドポイントに到達できません。

- Cisco Cloud ルータはブランチのトランジットにはできません。つまり、ブランチ 1 からのトラフィック は Cisco Cloud ルータを介してブランチ 2 に到達できません。
- Cisco Cloud ルータはブランチおよびオンプレミスの ACI サイトのトランジットにはできません。つま り、1 つのブランチからのトラフィックは Cisco Cloud ルータを介してオンプレミスの ACI サイトに到達 できません。

次の図は、サポートされているトラフィックフローとサポートされていないトラフィックフローを示していま す。

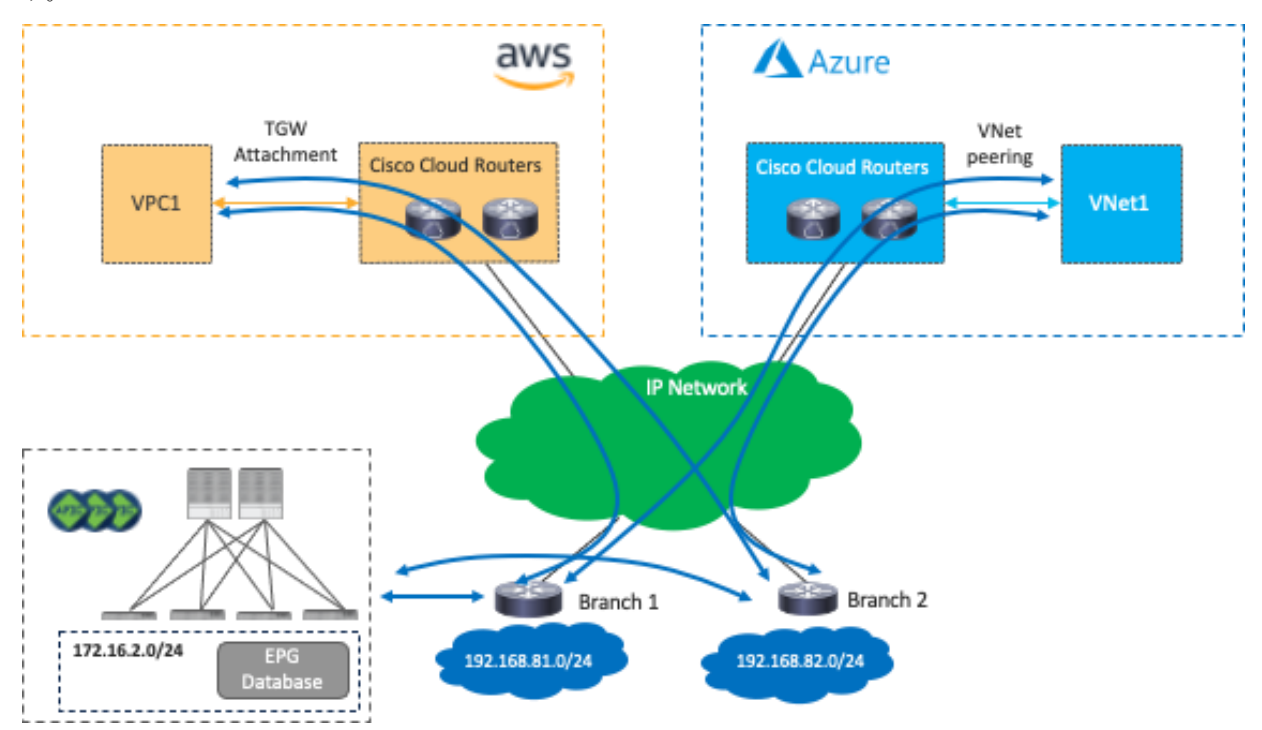

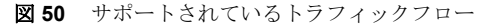

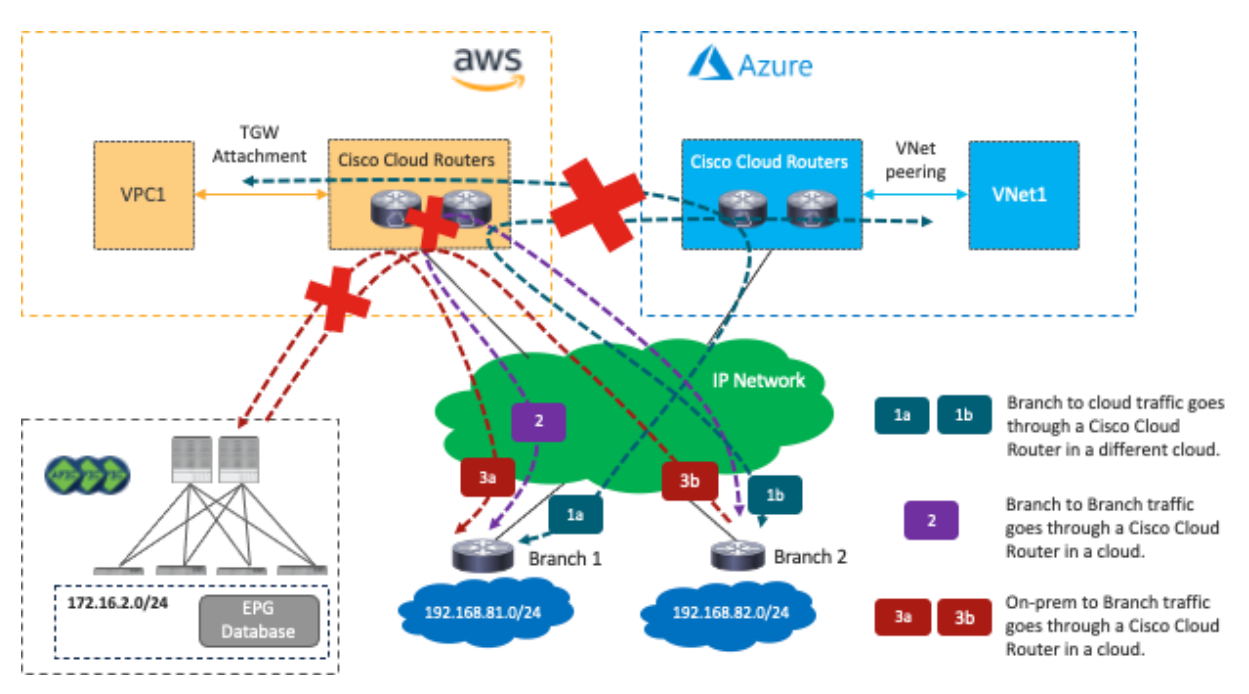

図 **51** サポートされていないトラフィックフロー

# ユースケース **#6**:**SD-WAN** ソリューションとの相互運用

Cloud APIC リリース 25.0(1) でサポートされている Cisco Cloud ルータの外部接続機能を活用することで、ユー スケース #4 で説明されているように、Cisco SD-WAN または任意の SD-WAN ソリューションが Cisco Multi-Cloud Networking と相互作用して、ブランチ ネットワークからクラウド ワークロードへの接続とセグメンテーシ ョンを提供できます。

次の図はこのシナリオの例を示しています。Cloud ACI から見ると、SD-WAN ブランチ ネットワークは外部 EPG です。SD-WAN エッジデバイスは、パブリッククラウドプラットフォームなど、どこにでも導入できます。SD-WAN エッジデバイスから Cisco Cloud ルータへの通信チャネルには、インターネット、Microsoft Azure Express Route、AWS Direct Connect などがあります。

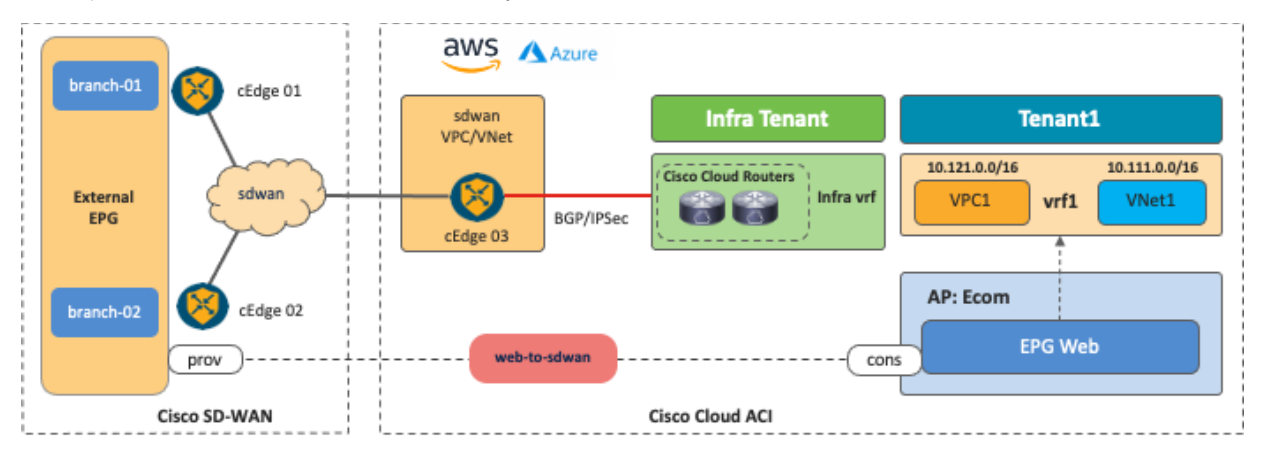

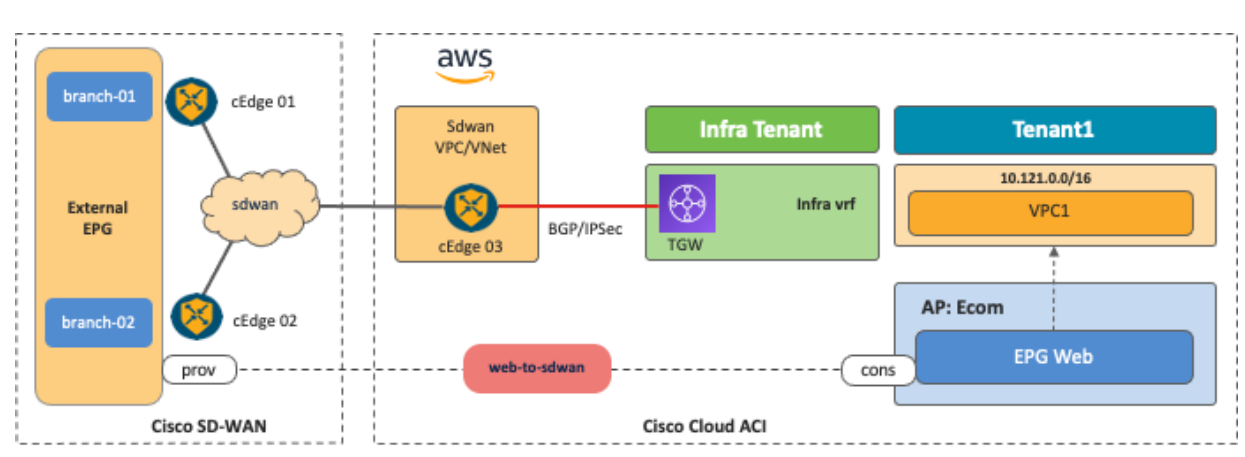

図 **52** SD-WAN と Cisco マルチクラウド ネットワーキング ソリューションの相互作用

図 **53** SD-WAN から AWS TGW への接続

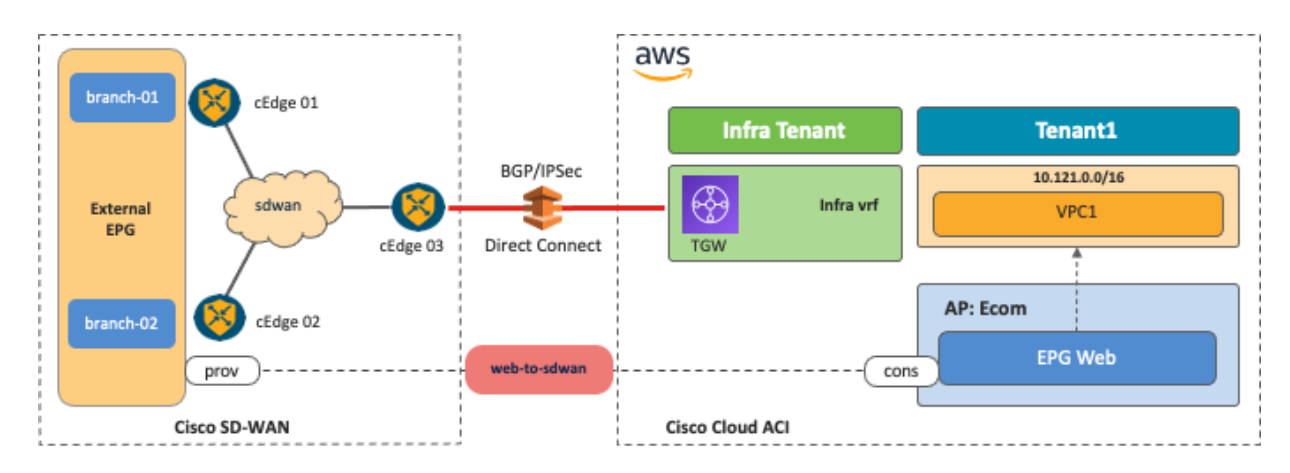

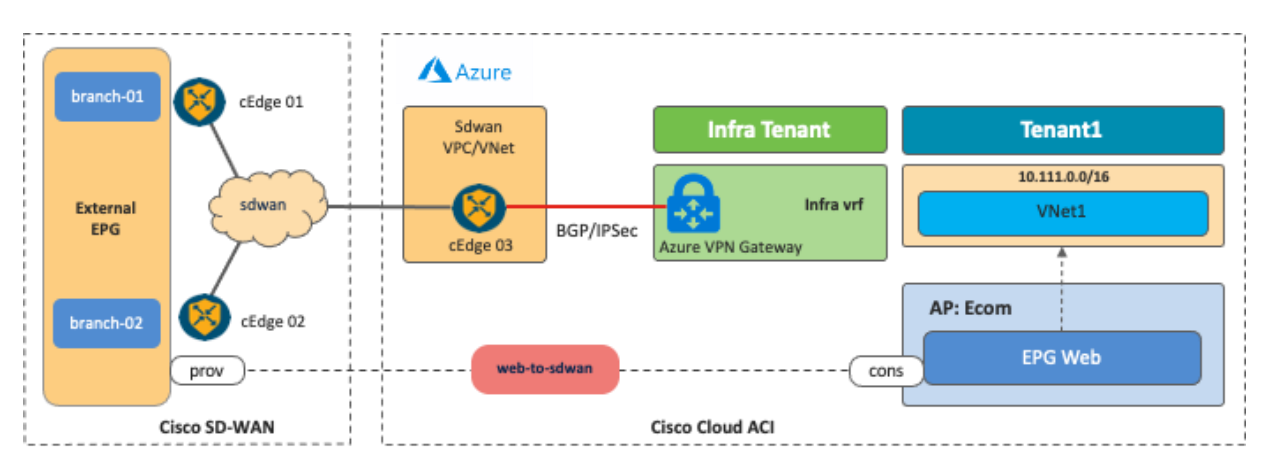

図 **54** Direct Connect を介した SD-WAN から AWS TGW への接続

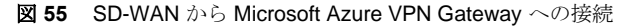

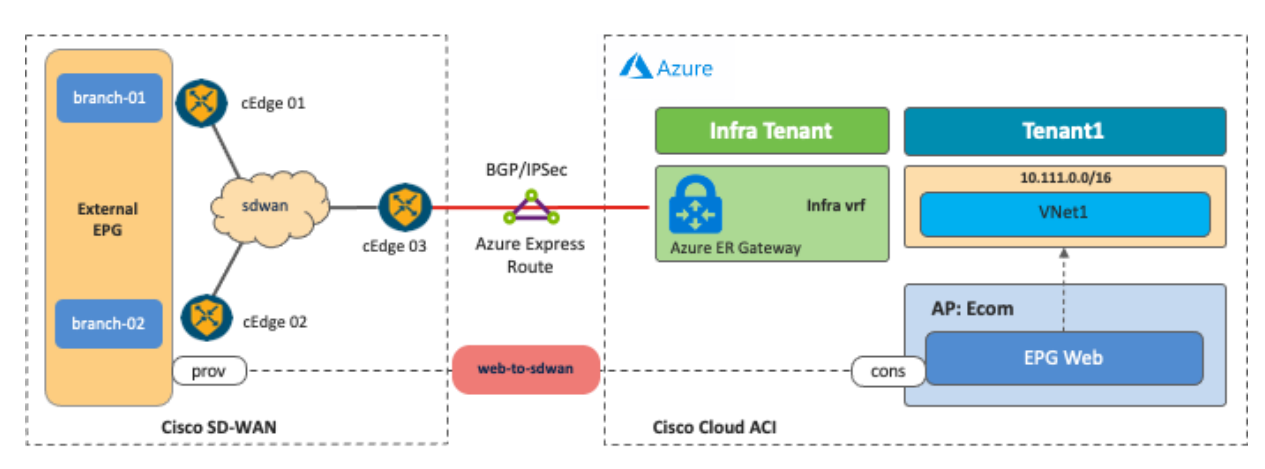

図 **56** SD-WAN から Microsoft Azure ExpressRoute Gateway への接続

外部 EPG 分類を微調整して、SD-WAN ブランチネットワークからクラウドワークロードまでのエンドツーエン ドのセグメンテーションを行うことができます。このシナリオ例では、branch-01 ネットワークサブネットは外部 EPG1 として分類され、branch-02 ネットワークサブネットは外部 EPG2 として分類されます。個別の外部 EPG を使用することで、ブランチ ネットワーク サブネットに基づいて異なるセキュリティポリシーを適用できます。 たとえば、外部 EPG1 とクラウドの EPG1 の間にコントラクトを適用し、外部 EPG2 とクラウドの EPG2 の間に 別のコントラクトを適用できます。この構成では、branch-01 はクラウドの EPG1 のワークロードと通信できま すが、クラウドの EPG2 とは通信できません。一方、branch-02 はクラウドの EPG2 のワークロードとは通信で きますが、クラウドの EPG1 とは通信できません。コントラクトが適用されている場合、セキュリティポリシー は Cloud Network Controller によって、AWS では SG ルール、Microsoft Azure では NSG ルールとして、それぞ れプログラムされます。

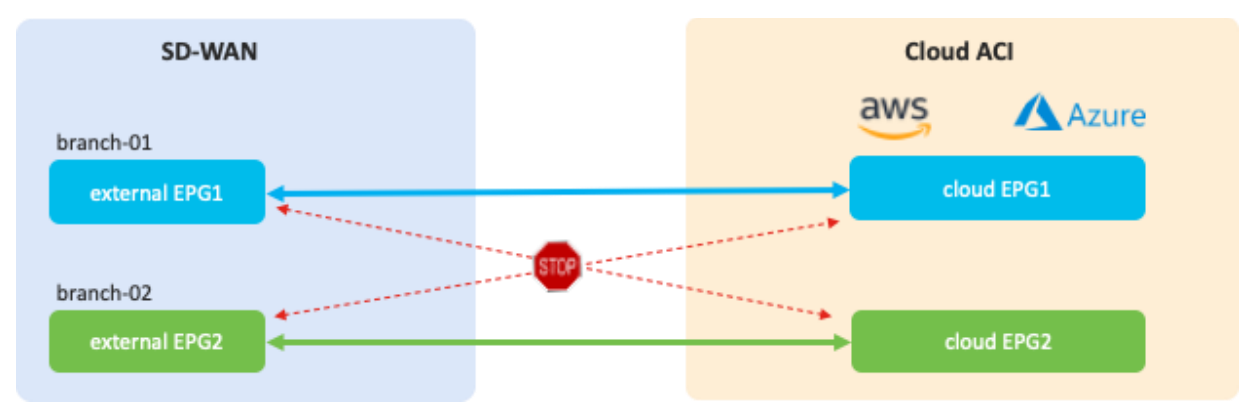

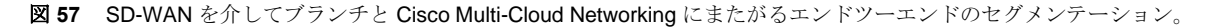

このユースケースには、次のガイドラインがあります。

- 現時点では、Cisco SD-WAN コントローラと NDO は独立して動作します。NDO は、Cisco Cloud ルー タの構成を自動化し、BGP および IPsec パラメータを含む外部デバイスの構成テンプレートを生成しま す。Cisco SD-WAN 管理者は、構成テンプレートに基づいて、cEdge デバイスを設定し、Cisco Cloud ル ータへの IPsec および BGP セッションを確立できます。
- SD-WAN エッジデバイスと Cisco Cloud ルータの BGP ASN は異なっている必要があります。

<span id="page-49-0"></span>ユースケース **#7**:ロードバランサの挿入

# 概要

このユースケースでは、ロードバランサが、サービスグラフに伴うコントラクトを使用して EPG 間に挿入されま す。Cisco Multi-Cloud Networking ソリューションは、AWS および Microsoft Azure が提供するクラウド ネイティ ブ ロードバランサと、F5 BIG-IP Virtual Edition、Citrix ADC VPX などのサードパーティのロードバランサをサポ ートします。

次の表は、クラウド ネイティブ ロードバランサとサードパーティ ロードバランサで Cisco Multi-Cloud Networking ソリューションがサポートするものの違いをまとめたものです。

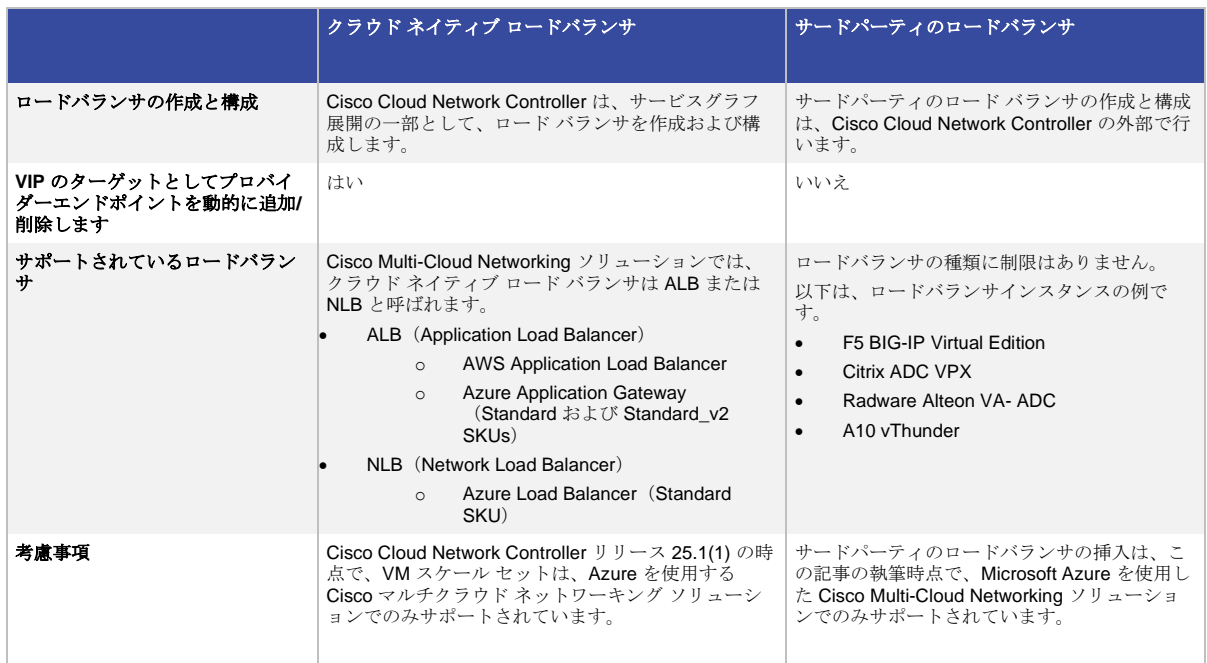

#### 表 **4** クラウド ネイティブ ロードバランサとサードパーティのロードバランサの比較

2つの主な違いは、Cisco Cloud Network Controller はクラウド ネットワーキングのルーティングとセキュリティ ポリシーに加えて、クラウド ネイティブ ロード バランサの作成と構成も管理しますが、Cisco Cloud Network Controller はサードパーティのロード バランサは管理しないことです。Cisco Cloud Network Controller はサード パーティのロードバランサを構成しないため、ロードバランサの VIP のターゲットとしてプロバイダーエンドポ イントを動的に追加または削除する機能は、クラウド ネイティブ ロードバランサでのみ使用できます。

このドキュメントでは、以下で説明するロードバランサ挿入のユースケースについて説明し、各オプションのト ラフィックフローと関連する展開の考慮事項について説明します。

- パブリック (外部) ロードバランサ:インターネットなどの外部ネットワークと、同じ VRF の一部であ るプロバイダーエンドポイントとの間の垂直方向トラフィックフロー。パブリックロードバランサは、 外部向けのパブリック IP アドレスを所有し、クラウドプラットフォームのプロバイダーエンドポイント へのトラフィックを負荷分散します。
- プライベート(内部)ロードバランサ:同じ VRF にあるコンシューマーエンドポイントとプロバイダー エンドポイントの間の水平方向トラフィックフロー。プライベートロードバランサはプライベート IP ア ドレスを所有し、クラウドプラットフォームのプロバイダーエンドポイントへのトラフィックを負荷分

散するために使用されます。ハイブリッドシナリオでは、オンプレミスネットワークからロードバラン サのフロントエンドにアクセスできます。

次の図は、パブリックおよびプライベート(内部)ロード バランサを使用した設計の例を示しています。

- パブリックロードバランサは、同じテナント内の外部 EPG「internet」と EPG「web」間のコントラクト 「external-to-web」に挿入されます。
- プライベートロードバランサは、同じテナント内の EPG「web」と EPG「app」間のコントラクト 「web-to-app」に挿入されます。

この図では、プライベートロードバランサに1つの VRF (VPC または VNet)を使用していますが、Azure では VNet 間設計もサポートされています。オンプレミスの ACI ファブリックとは異なり、クラウド サイトはロード バランサの設計にトラフィックリダイレクトを使用しないため、前提として、リターントラフィックが接続を開 始したクライアントに到達する前にロードバランサに誘導されるように、SNAT を常に有効にする必要がありま す。

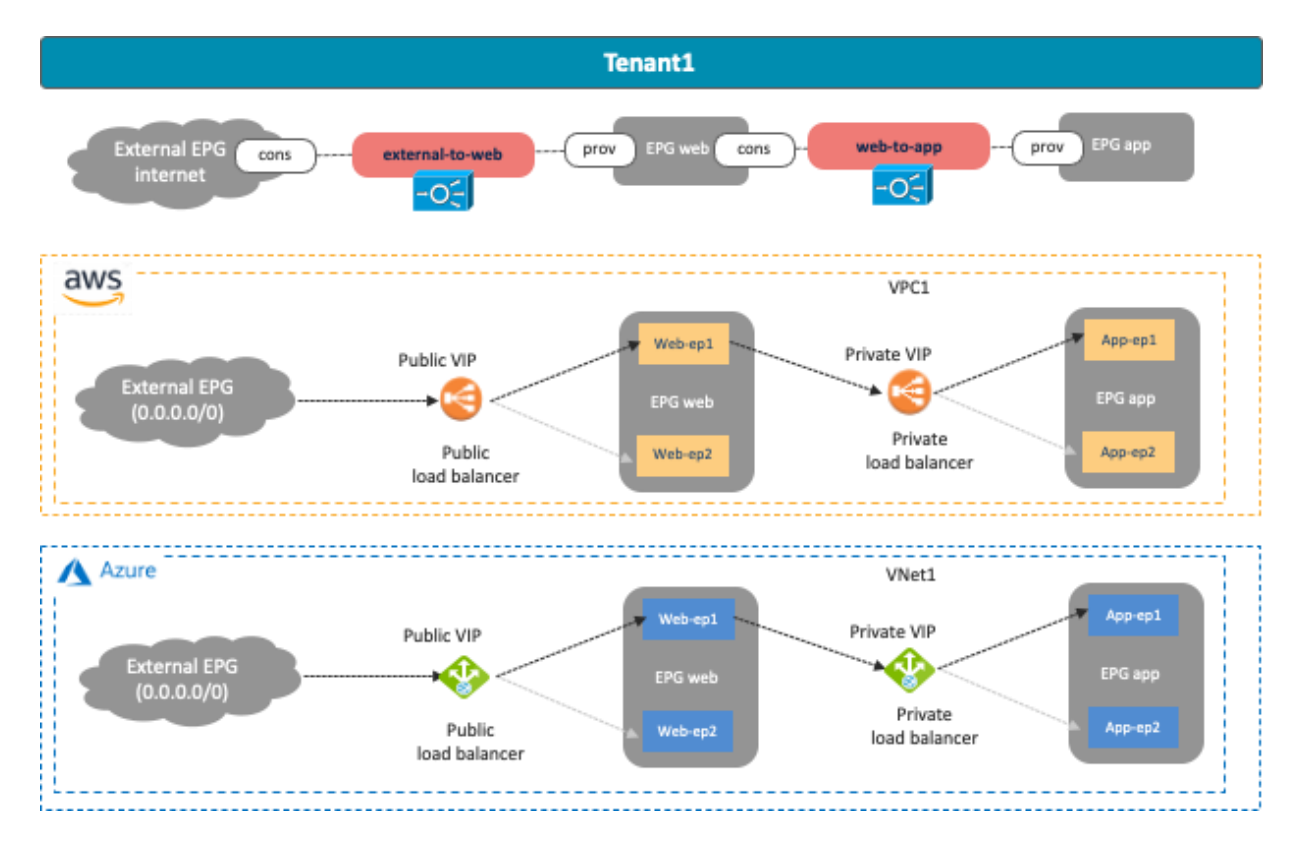

**図 58** パブリック (外部) およびプライベート (内部) ロードバランサを備えたクラウド サイト設計

<span id="page-50-0"></span>クラウド ネイティブ ロードバランサのユースケースには、次のガイドラインがあります。

- SNAT は ALB では有効化されていますが、NLB では有効化されていません。
- Cisco Cloud Network Controller は、Azure Load Balancer (NLB) および Application Gateway (ALB) の バックエンドターゲットとして VM インスタンスと VM スケールセットをサポートしています。VM スケ ール セットをバックエンド ターゲットとして使用するには、リリース 25.0(2) 以降が必要です。
- Cisco Network Controller は、AWS Application Load Balancer (ALB) のバックエンドターゲットとして Amazon EC2 インスタンスをサポートしています。現時点では、Auto Scaling グループはサポートされ ていません。
- AWS ALB:コンシューマーとプロバイダーの EPG は、同じ VPC にある必要があります。ALB は、ター ゲット EC2 インスタンスが存在する同じ VPC の 2 つのアベイラビリティゾーンに関連付けられていま す。アベイラビリティゾーンごとに、ALB のアベイラビリティゾーンで 1 つのサブネットを選択する必 要があり、そのサブネットは、TGW VPC のアタッチメントに使用されるサブネットであってはなりませ ん。(Transit Gateway [の設計プラクティスの](https://docs.aws.amazon.com/vpc/latest/tgw/tgw-best-design-practices.html)推奨事項に基づいて、 Cisco Multi-Cloud Networking ソリ ューションでは、VPC を Transit Gateway にアタッチするために、アベイラビリティゾーンごとに 1 つ の専用ゲートウェイサブネットが必要です。)下の図 46 は、シナリオの例を示しています。
- Azure NLB : NLB とそのターゲット(プロバイダー EPG)は、同じ VNet 内にある必要があります。 NLB は専用サブネットにある必要があります。
- Azure ALB:ALB は、コンシューマーとプロバイダーから到達可能なハブ VNet またはプロバイダー VNet のいずれかにある必要があります。ALB は専用サブネットにある必要があります。
- 動的 IP または静的 IP の割り当て
	- o パブリックおよびプライベート/内部 AWS ロードバランサ (Azure ALB):
		- 動的 IP が使用されます。
	- o パブリック Azure Application Gateway (Azure ALB):
		- Standard V1 の場合、動的パブリック IP が使用されます。
		- Standard V2 の場合、静的パブリック IP が使用されます。
	- プライベート/内部 Azure Application Gateway(Azure ALB):
		- Standard V1 の場合、Azure が静的および動的プライベート IP の両方をサポートして いるため、両方がサポートされます。
		- Standard V2 の場合、Azure が Standard V2 の動的プライベート IP をサポートしてい ないため、静的プライベート IP のみがサポートされます。
- 現時点では、サイト間トラフィックはサポートされていません。次に例を示します。
	- o コンシューマーが AWS サイトにあり、プロバイダーが Microsoft Azure サイトにある場合。
	- o コンシューマーが ACI オンプレミスサイトにあり、プロバイダーが Microsoft Azure サイトにあ る場合。

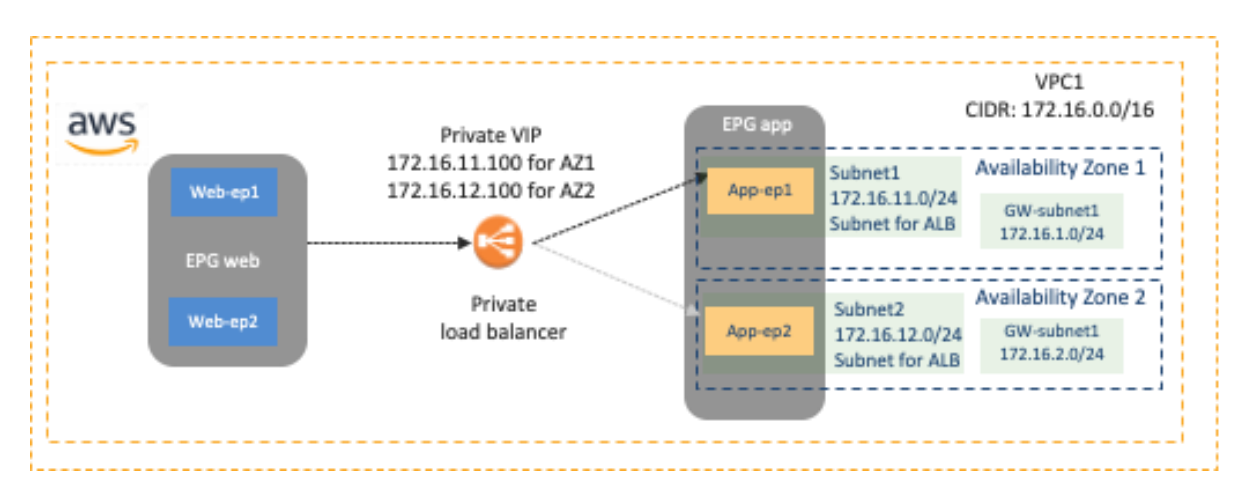

図 **59** AWS ALB のアベイラビリティゾーンとサブネット

サードパーティのロードバランサのユースケースには、次のガイドラインがあります。

- 現時点では、 Cisco Multi-Cloud Networking ソリューションは Microsoft Azure でのサードパーティのロ ードバランサの挿入のみをサポートしています。
- サードパーティのロードバランサは、コンシューマーとプロバイダーから到達可能なハブ VNet またはプ ロバイダー VNet にある必要があります。
- サードパーティのロードバランサで SNAT を有効にする必要があります(現時点では、リターントラフ ィックのトラフィックリダイレクトはサポートされていません)。
- サードパーティのロードバランサは、次の設計オプションをサポートしていません。
	- o ワンアーム モード
	- o リダイレクション
	- o DSR(Direct Server return)
	- o ロードバランサ インターフェイス サブネットの外部にあるエイリアン VIP 範囲。
	- o アクティブ-スタンバイ HA
- 現時点では、サイト間トラフィックはサポートされていません。次に例を示します。
	- o コンシューマーが AWS サイトにあり、プロバイダーが Microsoft Azure サイトにある場合。
	- o コンシューマーが ACI オンプレミスサイトにあり、プロバイダーが Microsoft Azure サイトにあ る場合。

特に明記されていない限り、次のサブセクションでは、SNAT を備えた Azure Application Gateway を使用した Azure での Cisco Cisco Multi-Cloud Networking ソリューションを例として使用します。

### ユースケース **#7-1**:パブリック(外部)ロードバランサ

次の図は、パブリックロードバランサを使用した設計の例を示しています。この設計の一般的なユースケース は、インターネットなどの外部ネットワークに公開されるパブリックサービスです。この例では、外部 EPG がコ ンシューマーであり、クラウド EPG 「Web」がコントラクトのプロバイダーです。ロードバランサのインターフ ェイスは 1 つです。コンシューマーから VIP へのトラフィックは、ロードバランサに着信します。ロードバラン サが送信元と接続先の IP アドレスを変更した後、トラフィックはクラウド EPG 「Web」のエンドポイントの 1 つに転送されます。リターントラフィックは、NAT された IP アドレスを所有するロードバランサに戻ります。ロ ードバランサが送信元と接続先の IP アドレスを変更すると、トラフィックは外部エンドポイントに転送されま す。

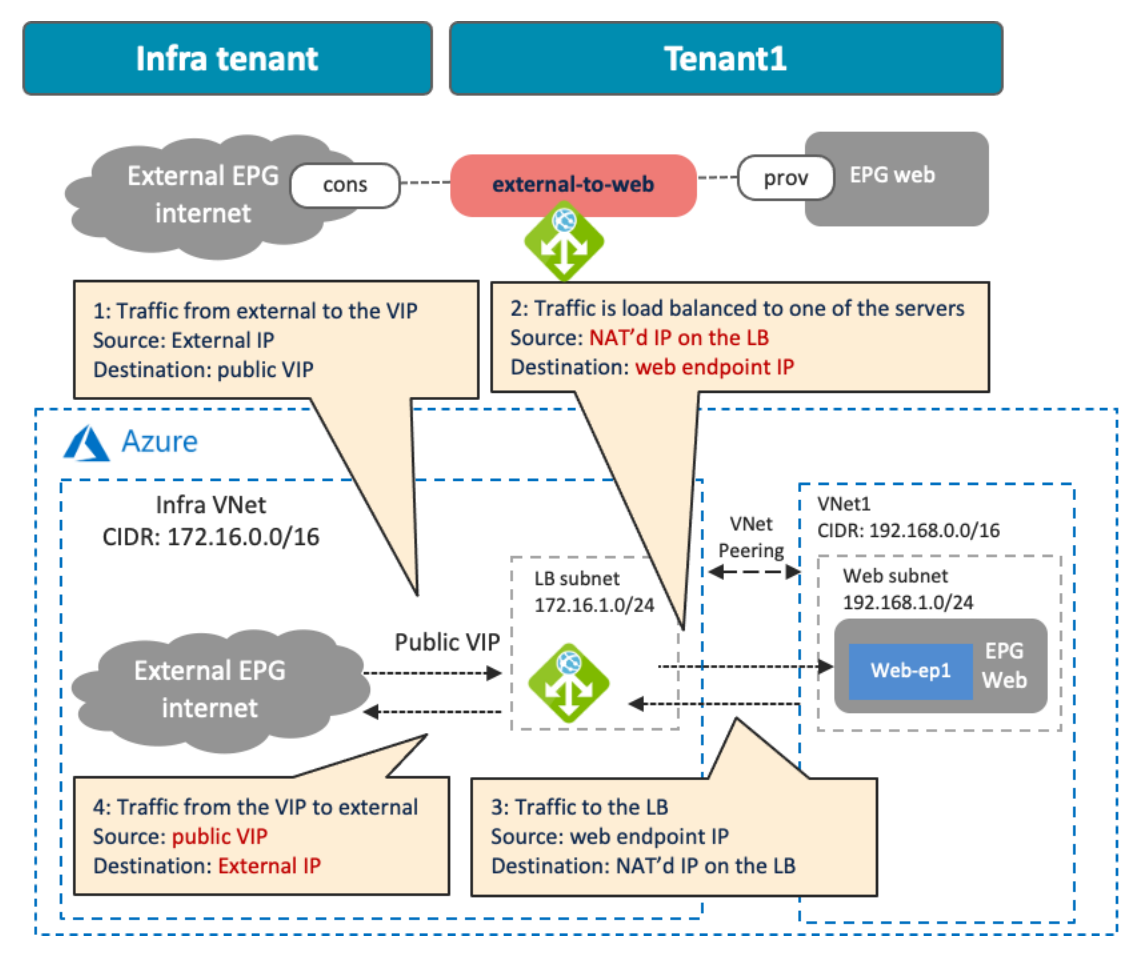

図 **60** パブリック(外部)ロード バランサを備えたクラウド サイト設計

[前のサブセクションのロードバランサの挿入に関する考慮事項で](#page-50-0)提供されたガイドラインに加えて、このユース ケースには次のガイドラインがあります。

- この例ではインフラ VNet でロードバランサを使用していますが、Azure を使用した Cisco Multi-Cloud Networking ソリューションでは、次のような他の組み合わせもサポートされています。
	- o インフラ VNet 内のコンシューマー外部 EPG、ロードバランサ、プロバイダークラウド EPG。
	- o インフラ VNet 内のコンシューマー外部 EPG とロードバランサ、ユーザー VNet 内のプロバイ ダークラウド EPG。
	- o インフラ VNet 内のコンシューマー外部 EPG、ユーザー VNet 内のロードバランサおよびプロバ イダークラウド EPG。

● ALB を使用した AWS での Cisco Multi-Cloud Networking ソリューションは、VPC 内設計のみをサポー トします。つまり、コンシューマー、ロードバランサ(ALB)、プロバイダーは同じ VPC に存在する必 要があります。

### ユースケース **#7-2**:プライベート(内部)ロードバランサ

次の図は、プライベート ロード バランサを使用した設計の例を示しています。この設計の一般的なユースケース は、他のプライベートネットワークに公開されるサービスです。この例では、クラウド EPG 「Web」がコンシュ ーマーであり、クラウド EPG 「App」がコントラクトのプロバイダーです。ロードバランサのインターフェイス は 1 つです。コンシューマーから VIP へのトラフィックは、ロードバランサに着信します。ロードバランサが送 信元と接続先の IP アドレスを変更した後、トラフィックはクラウド EPG 「App」のエンドポイントの 1 つに転 送されます。リターントラフィックは、NAT された IP アドレスを所有するロードバランサに戻ります。ロードバ ランサが送信元と接続先の IP アドレスを変更すると、トラフィックは外部エンドポイントに転送されます。

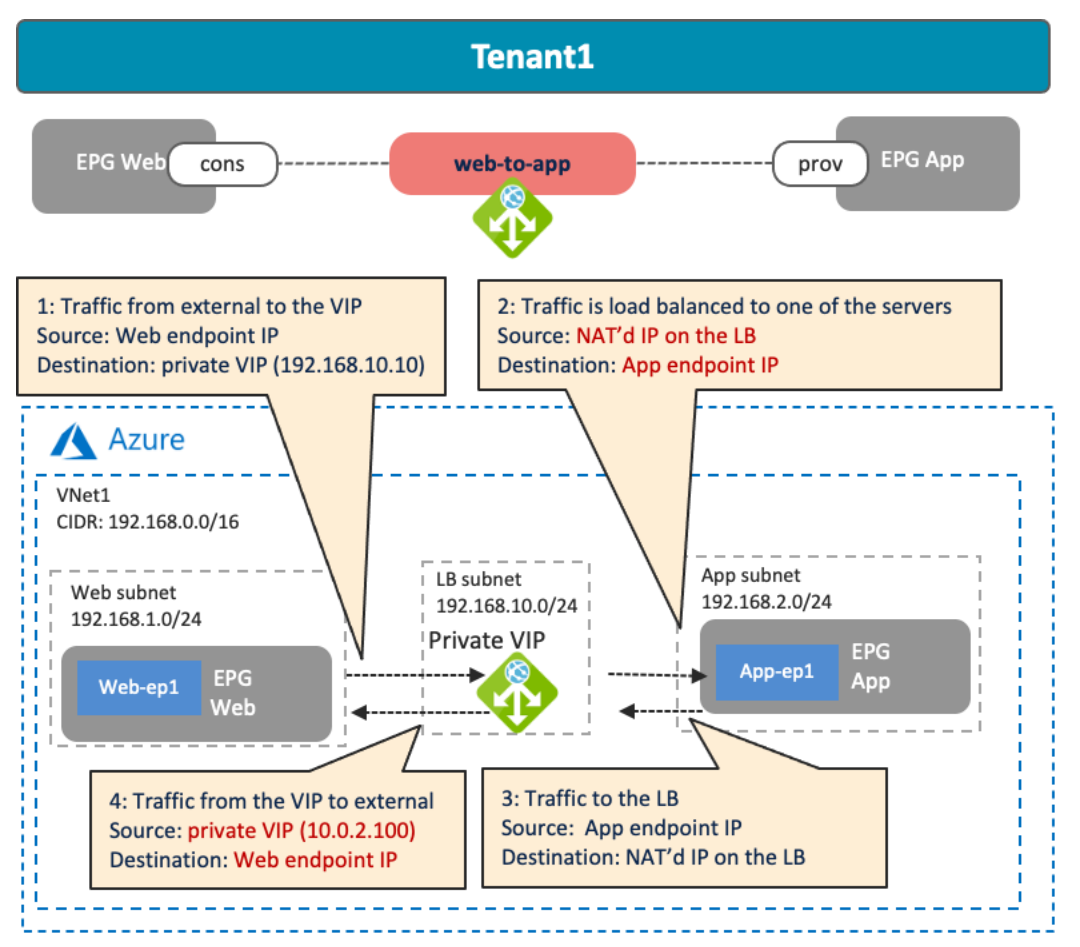

図 **61** プライベート(内部)ロード バランサを備えたクラウド サイト設計

[前のサブセクションのロードバランサの挿入に関する考慮事項で](#page-50-0)提供されたガイドラインに加えて、このユース ケースには次のガイドラインがあります。

- この例では VNet 内設計を使用していますが、Azure を使用した Cisco Multi-Cloud Networking ソリュー ションでは、次のような他の組み合わせもサポートされています。
	- o 同じ VNet 内のコンシューマークラウド EPG、ロードバランサ、プロバイダークラウド EPG。
- o コンシューマー VNet のコンシューマークラウド EPG、プロバイダー VNet のロードバランサお よびプロバイダークラウド EPG。
- o コンシューマー VNet のコンシューマークラウド EPG、インフラ VNet のロードバランサ、プロ バイダー VNet のプロバイダークラウド EPG。
- ALB を使用した AWS での Cisco Multi-Cloud Networking ソリューションは、VPC 内設計のみをサポー トします。つまり、コンシューマー、ロードバランサ(ALB)、プロバイダーは同じ VPC に存在する必 要があります。

### <span id="page-55-0"></span>ユースケース **#8**:ファイアウォールの挿入

#### 概要

このユースケースでは、サービスグラフに伴うコントラクトを使用した EPG 間のファイアウォール挿入について 説明します。現時点では、これは Microsoft Azure を使用した Cisco Multi-Cloud Networking ソリューションでの みサポートされています。Cisco Multi-Cloud Networking ソリューションは、Cisco Adaptive Security Virtual Appliance (ASAv)、Cisco Firepower NGFW Virtual (NGFWv) などのサードパーティ ファイアウォールをサポ ートしています。Azure Firewall や Azure Web Application Firewall(WAF)などのクラウド ネイティブ セキュリ ティ サービスは、現在サポートされていません。

Cisco Cloud Network Controller は、ルーティングとセキュリティ ポリシーを管理して、クラウド ネットワーキン グにファイアウォールを挿入します。ただし、Cisco Cloud Network Controller はサードパーティのファイアウォ ールを管理しません (Cisco Cloud Network Controller がサードパーティのロード バランサを管理しないのと同様 です)。トラフィックをファイアウォールにリダイレクトするために、Cisco Cloud Network Controller は、サー ビス グラフを使用するコントラクトに基づいて UDR(ユーザー定義ルート)を構成します。

このセクションでは、以下で説明するファイアウォール挿入のユースケースについて説明し、各オプションのト ラフィックフローと関連する展開の考慮事項について説明します。

- NAT を使用したファイアウォールの挿入:クラウドエンドポイントによって開始された外部ネットワー クへの垂直方向トラフィックフロー。ファイアウォールは、クラウドエンドポイントのプライベート IP アドレスをパブリック IP アドレスに変換します。
- NAT を使用しないファイアウォール挿入:異なる VRF にあるコンシューマーエンドポイントとプロバイ ダーエンドポイントの間の水平方向トラフィックフロー。

次の図は、ファイアウォールを使用した設計の例を示しています。垂直方向ファイアウォールは、外部 EPG 「internet」と EPG 「Web」間のコントラクト「external-to-web」に挿入されます。トラフィックリダイレクト は、外部サイトへのトラフィックに対してのみ有効になっています。水平方向ファイアウォールは、EPG 「Web」と EPG 「App」間のコントラクト「web-to-app」に挿入されます。トラフィックのリダイレクトは両方 向で有効になっています。

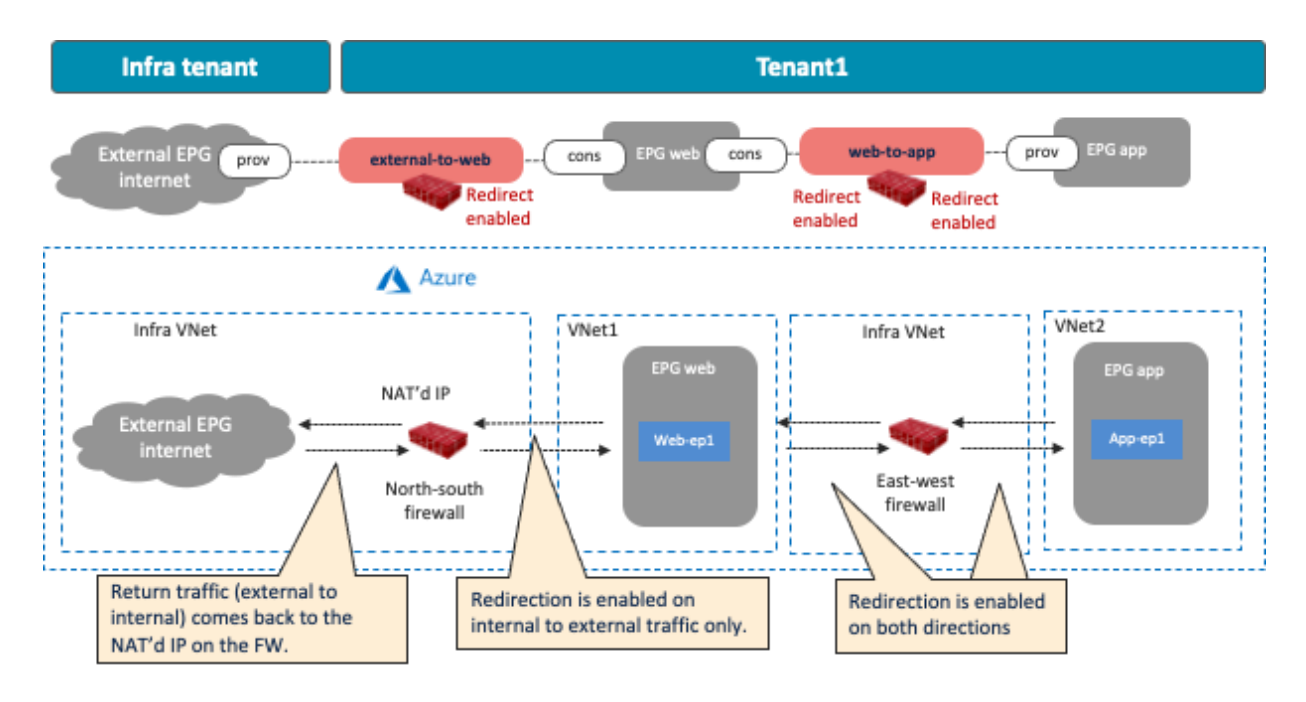

図 **62** ファイアウォールを使用したクラウド サイトの設計例

<span id="page-56-0"></span>ファイアウォールの挿入には、次のガイドラインがあります。

- VNet 間トラフィックの場合、VNet ピアリングが必要です。
- リダイレクトの接続先(この例ではファイアウォール インターフェイスのIP アドレス)は、ハブ VNet (インフラ VNet)内にある必要があります。
- ファイアウォール インターフェイスは、クラウド EPG が存在するサブネットとは異なる専用サブネット にある必要があります。
- 現時点では、サイト間トラフィックはサポートされていません。次に例を示します。
	- o コンシューマーが AWS サイトにあり、プロバイダーが Microsoft Azure サイトにある場合。
	- o コンシューマーが ACI オンプレミスサイトにあり、プロバイダーが Microsoft Azure サイトにあ る場合。

このセクションでは例として単一ノードのファイアウォールについて説明しますが、高可用性のために複数のフ ァイアウォールを使用することをお勧めします。ロードバランサを使用してトラフィックを複数のファイアウォ ールに分散させる方法については[、マルチノードサービスの挿入セクションで](#page-64-0)説明します。

## ユースケース **#8-1**:垂直方向ファイアウォールの挿入:**NAT** を使用した内部から外部へのトラフィック

次の図は、NAT でファイアウォールを挿入した設計の例を示しています。この設計の一般的なユースケースは、 クラウドエンドポイントがインターネットからソフトウェアアップデートをダウンロードするなど、クラウドエ ンドポイントによって外部ネットワークに対して開始される通信です。この例では、外部 EPG「Internet」がコン トラクトのプロバイダーであり、クラウド EPG「Web」がコントラクトのコンシューマーです。ファイアウォー ルには、異なるサブネットに「FW-External」と「FW-Web」という 2 つのインターフェイスがあります。コンシ ューマー (Web) からプロバイダー (Internet) へのトラフィックは、ファイアウォールの「FW-Web」インター フェイスにリダイレクトされ、ファイアウォールは「FW-External」インターフェイスを介してトラフィックを外

部ネットワークに送信します。ファイアウォール上の送信元 NAT (SNAT) のため、リターントラフィックは、 NAT された IP アドレスを所有するファイアウォール信頼インターフェイスに戻ります。

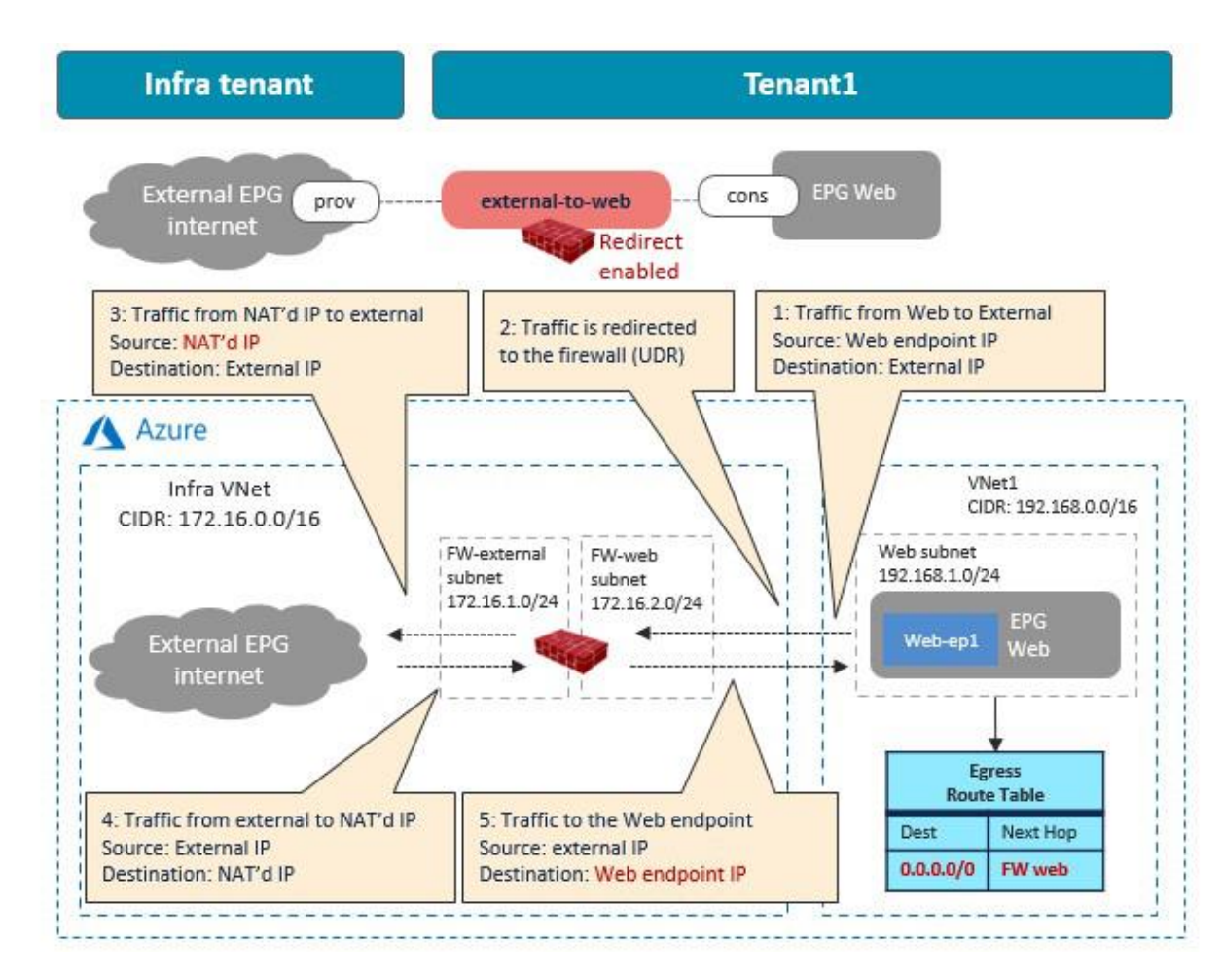

図 **63** 垂直方向ファイアウォールの挿入:NAT を使用した内部から外部へのトラフィック

コントラクトを伴うサービスグラフ展開の一環として、Cisco Cloud Network Controller は、Web サブネットと外 部 EPG サブネット間の通信でトラフィックをファイアウォールにリダイレクトする出力ルートテーブルを作成し ます。この例では、Web サブネット (192.168.1.0/24) は、FW-Web サブネット内のファイアウォールの IP アド レスを次のホップとして使用して、外部ネットワーク (0.0.0.0/0)に到達します。NSG もそれに応じて更新され ます。

[前のサブセクションのファイアウォールの挿入に関する考慮事項で](#page-56-0)提供されたガイドラインに加えて、このユー スケースには次のガイドラインがあります。

- 外部 EPG とコンシューマー EPG は、同じ VNet または異なる VNet に配置できます。
- 外部から内部(垂直型)のトラフィック方向の場合、非 ACI ネットワーク (ExpressRoute 経由の外部 EPG)から Microsoft Azure サイトのクラウドエンドポイントへのトラフィックであれば、リダイレクト がサポートされます。詳細については、[「垂直方向トラフィックフローの](#page-69-0) NLB-FW 挿入」を参照してく ださい。

• 同じ外部ネットワークに接続しているがリダイレクトを必要としない別のクラウド EPG がある場合、そ のサブネットは、リダイレクトを必要とするクラウド EPG のサブネットとは異なる CIDR にある必要が ある場合があります。詳細については、サードパーティ [ファイアウォールの管理ネットワークに関する](#page-59-0) [考慮事項セクションを](#page-59-0)参照してください。

## ユースケース **#8-2**:水平方向ファイアウォールの挿入:**NAT** を使用しないスポーク間トラフィック

次の図は、NAT なしでファイアウォールを挿入した設計の例を示しています。この例では、クラウド EPG 「Web」がコンシューマーであり、クラウド EPG 「App」がコントラクトのプロバイダーです。ファイアウォー ルには、異なるサブネットにある信頼と非信頼の 2 つのインターフェイスがあります。リダイレクトは両方で有 効になっています。

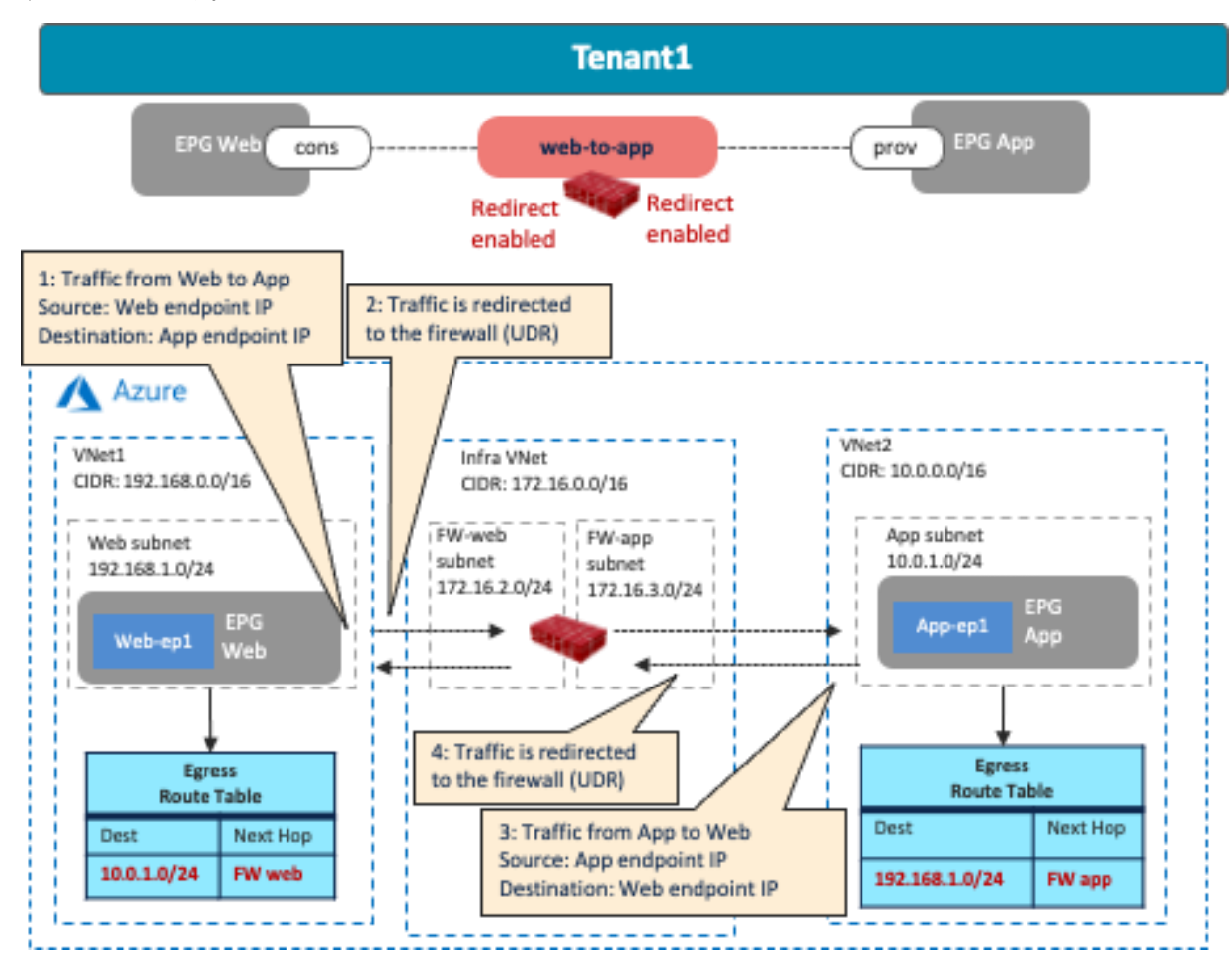

図 **64** 水平方向ファイアウォールの挿入:NAT を使用しないスポーク間トラフィック

コントラクトを使用するサービスグラフ展開の一部として、Cisco Cloud Network Controller は両方向の出力ルー トテーブルを作成します。

- 1 つは、トラフィックを Web サブネットから App サブネットにリダイレクトし、次に FW-Web サブネ ットのファイアウォール IP アドレスにリダイレクトします。
- もう 1 つは、トラフィックを App サブネットから Web サブネットにリダイレクトし、次に FW-App サ ブネットのファイアウォール IP アドレスにリダイレクトします。

NSG も更新され、コンシューマーサブネットからプロバイダーサブネットへのトラフィックを許可します。その ため、明示的な許可ルールがない場合でも、プロバイダーからコンシューマーへのリターントラフィックは自動 的に許可されます。

[前のサブセクションのファイアウォールの挿入に関する考慮事項で](#page-56-0)提供されたガイドラインに加えて、このユー スケースには次のガイドラインがあります。

• 同じリージョンに展開されたコンシューマーとプロバイダーの EPG は、同じ VNet の一部にすることは できません。

### サービスの挿入に関する一般的な考慮事項

このセクションでは、ファイアウォールとロードバランサの両方に適用される、サービス挿入に関する次の一般 的な設計上の考慮事項について説明します。

- サードパーティ [アプライアンスの管理ネットワークに関する考慮事項](#page-59-0)
- ハブ VNet (overlay-1[\)のサブネット内のサービスアプライアンス](#page-62-0)

#### <span id="page-59-0"></span>サードパーティ アプライアンスの管理ネットワークに関する考慮事項

このサブセクションでは、例としてサードパーティ ファイアウォールを使用するサードパーティ アプライアンス の管理ネットワークの設計上の考慮事項について説明します。

これらの例では、ファイアウォールの管理インターフェイスは、コントラクトのプロバイダーであるクラウド EPG「FW-mgmt」の一部であり、EPG または外部 EPG がコンシューマーです。この場合、クラウド サイトのコ ントラクトは、コンシューマーからプロバイダーへのトラフィックのみに対する許可ルールを作成するため、フ ァイアウォールによって発信されコンシューマーに向かうトラフィックは許可されません。プロバイダーからコ ンシューマーへのリターントラフィックは、(明示的な許可ルールがない場合でも)自動的に許可されます。こ れは、コンシューマーからプロバイダーへのトラフィックが以前に監視されているためです。したがって、サー ビスデバイスの管理インターフェイスが別の EPG との通信を開始する可能性がある場合、両方の EPG がコント ラクトのコンシューマーであり、プロバイダーである必要があります。この考慮事項は、このセクションの両方 の例に適用できますが、例ではプロバイダー EPG としてクラウド EPG 「FW-mgmt」を使用します。

#### オンプレミス **ACI** ファブリックから管理ネットワークへのアクセス

次の図は、設計例を示しています。オンプレミスの ACI ファブリックとクラウドのファイアウォールの管理イン ターフェイス間のトラフィックを許可するために、ファイアウォールの管理インターフェイス用に EPG「Clientmgmt」とクラウド EPG「FW-mgmt」の間でコントラクトが構成されます。論理設計は、[「ユースケース](#page-29-0) #2:ユ ースケース #2[:複数のサイトにまたがるアプリケーション\(テナント間共有サービス\)」](#page-29-0)に似ています。この例 では EPG 間の VRF 間コントラクトを使用しますが、代わりに VRF 内コントラクトにすることもでき、またクラ イアントは通常の EPG ではなくオンプレミスの外部 EPG にすることもできます。

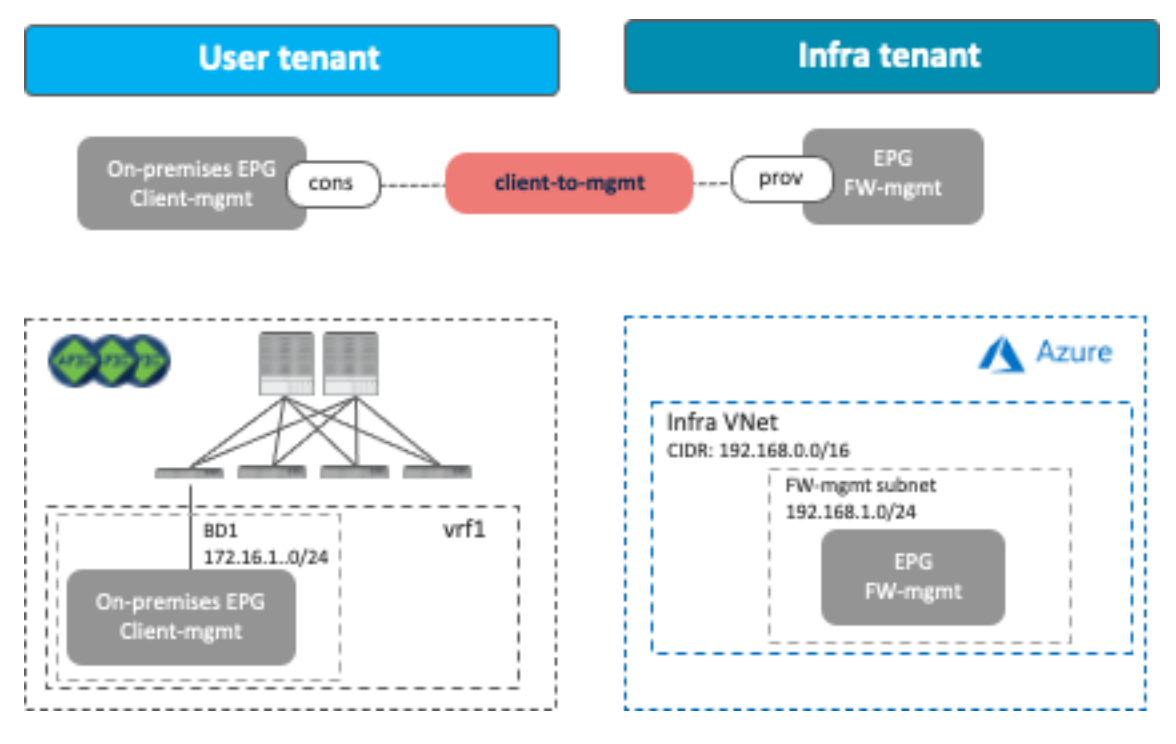

図 **65** オンプレミス ACI のクライアントとサードパーティ アプライアンスの管理インターフェイス間のトラフィックを 許可する

# 外部ネットワークから管理ネットワークへのアクセス

このシナリオは、Microsoft Azure を使用する Cisco Multi-Cloud Networking ソリューションで利用可能なリダイ レクト機能に適用できます。次の図は、設計例を示しています。外部ネットワークとファイアウォールの管理イ ンターフェイス間のトラフィックを許可するために、ファイアウォールの管理インターフェイス用に外部 EPG と クラウド EPG「FW-mgmt」の間でコントラクトが構成されます。

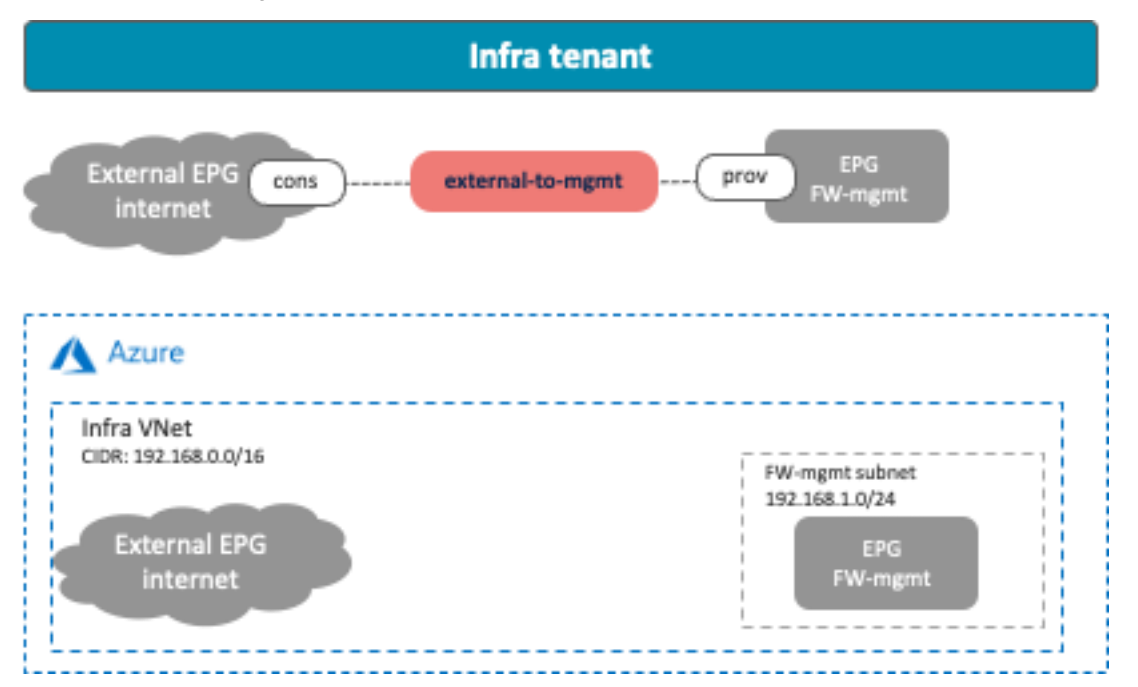

図 **66** 外部ネットワークとサードパーティ アプライアンスの管理インターフェイス間のトラフィックを許可する

外部 EPG と、クラウド EPG FW-mgmt と同じ CIDR に展開されているクラウド EPG (以下の例では EPG 「Web」)との間のトラフィックに対してリダイレクトが有効になっている場合、他のクラウド EPG コントラク ト(以下の例では「external-to-web」コントラクト)用に Cisco Cloud Network Controller によって構成された出 力ルートテーブルのために、FW-mgmt サブネットからのトラフィックもリダイレクトされます。リダイレクトを 伴うサービスグラフ展開の一部として、Cisco Cloud Network Controller は、以下に示すように、サービスデバイ ス インターフェイスのサブネットを除き、CIDR 内のすべてのサブネットからファイアウォールにトラフィック をリダイレクトする出力ルートテーブルを作成します。この状況では、外部ネットワークからクラウド EPG FWmgmt への接続が失われる可能性があります。

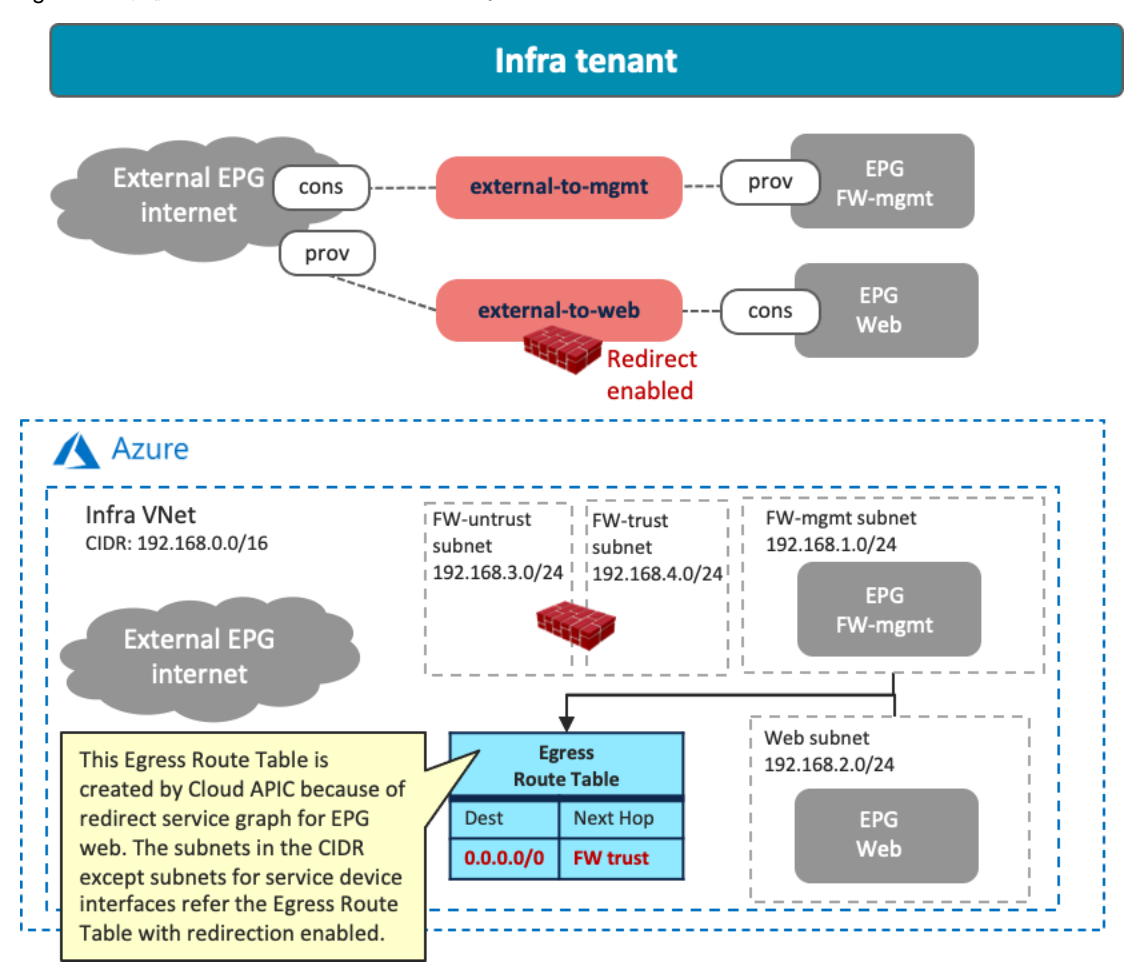

図 **67** FW-mgmt サブネットと Web サブネットの両方がリダイレクトに出力ルートテーブルを参照

その場合、クラウド EPG「FW-mgmt」のファイアウォールの管理インターフェイスにアクセスするには、別の CIDR のジャンプホストを使用する必要があります。次の図で、構成例について説明します。クラウド EPG 「Jump-host」は、クラウド EPG 「Web」とは異なる CIDR にある「Jump-subnet」にあります。CIDR が異なる ため、「Jump-host」サブネットは、ファイアウォール挿入のリダイレクトを使用した出力ルートテーブルを参照 しません。出力ルートテーブルと、それに応じた「FW-mgmt」と「Jump-host」間のコントラクトを追加するこ とで、管理者はジャンプホスト VM にアクセスし、その後ジャンプホスト VM からファイアウォールの管理イン ターフェイスにアクセスできます。

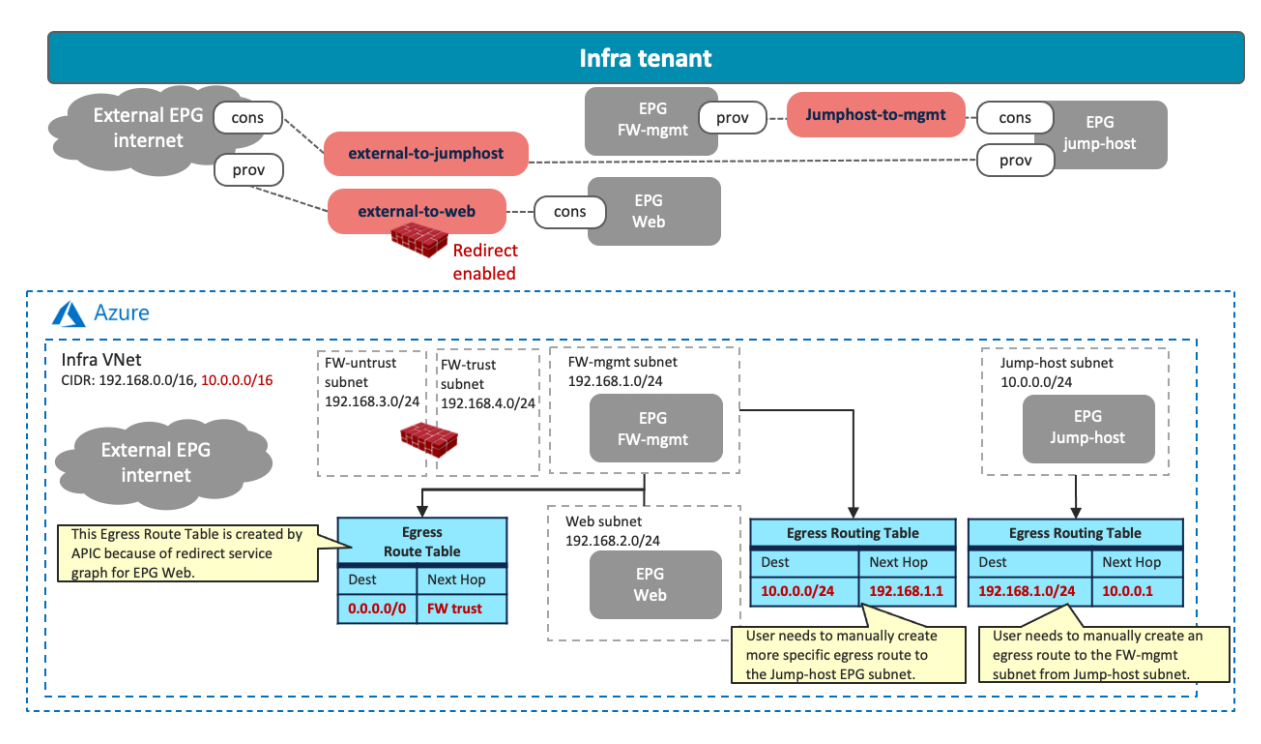

**図 68 異なる CIDR でのジャンプホストの使用** 

# <span id="page-62-0"></span>ハブ **VNet**(**overlay-1**)のサブネット内のサービスアプライアンス

このサブセクションでは、ハブ VNet に CIDR とサブネットを追加するシナリオについて説明します。これらの CIDR とサブネットは、サービスアプライアンスに使用できます。このシナリオは、Microsoft Azure を使用する Cisco Multi-Cloud Networking ソリューションに適用できます。

Azure ポータルの overlay-1 VNet (「インフラ VNet」または「ハブ VNet」とも呼ばれます)は、Cisco Cloud Network Controller によって作成され、Cisco Cloud ルータおよび Cisco Cloud ルータのロードバランシング用の NLB を展開します。

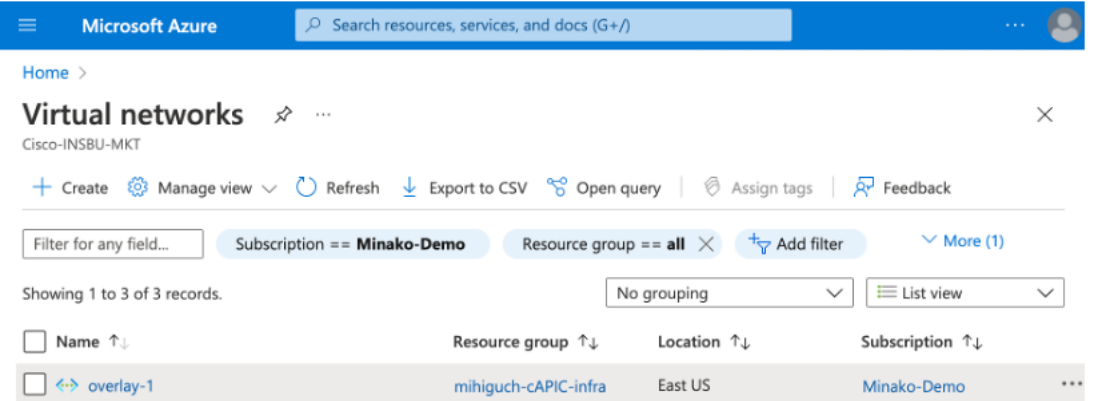

### 図 **69** Azure ポータル上の Overlay-1 VNet

ハブ VNet にサービスアプライアンスを追加する必要がある場合は、以下のいずれかのオプションを使用して、新 しい CIDR とサブネットをハブ VNet に追加する必要があります。

リリース 25.0(2) より前は、Cisco Cloud Network Controller は、インフラ VNet に 2 つのオブジェクト、overlay-1 と overlay-2 を内部的に作成していました。

- overlay-1 の CIDR は、Cisco Cloud ルータと、Cisco Multi-Cloud Networking ソリューションの必須コン ポーネントである Cisco Cloud ルータ ロード バランシングの NLB を展開するために使用されます。
- overlay-2 の CIDR は、ユーザー定義のサービスアプライアンスの展開に使用できます。overlay-2 に新し い CIDR とサブネットを追加できます。

Azure Infra VNet VNet1 CIDR: 192.168.0.0/16 overlay-2 CIDR: 172.16.0.0/16 **NLB** FW-onearm Web subnet subnet subnet 192.168.1.0/24 172.16.1.0/24 172.16.2.0/24 EPG Web-ep1 **WNet** Web Peering overlay-1 CIDR: 10.10.0.0/25, 10.10.1.0/25 and 10.10.0.128/25 Cisco Cloud Infra NLB Routers

次の図で、構成例について説明します。

### 図 **70** overlay-2 の新しい CIDR のサービスアプライアンス

リリース 25.0(2) 以降、Cisco Cloud Network Controller が以前のリリースから 25.0(2) にアップグレードされない 限り、overlay-2 は存在しません。overlay-2 を使用する代わりに、新しい VRF をハブ VNet に追加できます。新 しい VRF は、ユーザー定義のサービスアプライアンスの新しい CIDR およびサブネットに使用できます。次の図 で、構成例について説明します。

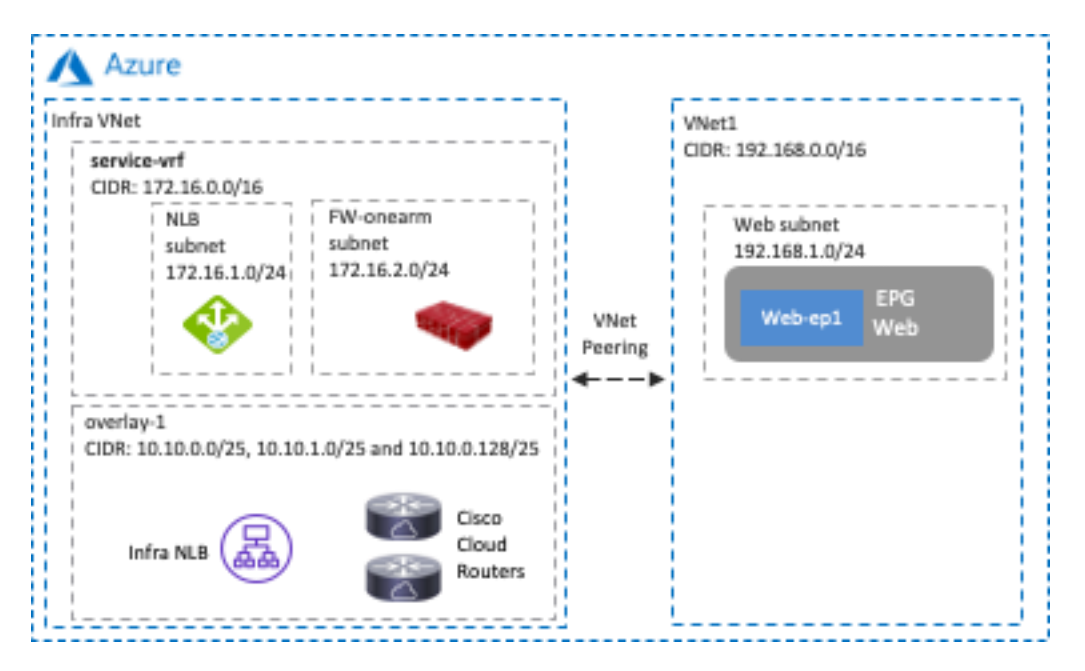

図 **71** ユーザー定義 VRF の新しい CIDR のサービスアプライアンス

overlay-2 に新しい CIDR を追加するとき、または Cisco Cloud Network Controller を介してハブ VNet にユーザー 定義の VRF を追加するときは、VNet ピアリングを無効にする必要があるため、最初にサービスデバイスの CIDR を作成することをお勧めします(既存の CIDR に新しいサブネットを追加するために VNet ピアリングを無効にす る必要はありません)。

## <span id="page-64-0"></span>ユースケース **#9**:マルチノードサービスの挿入

## 概要

このユースケースは、サービスグラフを伴うコントラクトを使用した EPG 間のマルチノードサービス挿入です。 Cisco Multi-Cloud Networking ソリューションは、同じサービス グラフで、サードパーティ ファイアウォール、ク ラウド ネイティブ ロード バランサ、およびサードパーティ ロードバランサの組み合わせをサポートします。単 一ノードサービスの挿入については、[「ロードバランサの挿入」](#page-49-0)セクションおよび[「ファイアウォールの挿入」](#page-55-0) セクションを参照してください。

このユースケースの主な利点は、トラフィックを複数のファイアウォールに分散させることで、高可用性とファ イアウォール インスペクションのキャパシティが向上することです。

このセクションでは、さまざまなマルチノードサービス挿入のユースケースについて説明し、各オプションのト ラフィックフローと関連する展開の考慮事項について説明します。

- 水平方向トラフィックフローの NLB-FW 挿入:サービスデバイスは、異なる Vnet にあるコンシューマ ー エンドポイントとプロバイダーエンドポイントの間に挿入されます。ファイアウォールの前に展開さ れた NLB 機能によって、トラフィックフローが複数のファイアウォールに分散されます。
- 垂直方向トラフィックフローの NLB-FW 挿入:サービスデバイスは、非 ACI オンプレミスサイトに向か う外部ネットワークと、プロバイダーエンドポイントの間に挿入されます。ファイアウォールの前にあ る NLB によって、トラフィックフローが複数のファイアウォールに分散されます。

● NLB-FW-LB 挿入:別のロードバランサ (NLB、ALB、またはサードパーティのロードバランサ)をファ イアウォールの背後に追加して、クラウドプラットフォームのプロバイダーエンドポイントにトラフィ ックを分散させることができます。

他のユースケースのリストについては、『[Cisco Cloud APIC for Azure User Guide](https://www.cisco.com/c/en/us/td/docs/dcn/aci/cloud-apic/25x/user-guide/azure/cisco-cloud-apic-for-azure-user-guide-250x/deploying-layer4-layer7-services-250x.html)』の「Deploying Layer 4 to [Layer 7 Services section](https://www.cisco.com/c/en/us/td/docs/dcn/aci/cloud-apic/25x/user-guide/azure/cisco-cloud-apic-for-azure-user-guide-250x/deploying-layer4-layer7-services-250x.html)」セクションを参照してください。

次の図は、マルチノードサービスグラフを使用した設計の例を示しています。

- プライベートロードバランサは、EPG「Web」と EPG 「App」間のコントラクト「web-to-app」に挿入 されます。
- パブリックロードバランサは、外部 EPG 「internet」と EPG 「web」間のコントラクト「external-toweb」に挿入されます。

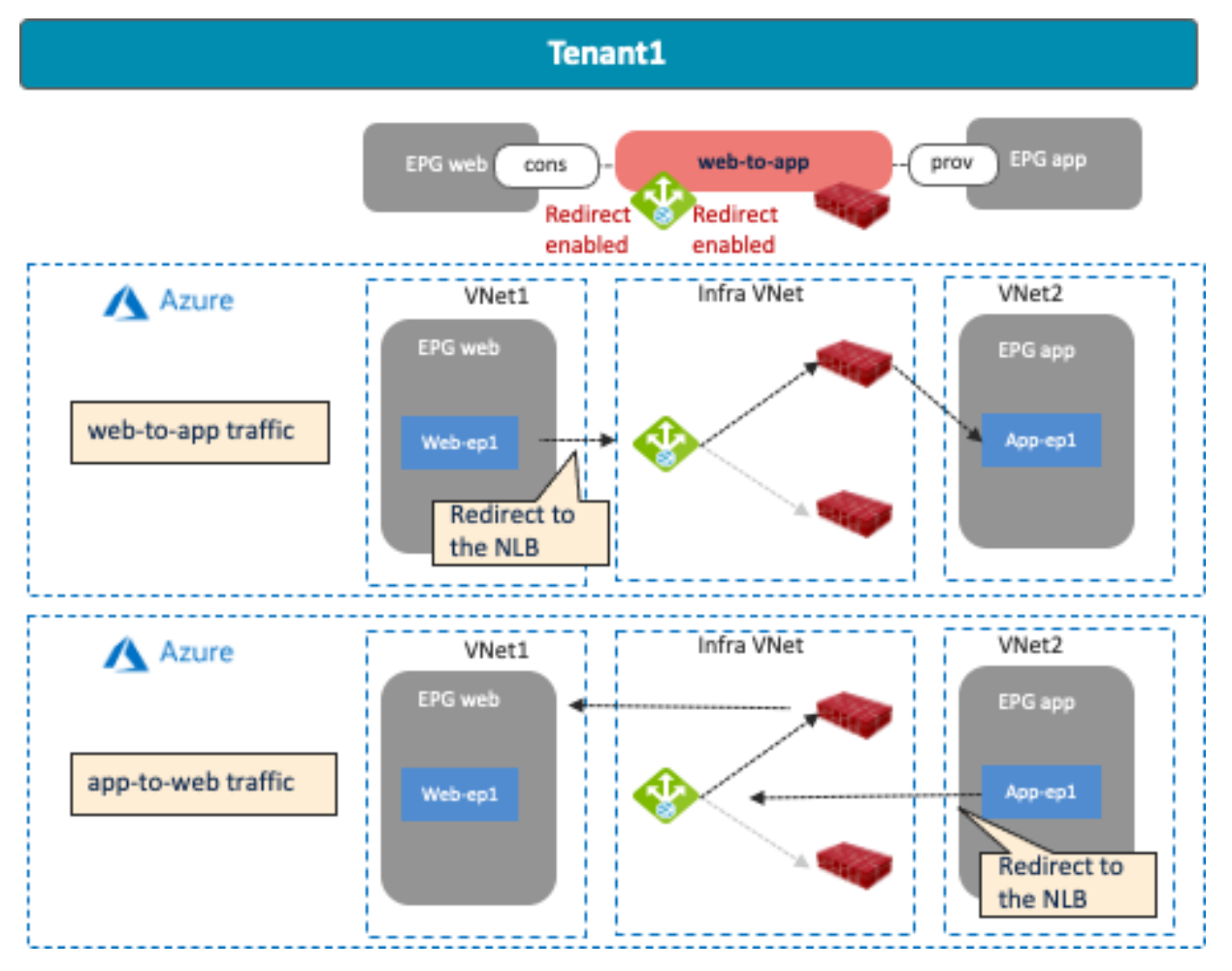

図 **72** 水平方向トラフィックでの NLB-FW 挿入を使用したクラウド サイト設計の例:クラウドエンドポイントからクラ ウドエンドポイント

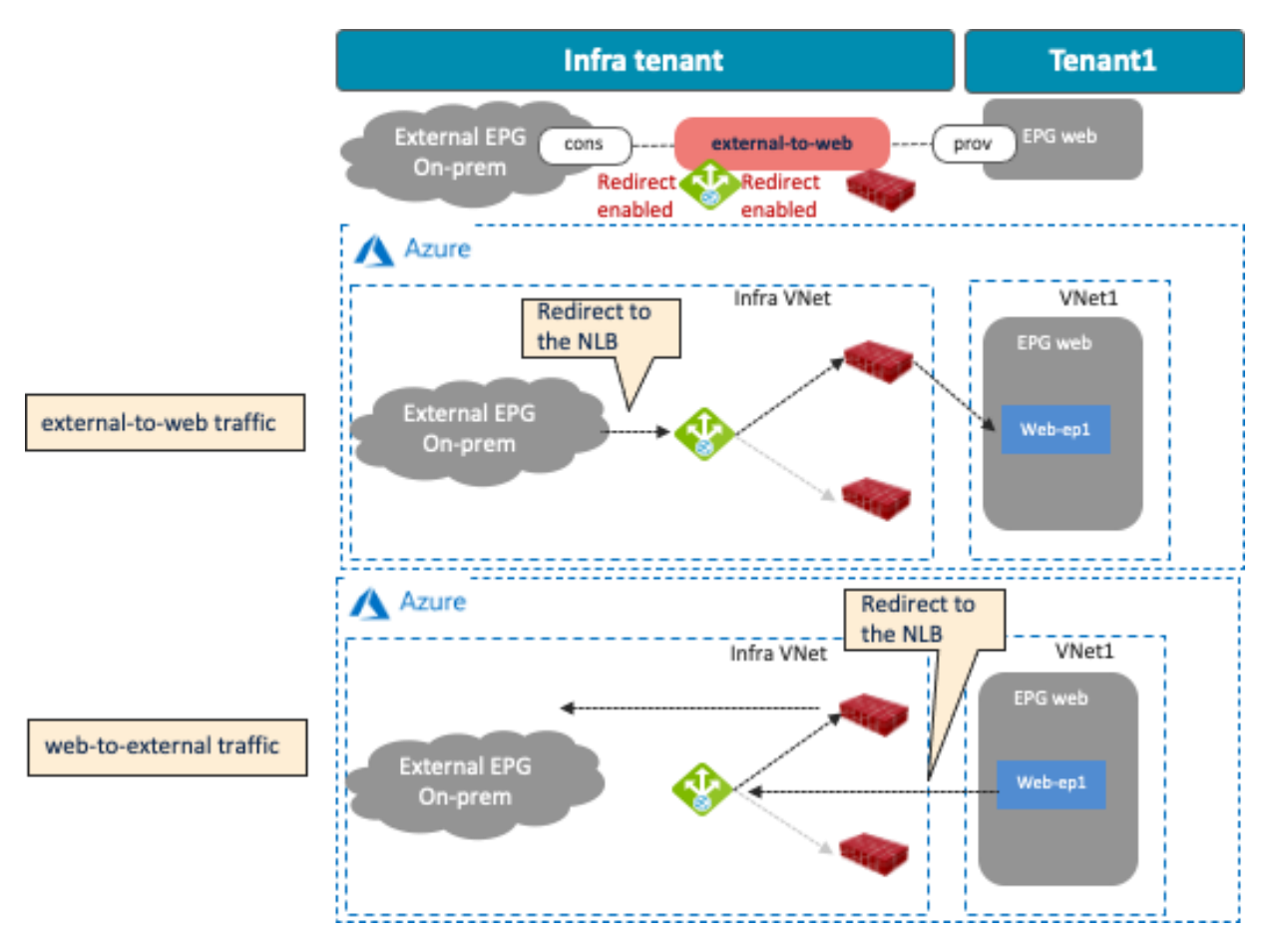

図 **73** 垂直方向トラフィックでの NLB-FW 挿入を使用したクラウド サイト設計の例:非 ACI オンプレミスからクラウド エンドポイント

次の図は、ファイアウォールの背後に別のロードバランサ(NLB、ALB、またはサードパーティのロードバラン サ)を持つ 3 ノードサービス挿入のユースケースを示しています。

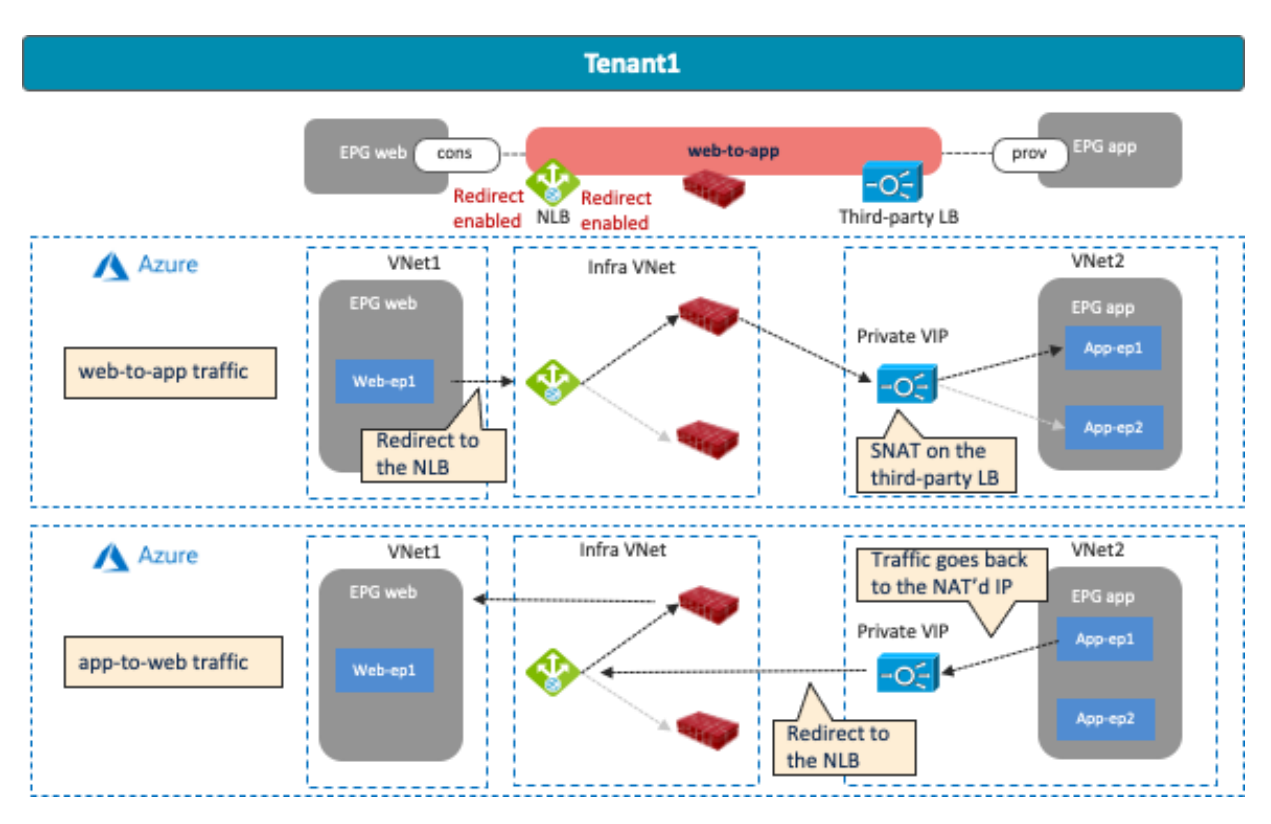

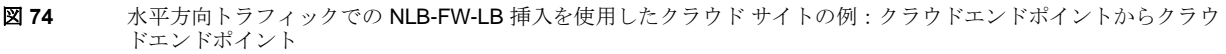

<span id="page-67-0"></span>マルチノードサービスの挿入には、次のガイドラインがあります。

- サービス デバイス インターフェイスは、クラウド EPG が存在するサブネットとは異なる専用サブネッ トにある必要があります。
- VNet 間トラフィックの場合、VNet ピアリングが必要です。
- リダイレクト先 (この例では NLB IP アドレス)は、ハブ VNet (インフラ VNet)にある必要がありま す。
- ロードバランサ インターフェイスとそのターゲットは、同じ VNet 内にある必要があります。
- 現時点では、サイト間の水平方向通信はサポートされていません。次に例を示します。
	- o コンシューマー エンドポイントが AWS サイトにあり、プロバイダーエンドポイントが Microsoft Azure サイトにある場合。
	- o コンシューマー エンドポイントが ACI オンプレミスサイトにあり、プロバイダーエンドポイン トが Microsoft Azure サイトにある場合。
- 外部から内部(垂直型)のトラフィック方向の場合、非 ACI ネットワーク (ExpressRoute 経由の外部 EPG)から Microsoft Azure サイトのクラウドエンドポイントへのトラフィックであれば、リダイレクト がサポートされます。

• マルチノードサービスグラフの場合、サードパーティのロードバランサ インターフェイスは「サブネッ トベース」のインターフェイスセレクタを使用する必要があります。

## <span id="page-68-0"></span>ユースケース **#9-1**:水平方向トラフィックフローの **NLB-FW** 挿入

次の図は、複数のファイアウォールへの水平方向トラフィックを NLB ロードバランシングする設計の例を示して います。この構成例では、クラウド EPG 「Web」がコントラクトのコンシューマーであり、クラウド EPG 「App」がコントラクトのプロバイダーです。ファイアウォールのインターフェイスは 1 つです。

NLB の双方向でリダイレクトが有効になっています。

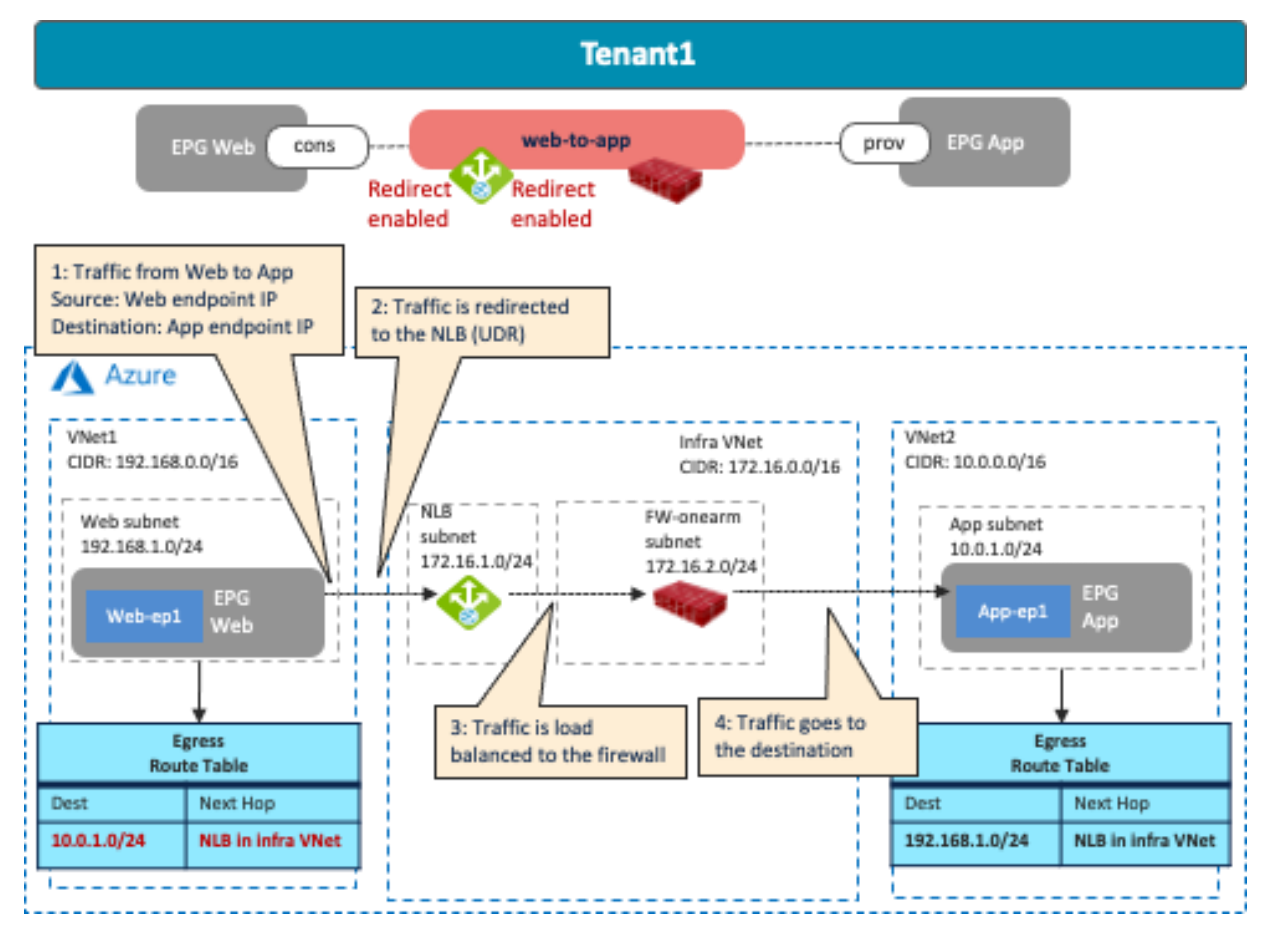

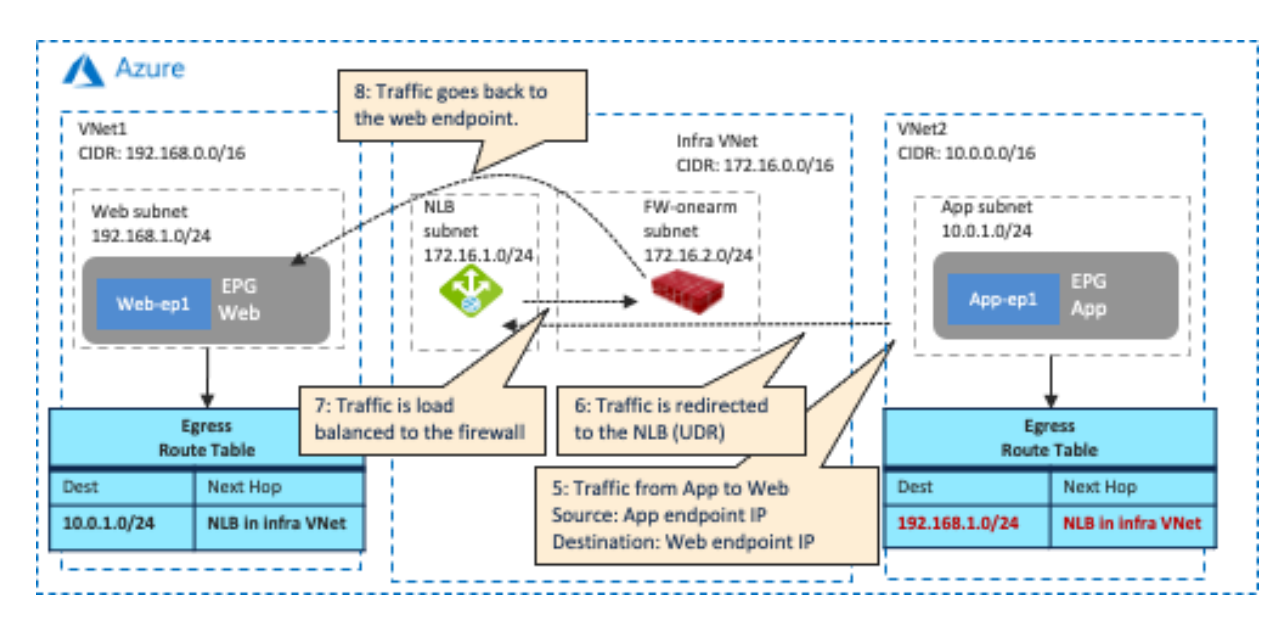

図 **75** 水平方向 NLB-FW 挿入:スポーク間トラフィック

コントラクトを使用するサービスグラフ展開の一部として、Cisco Cloud Network Controller は両方向の出力ルー トテーブルを作成します。

- 1 つは、Web サブネットから App サブネットへの通信で、NLB IP アドレスにトラフィックをリダイレク トするためのものです。
- もう 1 つは、App サブネットから Web サブネットへの通信で、NLB IP アドレスにトラフィックをリダ イレクトするためのものです。

NLB により、着信トラフィックとリターントラフィックの両方が、同じファイアウォールに負荷分散されます。 Cisco Cloud Network Controller も、それに応じて NSG および NLB 構成を更新します。たとえば、Cisco Cloud Network Controller は、ファイアウォールの NSG に入力セキュリティルールと出力セキュリティルールを追加 し、コンシューマサブネットからプロバイダーサブネットへのトラフィックを許可します。そのため、明示的な 許可ルールがない場合でも、プロバイダーからコンシューマーへのリターントラフィックは自動的に許可されま す。

[前のサブセクションのマルチノードサービスの挿入に関する考慮事項で](#page-67-0)提供されたガイドラインに加えて、この ユースケースには次のガイドラインがあります。

• コンシューマーとプロバイダーの EPG は、同じリージョンに展開されている場合、同じ VNet の一部に することはできません。

### <span id="page-69-0"></span>ユースケース **#9-2**:垂直方向トラフィックフローの **NLB-FW** 挿入

次の図は、複数のファイアウォールへの垂直方向トラフィックを NLB ロードバランシングする設計の例を示して います。この構成例では、非 ACI オンプレミスサイトに接続された外部 EPG「オンプレミス」がコントラクトの コンシューマーであり、クラウド EPG「Web」がコントラクトのプロバイダーです。ファイアウォールのインタ ーフェイスは 1 つです。NLB の双方向でリダイレクトが有効になっています。

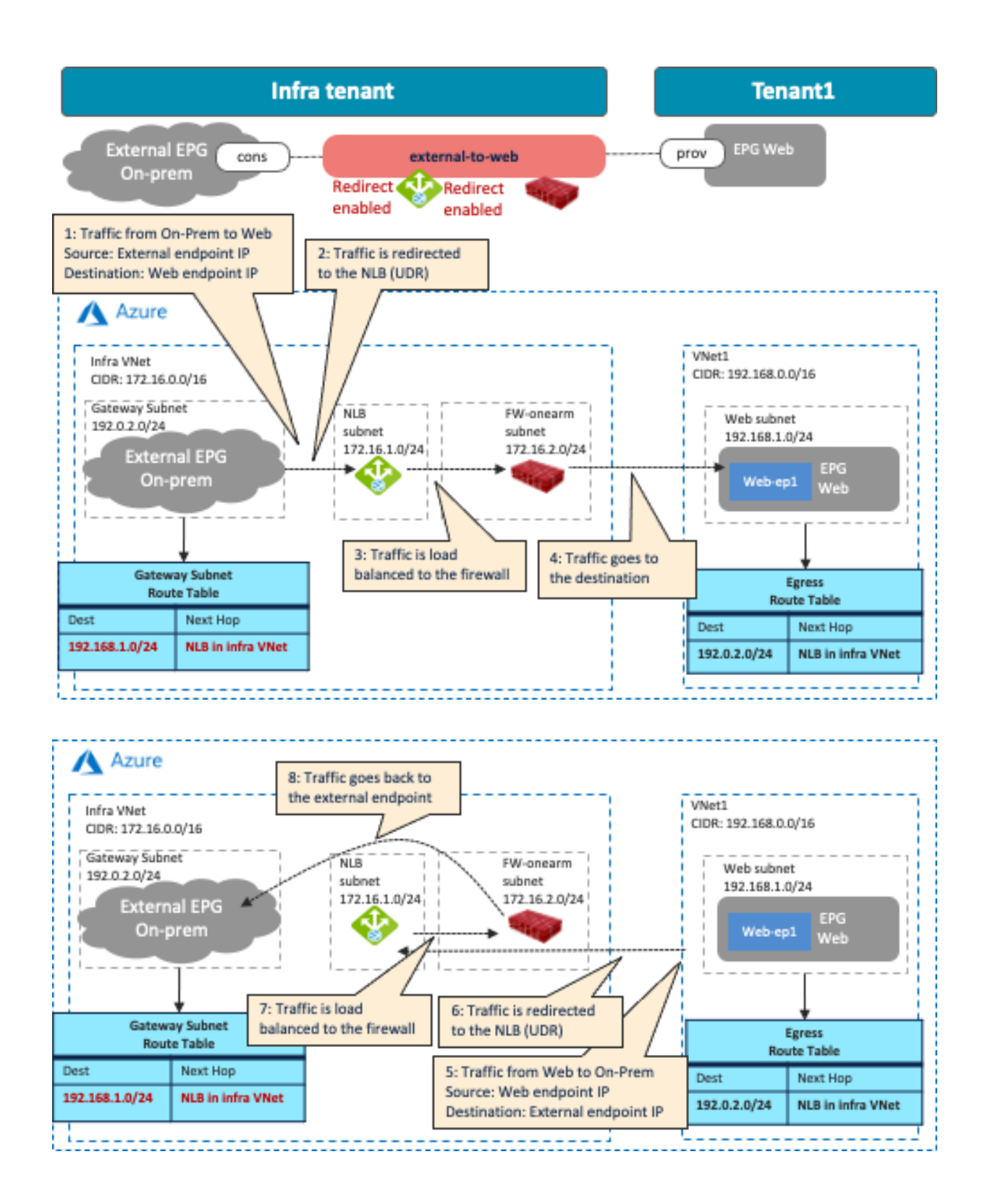

© 2021 Cisco and/or its affiliates. All rights reserved. This document is Cisco Public Information. ページ 71/101

#### 図 **76** 垂直方向 NLB-FW の挿入:非 ACI オンプレミスからクラウドエンドポイント

コントラクトを使用するサービスグラフ展開の一部として、Cisco Cloud Network Controller は両方向の出力ルー トテーブルを作成します。

- 1つは、トラフィックを外部 EPG サブネットから Web サブネットにリダイレクトし、次に NLB IP アド レスにリダイレクトするためのものです。
- もう 1 つは、トラフィックを Web サブネットから外部 EPG サブネットにリダイレクトし、次に NLB IP アドレスにリダイレクトするためのものです。

NLB により、着信トラフィックとリターントラフィックの両方が、同じファイアウォールに負荷分散されます。 Cisco Cloud Network Controller も、それに応じて NSG および NLB 構成を更新します。

[前のサブセクションのマルチノードサービスの挿入に関する考慮事項で](#page-67-0)提供されたガイドラインに加えて、この ユースケースには次のガイドラインがあります。

- 外部 EPG は Azure ExpressRoute を経由する必要があります。これは、外部 EPG が非 ACI オンプレミ スネットワークを表すことを示しています。
- 非 ACI ネットワーク (ExpressRoute 経由の外部 EPG 内)からクラウドエンドポイント (クラウド EPG 内)へのトラフィックのリダイレクトを有効にするには、リリース 5.1(2) リリース以降が必要です。
- Azure ExpressRoute を経由しない外部 EPG は、リダイレクトをサポートしていません。
- このドキュメントでは主にリダイレクトのユースケースについて説明していますが、リダイレクトなし でハブ VNet に ExpressRoute ゲートウェイを展開することもできます。
- サイト内の異なる Cisco Cloud Network Controller 管理リージョンに複数のハブ VNet がある場合(リー ジョン間設計)、次の設計ガイドラインが適用されます。
	- o 各リージョンには、ハブ VNet に ExpressRoute ゲートウェイが必要です。
	- o 各 ExpressRoute ゲートウェイは同じルーティングドメインに接続され、お客様のネットワーク から同じルートセットを受け取ります。
	- o 特定のスポークの場合、ローカルリージョンのハブ VNet がトランジット VNet として最初に選 択されます。ローカルリージョンの ExpressRoute ゲートウェイが障害のために使用できない場 合、代替リージョンが自動的に選択されます。

## ユースケース **#9-3**:**NLB-FW-LB** 挿入

このユースケースの目的は、次の図に示すように、[「水平方向トラフィックフローの](#page-68-0) NLB-FW 挿入」で説明され ているユースケースに別のロードバランサ(NLB、ALB、またはサードパーティのロードバランサ)を追加するこ とです。このサブセクションでは、水平方向トラフィックフローに別のロードバランサを追加する例(ユースケ ース #9-1)を使用しますが、垂直方向トラフィックフローに別のロードバランサを追加するのも有効な設計です (ユースケース#9-2)。
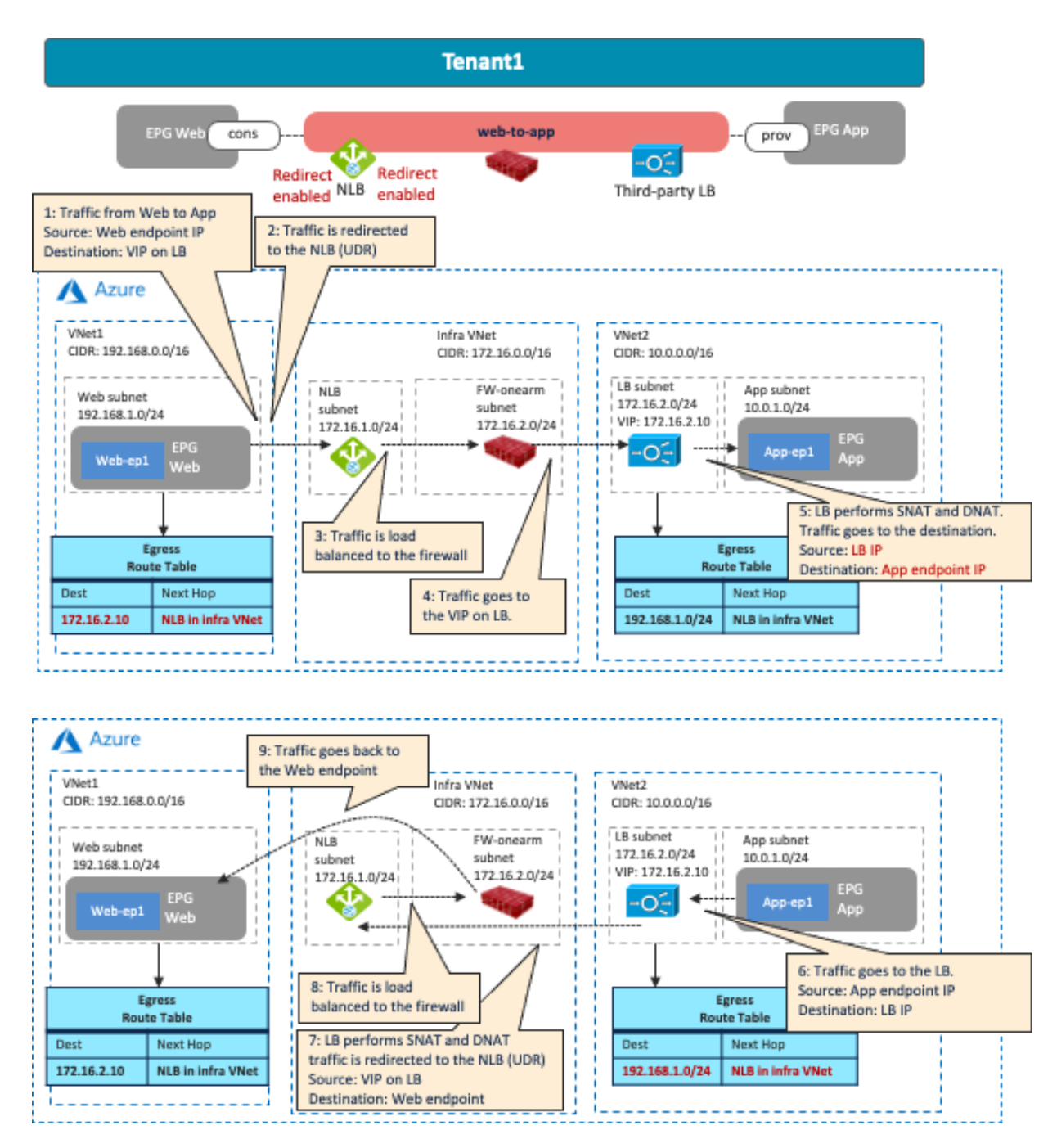

図 **77** 水平方向 NLB-FW-LB 挿入:スポーク間トラフィック

コントラクトを使用するサービスグラフ展開の一部として、Cisco Cloud Network Controller は両方向の出力ルー トテーブルを作成します。

• 1 つは、Web サブネットおよびサードパーティのロードバランサの VIP からのトラフィックを NLB IP アドレスにリダイレクトするためのものです。

• もう 1 つは、LB サブネットおよび Web サブネットから NLB IP アドレスへのトラフィックをリダイレク トするためのものです。

NLB により、着信トラフィックとリターントラフィックの両方が、同じファイアウォールに負荷分散されます。 Cisco Cloud Network Controller も、それに応じて NSG および NLB 構成を更新します。Cisco Cloud Network Controller はサードパーティのロードバランサを構成しないため、お客様が適宜構成する必要があります。

[前のサブセクションのマルチノードサービスの挿入に関する考慮事項で](#page-67-0)提供されたガイドラインに加えて、この ユースケースには次のガイドラインがあります。

• コンシューマーとプロバイダーの EPG は、同じリージョンにある場合、同じ VNet に置くことはできま せん。

## ユースケース **#10**:**Microsoft Azure** でのクラウドネイティブサービスの統合

現時点では、この機能は Microsoft Azure を使用した Cisco Multi-Cloud Networking ソリューションでのみサポー トされています。Cisco Cloud Network Controller では、クラウドサービス EPG と呼ばれる新しいタイプの EPG が導入されています。クラウドサービス EPG は、構成されたセレクタに基づくサービスユニットのコレクション です。たとえば、クラウドストレージサービス EPG は、特定のキーと値のペアでタグ付けされたすべてのストレ ージユニット (Microsoft Azure のコンテナまたは blob)で構成されている場合があります。クラウドサービス EPG は、サービスとしてのプラットフォームやサービスとしてのソフトウェアなどの導入モデルのタイプも示し ます。

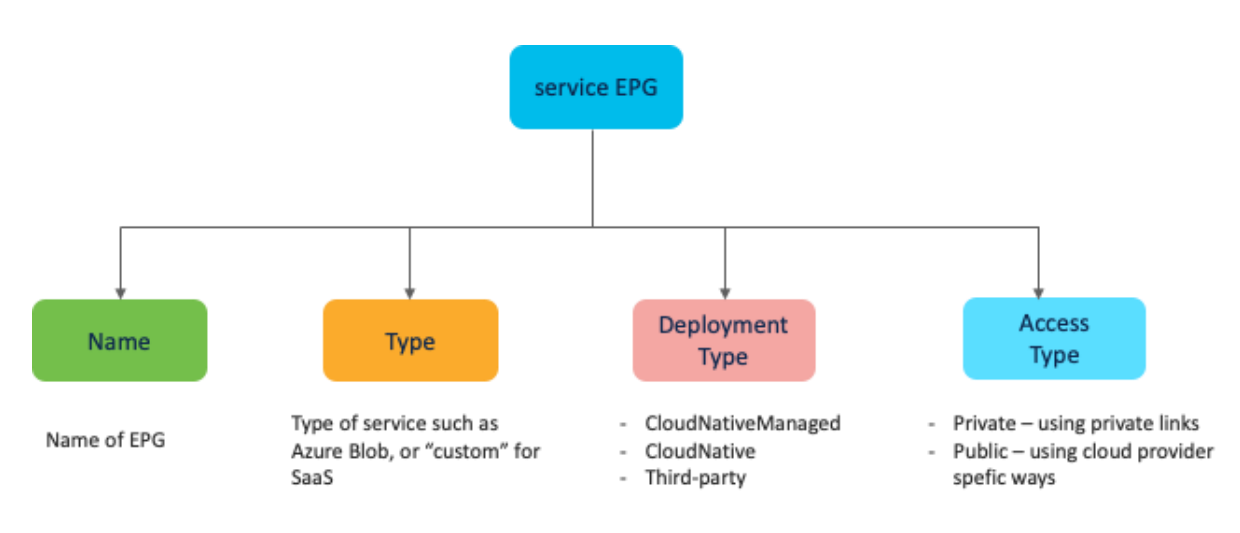

図 **78** クラウドサービス EPG のプロパティ

クラウドサービス EPG のプロパティは次のとおりです。

- [名前 (Name) 1: EPG の名前
- 「サービスタイプ(Service Type)]: この EPG が表すサービスのタイプ。例: Azure Storage、AKS、 Databricks など。サードパーティのサービス (SaaS) の場合、サービスタイプは「custom」になりま す。
- [展開タイプ (Deployment Type)]: サービスは、導入モデルに基づいて区別されます。このフィールド は、これがクラウドネイティブか SaaS サービスか、およびホストしているのがお客様の VNet か Azure

VNet かを示します。簡単に言えば、この属性は、サービスが展開されている方法と場所を示します。使 用可能な展開タイプは次のとおりです。

- o [クラウドネイティブ (Cloud Native)]: Microsoft Azure 独自の VNet (Cisco Cloud Network Controller によって作成された VNet ではありません)でホストされるクラウド ネイティブ サー ビス。
- o [クラウドネイティブ管理 (Cloud Native Managed) ]:お客様の VNet (Cisco Cloud Network Controller によって作成された VNet)でホストされるクラウド ネイティブ サービス。
- o [サードパーティ(Third-Party)]:マーケットプレイスを通じてサービスを提供するサードパー ティ(Microsoft Azure ではない)のサービス。このサービスへのアクセスは、プライベートリ ンク機能を通じて提供されます。
- [アクセスタイプ (Access Type) 1: サービスへのアクセスの種類。
	- o [パブリック(Public)]:サービスには、割り当てられたパブリック IP アドレスを使用してアク セスできます。特定のサービスのパブリック IP アドレス範囲へのアクセスは、NSG ルールの Azure「サービスタグ」を使用して行います。
	- o [プライベート(Private)]:サービスには、割り当てられたプライベート IP アドレスを使用し てアクセスできます。この割り当ては、展開が [クラウドネイティブ(Cloud Native)] に設定さ れている場合に、プライベートエンドポイントを作成することで行われます。[クラウドネイテ ィブマネージド(Cloud Native Managed)] 展開の場合、プライベート IP はサービスによって サブネット IP スペースから割り当てられます。

Azure サービスタグの詳細については、[https://docs.microsoft.com/en-us/azure/virtual-network/service-tags](https://docs.microsoft.com/en-us/azure/virtual-network/service-tags-overview)[overview](https://docs.microsoft.com/en-us/azure/virtual-network/service-tags-overview) を参照してください。

サポートされるクラウドサービス EPG セレクタは、展開タイプによって異なります。たとえば、クラウド サービ スがお客様の VNet (Cisco Cloud Network Controller によって作成された VNet)に展開される [クラウドネイテ ィブ マネージド (Cloud Native Managed) 1の場合、次のセレクタを使用できます。タグ、リージョン、サービ ス名、およびサービスが展開されているサブネット IP アドレス。クラウド サービス EPG が作成されると、Cisco Cloud Network Controller はプライベート エンドポイントとプライベート リンクを自動的に作成します。クライ アントマシンからサービスへのアクセスの制御に、コントラクトを適用できます。

次の図は、サービスがクラウドサービス EPG にグループ化される例を示しています。Cisco Cloud Network Controller では、適切な NSG ルールをプログラミングすることで、EPG からクラウド サービス EPG への通信を 制御できます。たとえば、Cisco Cloud Network Controller によって作成された VNet に AKS クラスタを展開し、 インターネットからポート TCP 80 の AKS サービスに到達するトラフィックのみを許可できます。このポート は、インターネット外部 EPG と AKS クラウドサービス EPG「AzureEKS」の間に適用されるコントラクトのフ ィルタルールで構成されます。クラウド管理者は、異なるルールを使用して別のコントラクトを構成し、EPG (クライアント EPG など)から AKS クラウドサービス EPG「AzureEKS」への通信を制御することもできま す。EPG は、クラウドサービス EPG と同じ VNet または別の VNet に配置できます。

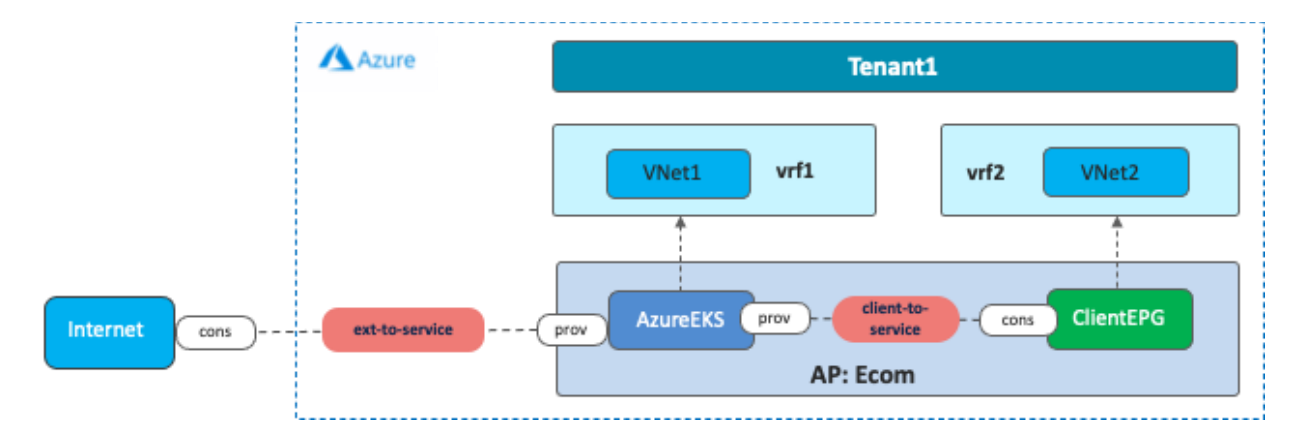

図 **79** Azure クラウドネイティブサービスの統合

### ユースケース **#11**:**Microsoft Azure** および **AWS** でのブラウンフィールド インポート

#### 概要

このユースケースは、Cisco Multi-Cloud Networking インフラストラクチャに接続する必要がある既存のパブリッ ク クラウド リソースがある場合に使用されます。リリース 5.2(1) より前は、Cisco Multi-Cloud Networking ソリ ューションは、Cisco Cloud Network Controller がリソースグループ、VPC/VNet、CIDR、サブネットなどをゼロ から作成するグリーンフィールド環境のみをサポートします。つまり、既存のブラウンフィールド環境(リソー スグループ、VPC/VNET などは Cisco Cloud Network Controller を使用せずにユーザーが作成済み)は、Cisco Cloud Network Controller が管理するリソースでは共存できません。Microsoft Azure の場合はリリース 5.2 以降、 AWS の場合はリリース 25.0(2) 以降、「読み取り専用」オプションをもつブラウンフィールド環境との共存機能 がサポートされています。Microsoft Azure および AWS のリリース 25.0(4) 以降、「ルーティングとセキュリテ ィ」および「ルーティングのみ」オプションもサポートされています。

Cisco Cloud Network Controller は、既存のブラウンフィールド VPC/VNet のインポートをサポートし、VPC/VNet および SG/NSG を含む Cisco Cloud Network Controller 管理のリソースグループからのネットワークおよびセキュ リティポリシーの接続を自動化します。アクセス ポリシーの設定に応じて、ブラウンフィールド VPC/VNet で Cisco Cloud Network Controller が管理するオブジェクトは異なります。アクセス ポリシーは、テナント、 VPC/VNet、サブネットなどのリソースごとに Cisco Cloud Network Controller で特権を定義するために使用され ます。

アクセス ポリシーの種類は次のとおりです。

- 読み取り専用: Cisco Cloud Network Controller は、テナント、VPC/VNet、サブネットなどの既存のブラ ウンフィールド オブジェクトを構成またはプロビジョニングしません。既存のブラウンフィールド リソ ースグループのセキュリティとルーティングは、引き続きユーザーが所有することが前提です。このオ プションは、リリース 25.0(4) より前は「管理対象外」と呼ばれていました。
- ルーティングのみ: Cisco Cloud Network Controller は、既存のブラウンフィールド リソース グループの ルーティング設定を制御します。既存のブラウンフィールド リソースグループのセキュリティは、引き 続きユーザーが所有することが前提です。
- ルーティングとセキュリティ: Cisco Cloud Network Controller は、既存のブラウンフィールドリソース グループのルーティングとセキュリティ構成の両方を制御します。このオプションは、リリース 25.0(4) 以降のデフォルトのアクセス ポリシーです。

現時点では、ブラウンフィールド インポート プロセスは Cisco Cloud Network Controller 自体で実行されます。 NDO ではまだブラウンフィールド インポートはサポートされていません。サポートされているリソースが Cisco Cloud Network Controller にインポートされると、NDO がそれらのリソースを Cisco Cloud Network Controller か らインポートできます。NDO から見ると、リソースが NDO テンプレートにインポートされた後、ブラウンフィ ールドリソースとグリーンフィールドリソースに違いはありません。次のサブセクションでは、Microsoft Azure および AWS でブラウンフィールド インポートを実行するための高レベルの手順と固有の考慮事項について、そ れぞれ説明します。

#### **Microsoft Azure** でのブラウンフィールド インポート

ブラウンフィールドリソースは、グリーンフィールドリソースと同じ Azure サブスクリプションにある場合も、 異なる Azure サブスクリプションにある場合もあります。ブラウンフィールドリソースが、グリーンフィールド サブスクリプションとは異なる Active Directory にある別の Azure サブスクリプションにある場合もあります。ブ ラウンフィールドリソースが別の Azure サブスクリプションにある場合、Cisco Cloud Network Controller は最初 にブラウンフィールド Azure サブスクリプションを表す新しいテナントを作成する必要があります。

## 読み取り専用アクセス ポリシー(管理対象外)

「読み取り専用」アクセス ポリシーを持つブラウンフィールド VNet は、以前は管理対象外仮想ネットワークと 呼ばれていました。そのため、Cisco Cloud Network Controller GUI のボタン タイトルには、リリースに応じて 「管理対象外仮想ネットワーク」または「ブラウンフィールド仮想ネットワークのインポート」と表示されま す。

たとえば、ブラウンフィールド VNet をインポートするには、[インテント(Intent)] ボタンから、[ワークフロー (Workflows)] セクションの [ブラウンフィールド仮想ネットワークのインポート(Import Brownfield Virtual Network)] オプションを選択できます。

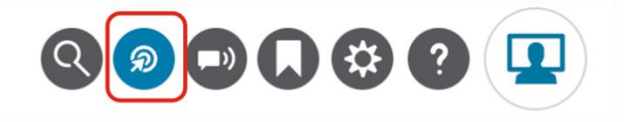

Last Updated: 3 minutes ago

**図 80 Cisco Cloud Network Controller インテント ボタン** 

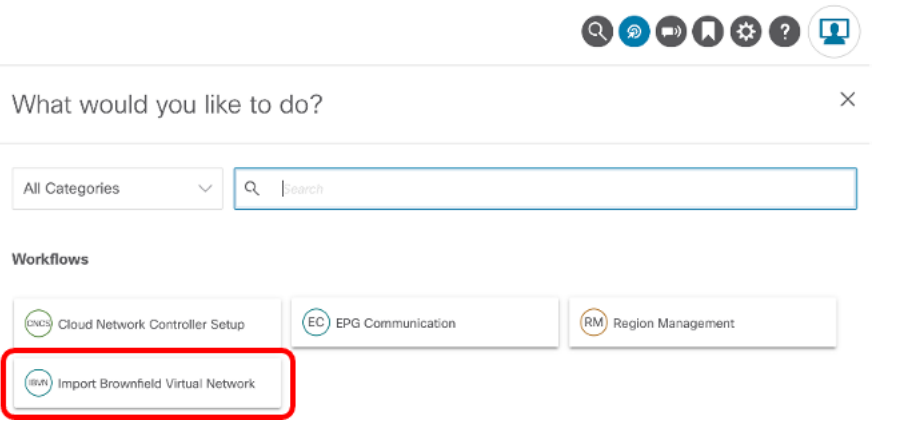

図 **81** ブラウンフィールド仮想ネットワークのインポート(リリース 25.0(4) より前の管理対象外仮想ネットワーク)

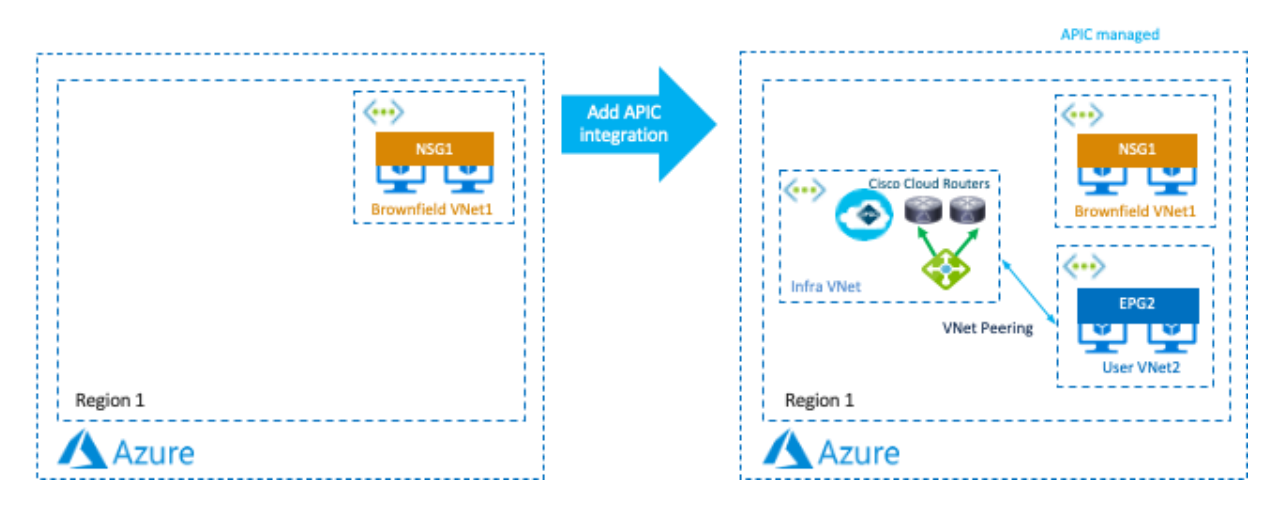

Start: Existing brownfield config

Add APIC integration without brownfield import yet

図 **82** ブラウンフィールド VNet を Cisco Cloud Network Controller にインポートする (読み取り専用アクセス ポリシー)

ブラウンフィールド インポートの後、Cisco Cloud Network Controller は、インフラ VNet (overlay-1 VNet) から ブラウンフィールド(管理対象外) VNet への VNet ピアリング要求を自動的に開始します。ブラウンフィールド VNet からインフラ VNet へのピアリングセッションを開始して VNet ピアリングセッションを完了させるのは、 エンドユーザーの責任です。

サブネットベースのセレクタ EPG のみがサポートされているため、Cisco Cloud Network Controller 管理者は、ブ ラウンフィールド VNet のエンドポイントを表すサブネットベースのセレクタ EPG を作成する必要があります。

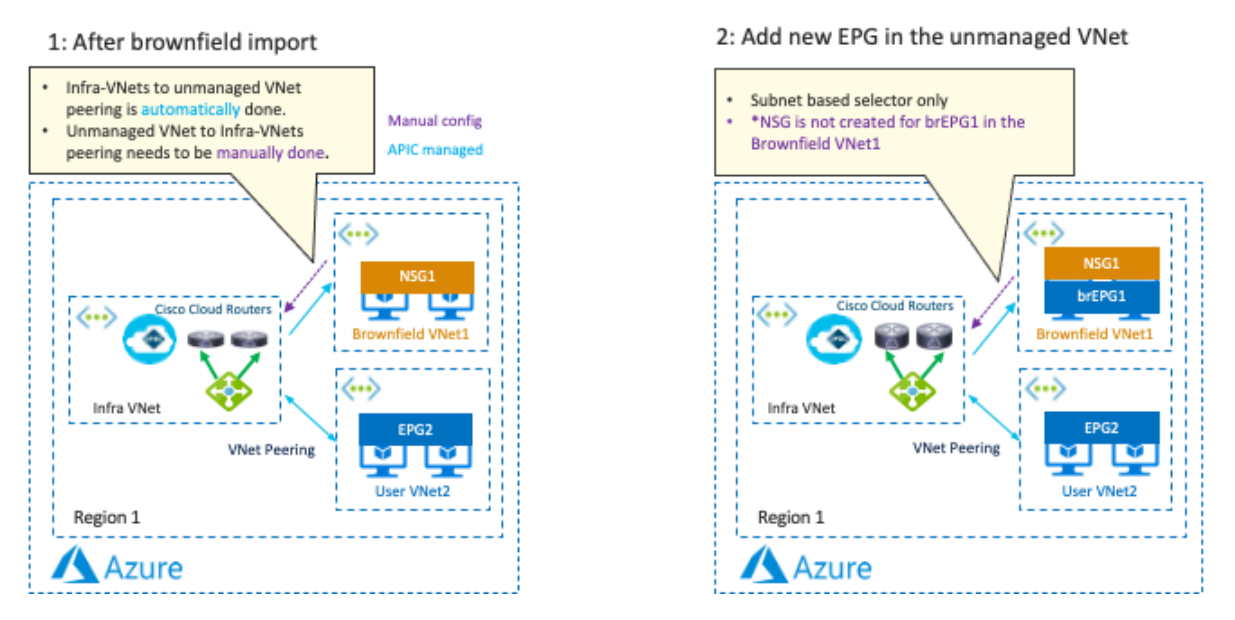

図 **83** ブラウンフィールド VNet からの VNet ピアリングの作成およびブラウンフィールド サブネットのサブネットベースの セレクタ(読み取り専用アクセス ポリシー)

Cisco Cloud Network Controller は、Cisco Cloud ルータのルーティング構成を自動化して、グリーンフィールド VNet とブラウンフィールド VNet の間でトラフィックをルーティングします。グリーンフィールド EPG とブラウ ンフィールド EPG の間にコントラクトが適用されると、Cisco Cloud Network Controller はグリーンフィールド側 で NSG ルールを自動化し、グリーンフィールド VNet ルートテーブルに UDR ルートエントリを自動的に追加し ます。ブラウンフィールド VNet で UDR ルートテーブルエントリを構成または編集し、NSG ルールを構成または 編集して、グリーンフィールド EPG とブラウンフィールド EPG 間の適切な通信を許可するのは、エンドユーザ ーの責任です。

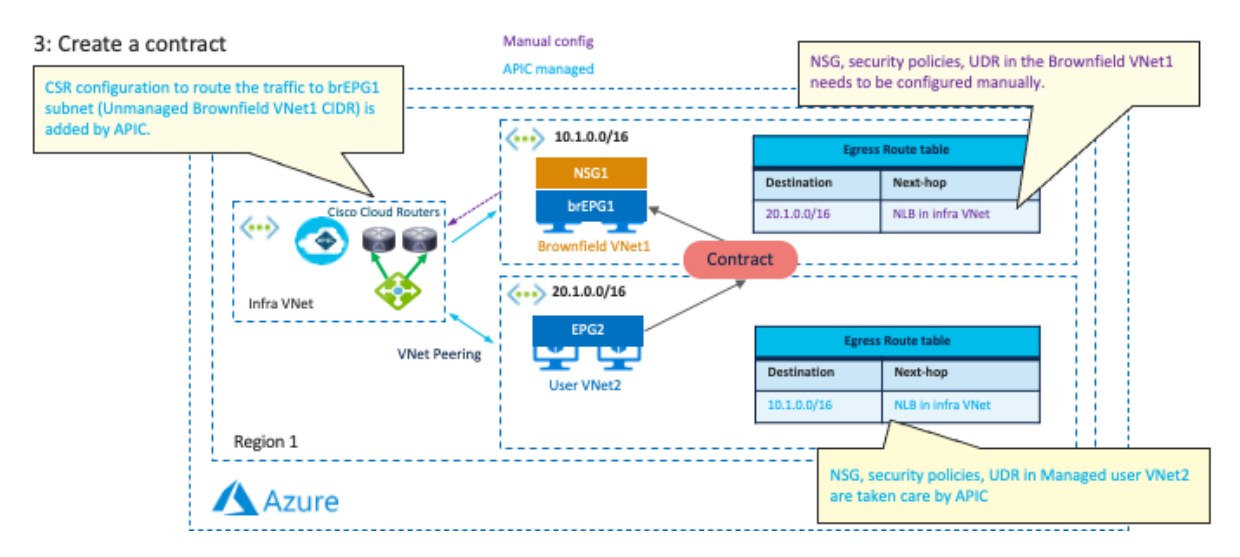

図 **84** ブラウンフィールド VNet ルートテーブルと NSG ルールを作成または編集する(読み取り専用アクセス ポリシー)

「読み取り専用」アクセスポリシーを使用したブラウンフィールド インポートには、次のガイドラインがありま す。

- ブラウンフィールドリソースグループでは、Cisco Cloud Network Controller によって実行されないもの がいくつかあります。これらのポリシーをすべて作成して適用するのは、ブラウンフィールド VNet 所有 者の責任です。Cisco Cloud Network Controller は、グリーンフィールド EPG とのコントラクトに基づい てインフラ NLB を指す UDR を含むルート テーブルを作成しません。Cisco Cloud Network Controller は、ブラウンフィールド リソースグループに NSG または ASG を作成しません。これらのブラウンフィ ールド リソースグループのエンドポイントに対して行われるエンドポイント検出はありません。ブラウ ンフィールド VNet に関連付けられているクラウド EPG には、サブネットベースのエンドポイントセレ クタが必要です(タグベースの EPG はブラウンフィールド VNet には適用されません)。
- ブラウンフィールド VNet 内のすべての構成は、ユーザーが管理する必要があります。Cisco Cloud Network Controller は、グリーンフィールド VNet からブラウンフィールド VNet への接続のみを自動化 します。ブラウンフィールド VNet は、どこにでも存在できます(たとえば、同じサブスクリプション、 同じ Active Directory ドメイン内の異なるサブスクリプション、または異なる Active Directory ドメイン 全体)。また、さまざまなリソースに対する読み取りアクセス許可を持つ、この管理対象外サブスクリプ ションに関連付けられたサービスプリンシパルも必要です。
- ブラウンフィールド VNet とグリーンフィールド VNet 間のサービスリダイレクトは、まだ正式にはサポ ートされていません。

## ルーティングとセキュリティとルーティングのみのアクセス ポリシー

これらのオプションは、リリース 25.0(4) 以降で使用できます。

この例では、既存のブラウンフィールド "brown1" ルート テーブルに既存のブラウンフィールド VNet ピアリング を介して 10.2.2.0/24 (別のブラウンフィールド VNet "brown2") があり、ブラウンフィールド VNet "brown1" と の間で使用可能な通信がまだないと仮定します。グリーンフィールド VNet。

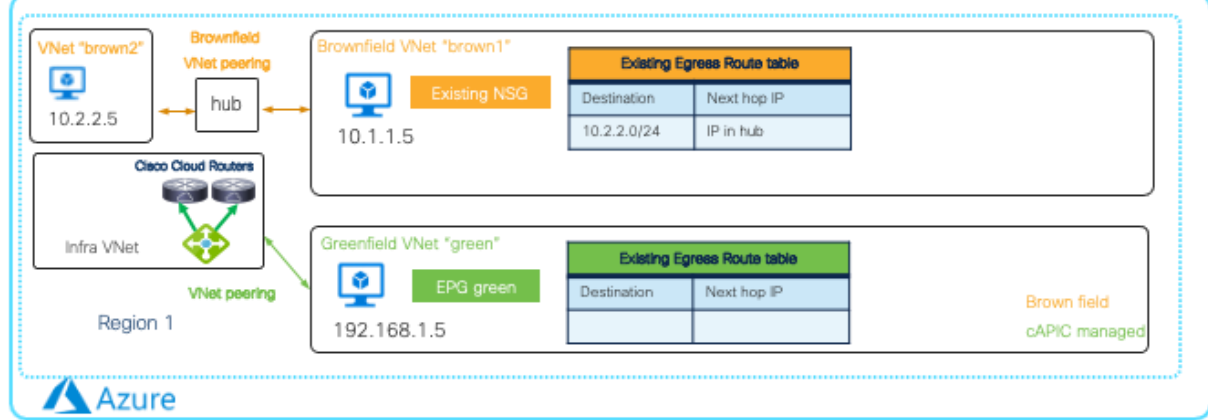

# Start: Existing brownfield config

図 **85** ブラウンフィールド VNet をインポートする前に

ブラウンフィールド VNet 「brown1」をインポートし、インポートするサブネットを選択した後、Cisco Cloud Network Controller は、ブラウンフィールド VNet 「brown1」とインフラ VNet (overlay-1 VNet) の間で VNet ピア リング要求を自動的に開始し、次の図に示すように、既存の出力ルート テーブルをコピーして、brownfield VNet 「brown1」を作成します。この時点で、選択されたサブネットは、Cloud Network Controller によって管理される 新しく作成された出力ルート テーブルの使用を開始しますが、ネクストホップ IP アドレスはまだ IP であるた

め、ブラウンフィールド VNet 「brown1」内の VM は、他のブラウンフィールド VNet への接続を維持する必要が あります。既存のブラウンフィールド VNet ピアリングを介してアドレスを指定します。

「brown1」VNet で EPG を作成し、グリーンフィールド EPG とのコントラクトを追加した後 (この例では、EPG 「brown1」と EPG 「green」の間のコントラクトです)、両方の VNet の出力ルート テーブルは、次に示すよう に、それに応じて更新されます。下の図。これは、ブラウンフィールド VNet "brown1" の VM がグリーンフィー ルド VNet のサブネットとブラウンフィールド VNet "brown2" のサブネットに到達できるようにするために行われ ます。

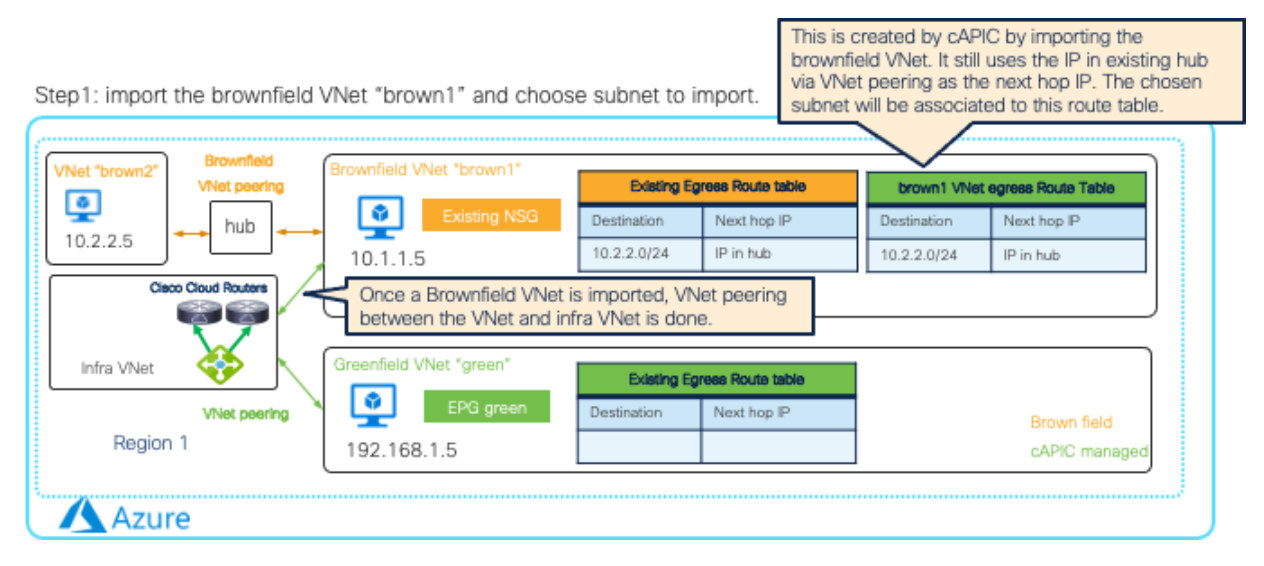

図 **86** ブラウンフィールド VNet を Cisco Cloud Network Controller にインポートする (ルーティングおよびセキュリティ アク セス ポリシー)

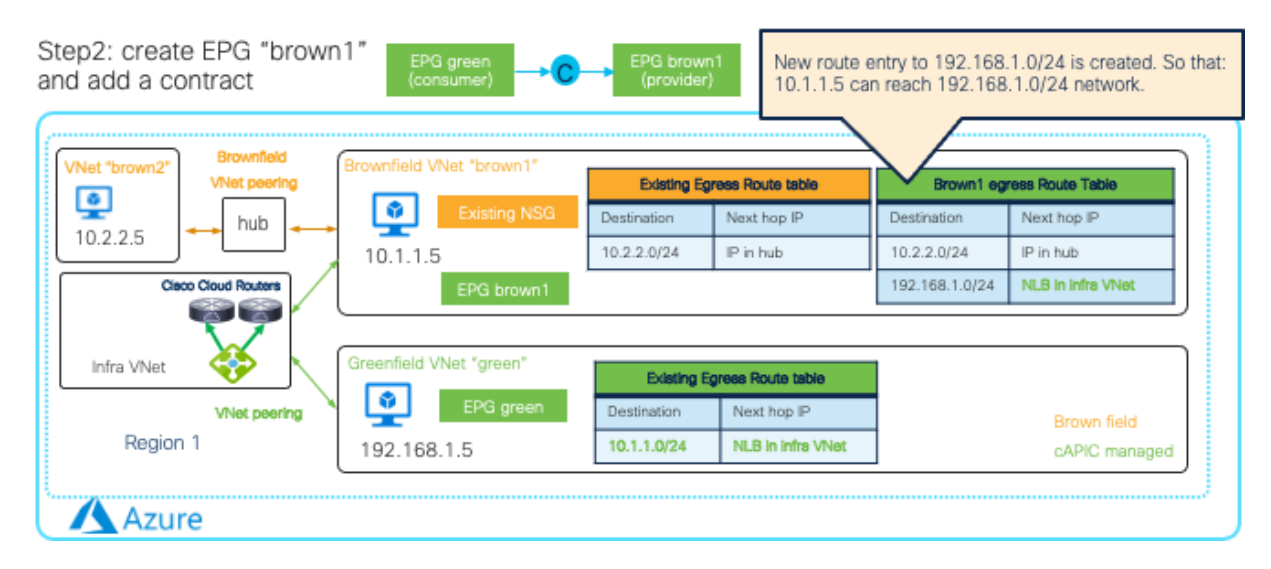

**図 87** ブラウンフィールド VNet とグリーンフィールド VNet の EPG 間のコントラクトの作成(ルーティングとセキュリティ アクセス ポリシー)

「ルーティングとセキュリティ」アクセス ポリシーを使用すると、ブラウンフィールド エンドポイント (この例 では 10.1.1.5) は、EPG セレクターに基づいて新しく作成された EPG 「brown1」に移動し、NSG はコントラク トに基づいて Cisco Cloud Network Controller によって更新されます。 これは、EPG "brown1" のエンドポイント と EPG "green" のエンドポイント間の通信が許可されるように行われます。EPG "brown1" 内のエンドポイントと "brown2" VNet 内のエンドポイント間の通信を維持するには、"brown2" VNet をインポートし、EPG "brown1" と "brown2" VNet 内の別の EPG の間に別のコントラクトを追加する必要があります。 出力ルート「ハブの IP を介 した 10.2.2.0/24」は、「インフラ VNet の NLB を介した 10.2.2.0/24」に置き換えられます。

「ルーティングのみ」アクセス ポリシーでは、Cisco Cloud Network Controller はブラウンフィールド VNet の NSG を管理しません。ブラウンフィールド VNet で NSG ルールを構成または編集し、NSG ルールを構成または 編集して、グリーンフィールド EPG とブラウンフィールド EPG 間の適切な通信を許可するのは、エンドユーザ ーの責任です。

Microsoft Azure の「ルートとセキュリティ」および「ルーティングのみ」オプションによるブラウンフィールド インポートには、次のガイドラインがあります。

- ブラウンフィールド VNet とグリーンフィールド VNet 間のサービスリダイレクトは、「ルーティングと セキュリティ」オプションでサポートされています。
- ブラウンフィールド VNet のエンドポイントが EPG に分類されるように、ブラウンフィールド VNet を インポートする前に EPG 分類のタグを追加することをお勧めします。EPG は、ブラウンフィールド VNet のインポート中に Cisco Cloud Network Controller によってプログラムされたルーティングおよび セキュリティ構成を取得します。

詳細な手順については、以下を参照してください。

[https://www.cisco.com/c/en/us/td/docs/switches/datacenter/aci/cloud-apic/5-x/use-case/importing-existing](https://www.cisco.com/c/en/us/td/docs/switches/datacenter/aci/cloud-apic/5-x/use-case/importing-existing-brownfield-cloud-configurations-into-cloud-apic.html)[brownfield-cloud-configurations-into-cloud-apic.html](https://www.cisco.com/c/en/us/td/docs/switches/datacenter/aci/cloud-apic/5-x/use-case/importing-existing-brownfield-cloud-configurations-into-cloud-apic.html)

## **AWS** でのブラウンフィールド インポート

ブラウンフィールドリソースは、グリーンフィールドリソースと同じ AWS アカウントにある場合も、異なる AWS アカウントにある場合もあります。ブラウンフィールドリソースが別の AWS アカウントにある場合、Cisco Cloud Network Controller は最初に AWS アカウントを表す新しいテナントを作成する必要があります。

### 読み取り専用アクセス ポリシー(管理対象外)

「読み取り専用」アクセスポリシーを持つブラウンフィールド VPC は、以前は管理対象外 VPC と呼ばれていま した。そのため、Cisco Cloud Network Controller GUI のボタン タイトルは、リリースに応じて「管理対象外 VPC」または「ブラウンフィールド仮想ネットワークのインポート」です。

たとえば、ブラウンフィールド VPC をインポートするには、[インテント(Intent)] ボタンから、[ワークフロー (Workflows)] セクションの [管理対象外 VPC(Unmanaged VPC)] オプションを選択します。

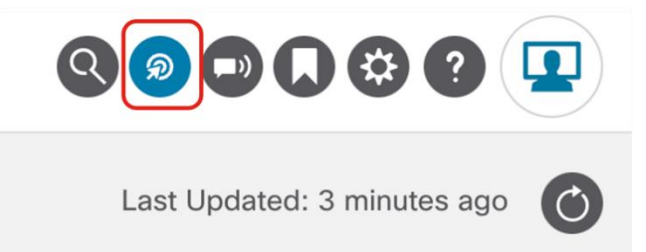

図 **88** Cisco Cloud Network Controller インテント ボタン

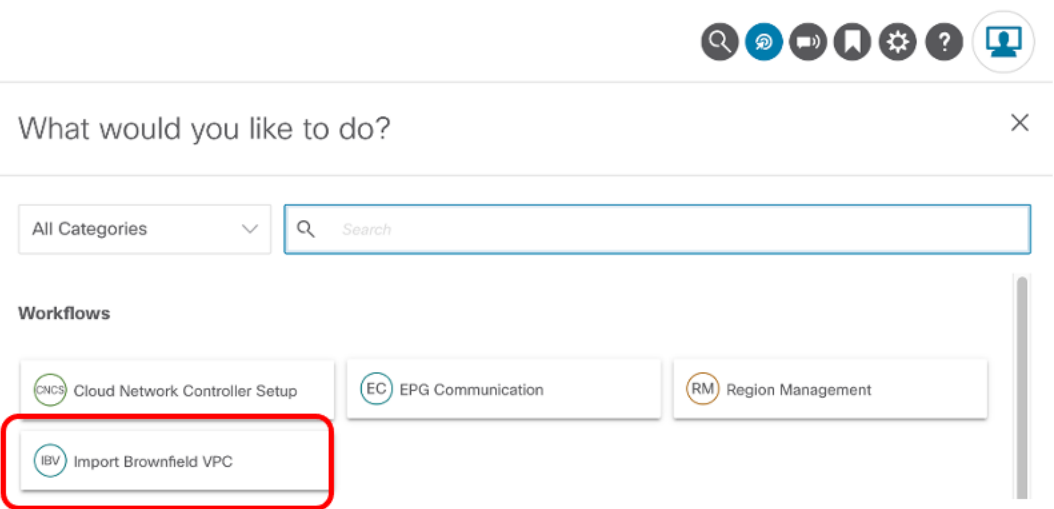

図 **89** ブラウンフィールド VPC のインポート(リリース 25.0(4) より前の管理対象外 VPC)

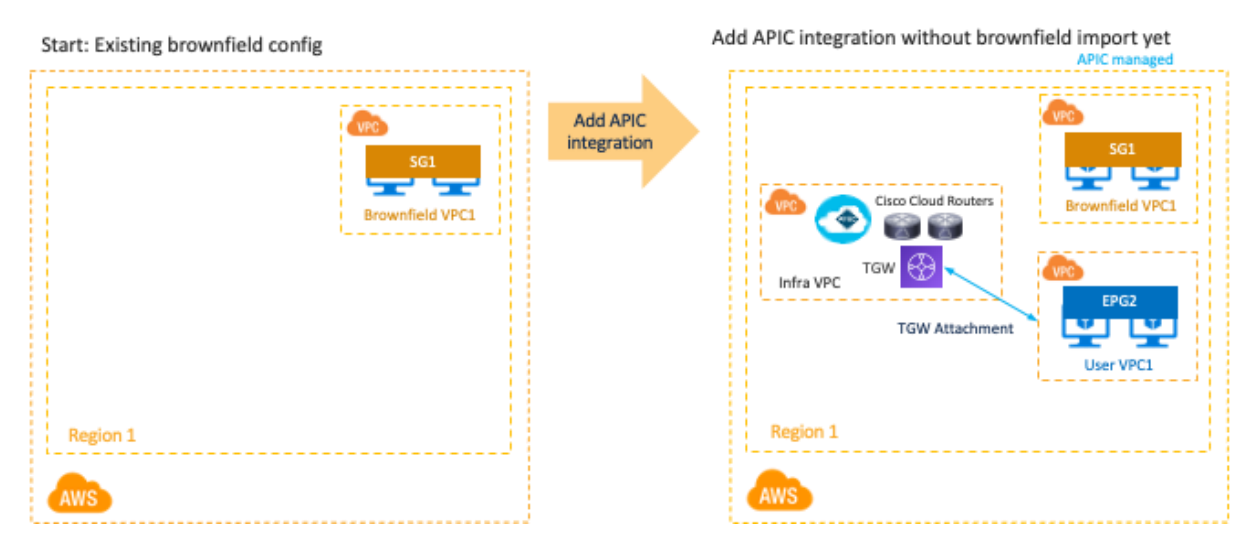

図 **90** ブラウンフィールド VPC を Cisco Cloud Network Controller にインポートする(読み取り専用アクセス ポリシー)

ブラウンフィールド インポートの後、グリーンフィールド TGW (Cisco Cloud Network Controller によって作成 された TGW)へのブラウンフィールド VPC アタッチメントを手動で作成する必要があります。

サブネットベースのセレクタ EPG のみがサポートされているため、Cisco Cloud Network Controller 管理者は、ブ ラウンフィールド VPC のエンドポイントを表すサブネットベースのセレクタ EPG を作成する必要があります。

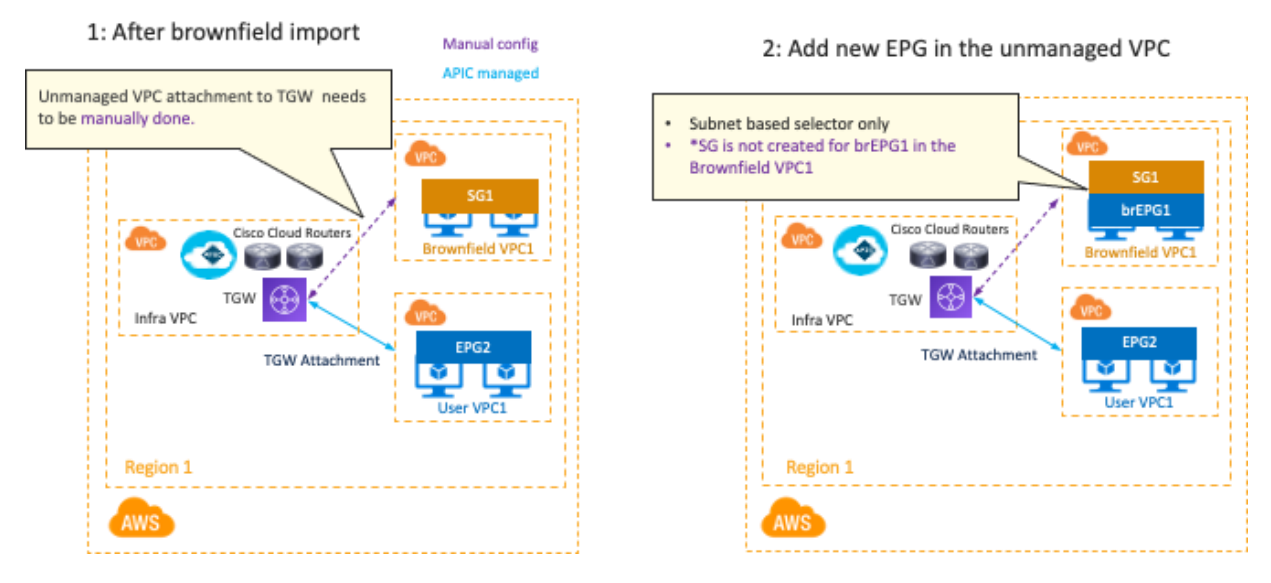

図 **91** ブラウンフィールド VPC を Cisco Cloud Network Controller 管理の TGW にアタッチし、ブラウンフィールド サブネッ ト用のサブネットベースのセレクタ EPG を作成する(読み取り専用アクセス ポリシー)

グリーンフィールド EPG とブラウンフィールド EPG の間にコントラクトが適用されると、Cisco Cloud Network Controller はグリーンフィールド側で SG ルールを自動化します。Cisco Cloud Network Controller は、グリーンフ ィールド VPC ルートテーブルにルートエントリを自動的に追加します。ブラウンフィールド VPC で VPC ルート テーブルを構成または編集し、SG ルールを構成または編集して、グリーンフィールド EPG とブラウンフィール ド EPG 間の適切な通信を許可するのは、エンドユーザーの責任です。

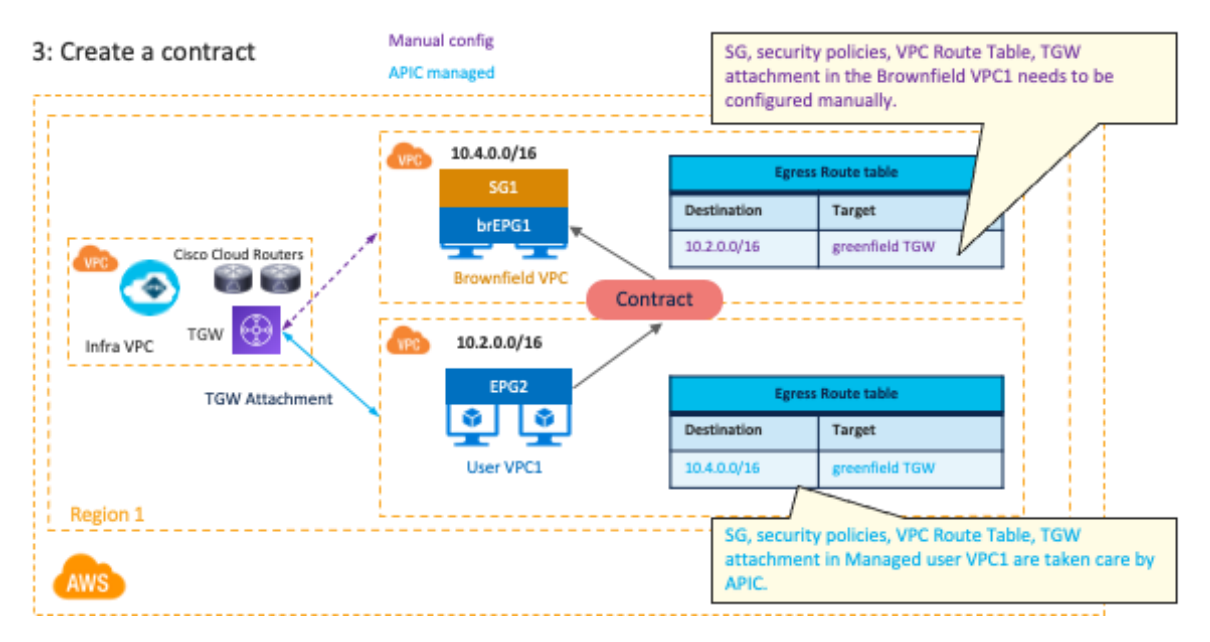

図 **92** ブラウンフィールド SG および VPC ルートテーブルの作成または編集(読み取り専用アクセス ポリシー)

「読み取り専用」アクセス ポリシーを使用したブラウンフィールド インポートには、次のガイドラインがありま す。

- ブラウンフィールド VPC では CIDR のすべてまたは特定のセットを選択的にインポートできますが、プ ライマリ CIDR がなければブラウンフィールド VPC をインポートすることはできません。ブラウンフィ ールド VPC をインポートする場合、プライマリ CIDR のインポートは必須です。
- グリーンフィールド展開の場合、Cisco Cloud Network Controller は、TGW、TGW ルート テーブル、グ リーンフィールド VPC とグリーンフィールド TGW (Cisco Cloud Network Controller 管理の TGW) 間 の TGW 接続などの構成を引き続き自動化します。Cisco Cloud Network Controller は、ブラウンフィー ルド VPC の TGW アタッチメントを構成しません。ブラウンフィールド VPC からグリーンフィールド TGW への TGW アタッチメントは手動で構成する必要があります。
- Cisco Cloud Network Controller は、グリーンフィールド VPC のセキュリティ グループ ルールをプログ ラムして、ブラウンフィールド VPC との間のインバウンドおよびアウトバウンドトラフィックを許可し ます。Cisco Cloud Network Controller は、ブラウンフィールド VPC のセキュリティ グループ ルールを プログラミングしません。
- Cisco Cloud Network Controller は、 ブラウンフィールド VPC のルートテーブルまたはルートをプログ ラミングしません。ブラウンフィールド VPC がグリーンフィールド VPC と通信するには、次の構成を 手動で行う必要があります。
	- o グリーンフィールドとブラウンフィールドの EPG 間のコントラクトを作成します。
	- o インフラ VPC 内のグリーンフィールド TGW を使用して、トランジットゲートウェイ VPC ア タッチメントを作成します。
	- o ブラウンフィールド VPC とサブネットのルートテーブルを作成または編集します。
	- o 接続先がグリーンフィールド CIDR であり、ネクストホップがグリーンフィールド TGW VPC アタッチメントであるルートを追加します。
- ブラウンフィールド VNPC に関連付けられているクラウド EPG には、サブネットベースのエンドポイン トセレクタが必要です(タグベースのEPGはブラウンフィールド VNet には適用されません)。

## ルーティングとセキュリティとルーティングのみのアクセス ポリシー

これらのオプションは、リリース 25.0(4) 以降で使用できます。

この例では、既存のブラウンフィールド「brown1」ルートテーブルに既存の TGW を介して 10.2.2.0/24 (別のブ ラウンフィールド VPC 「brown2」)があり、ブラウンフィールド VPC Brown1 とグリーンフィールド VPC の間 にはまだ通信がないと仮定します。

# Start: Existing brownfield config

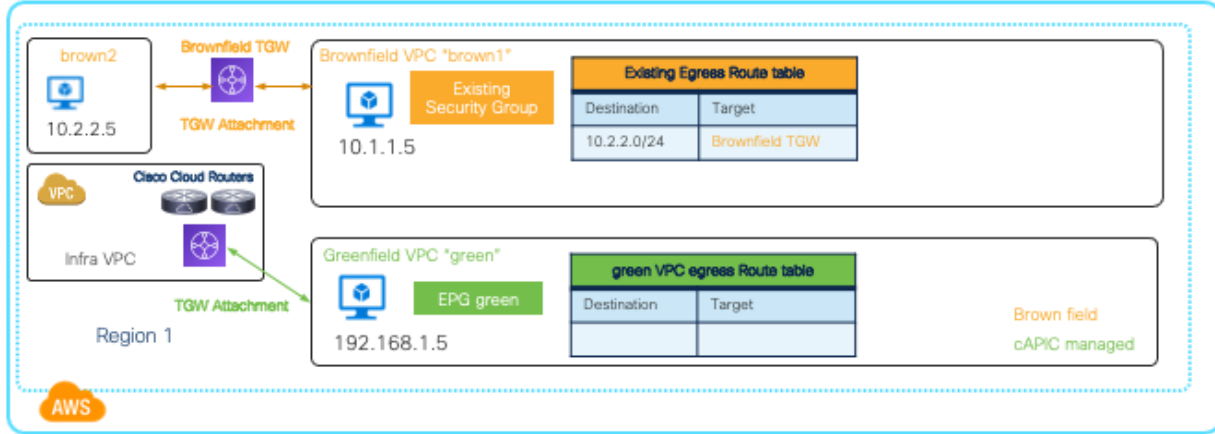

## 図 **93** ブラウンフィールド VPC をインポートする前に

ブラウンフィールド VPC「brown1」をインポートし、インポートするサブネットを選択した後、Cisco Cloud Network Controller は、クラウド ネットワーク コントローラーによって管理されるグリーンフィールド TGW に 向かってブラウンフィールド VNet 「brown1」の TGW アタッチメントを自動的に構成し、次の図に示すように、 既存の出力ルート テーブルをコピーして、ブラウンフィールド VPC 「brown1」の出力ルート テーブルを作成し ます。この時点で、選択したサブネットは Cisco Cloud Network Controller によって管理される新しく作成された 出力ルート テーブルの使用を開始しますが、ブラウンフィールド VPC 「brown1」内の VM は、ブラウンフィー ルド TGW が引き続きターゲットであるため、他のブラウンフィールド VNet への接続を維持する必要がありま す。

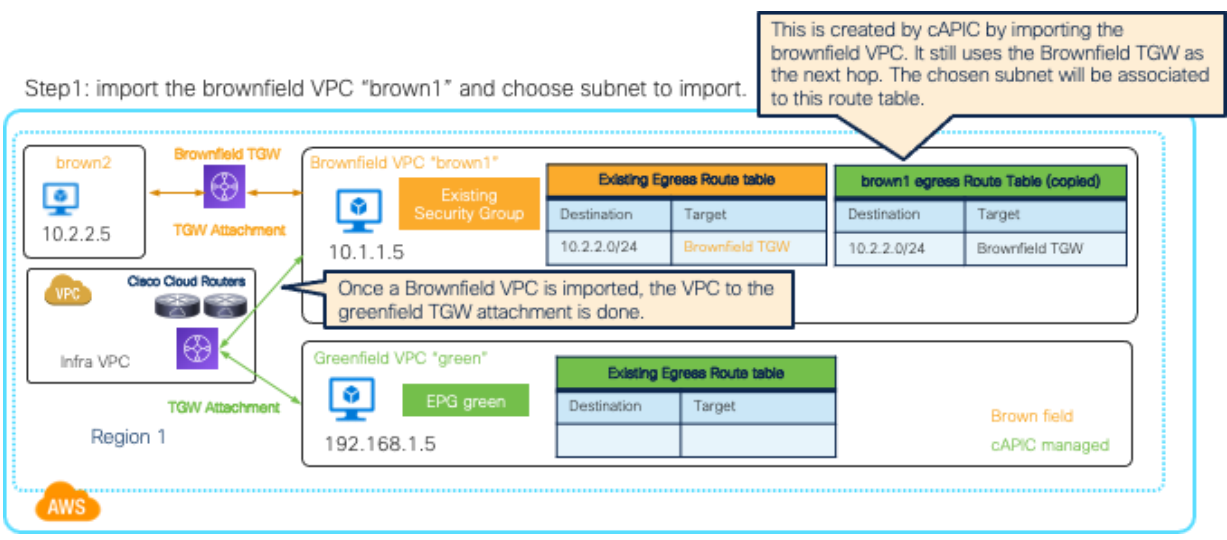

図 **94** ブラウンフィールド VPC を Cisco Cloud Network Controller にインポートする(ルーティングとセキュリティ アクセス ポリシー)

「brown1」VPC で EPG を作成し、グリーンフィールド EPG とのコントラクトを追加した後 (この例では、EPG 「brown1」と EPG 「green」の間のコントラクトです)、両方の VPC の出力ルート テーブルは、下の図に示すよ うに、それに応じて更新されます。これは、ブラウンフィールド VPC 「brown1」の VM がグリーンフィールド

VPC のサブネットとブラウンフィールド VPC 「brown2」のサブネットに到達できるようにするために行われま す。

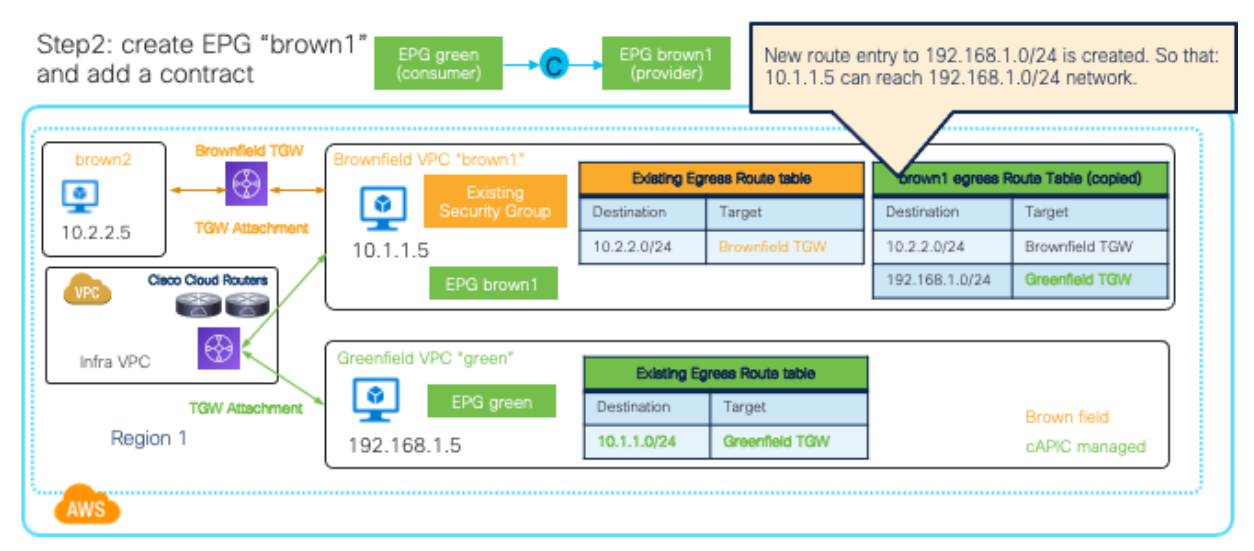

図 **95** ブラウンフィールド VPC とグリーンフィールド VPC の EPG 間のコントラクトの作成(ルーティングおよびセキュリ ティ アクセス ポリシー)

「ルーティングとセキュリティ」アクセス ポリシーを使用すると、ブラウンフィールド エンドポイント (この例 では 10.1.1.5) は、EPG セレクタに基づいて新しく作成された EPG 「brown1」に移動し、セキュリティ グルー プルールはコントラクトベースの Cisco Cloud Network Controller で更新されます。これは、EPG "brown1" のエ ンドポイントと EPG "green" のエンドポイント間の通信が許可されるように行われます。EPG「brown1」のエン ドポイントと「brown2」VPC のエンドポイント間の通信を維持するには、「brown2」VPC をインポートして、 EPG「brown1」と別の EPG の brown2 VPC の間に別のコントラクトを追加する必要があります。出力ルート 「ブラウンフィールド TGW 経由の 10.2.2.0/24」は、「グリーンフィールド TGW 経由の 10.2.2.0/24」に置き換 えられます。

「ルーティングのみ」アクセス ポリシーでは、Cisco Cloud Network Controller はブラウンフィールド VPC のセ キュリティ グループ ルールを管理しません。ブラウンフィールド VPC のセキュリティ グループを構成または編 集し、NSG ルールを構成または編集して、グリーンフィールド EPG とブラウンフィールド EPG 間の適切な通信 を許可するのは、エンドユーザーの責任です。

AWS の [ルーティングとセキュリティ] および [ルーティングのみ] オプションを使用したブラウンフィールド イ ンポートには、次のガイドラインがあります。

• ブラウンフィールド VPC のエンドポイントが EPG に分類されるように、ブラウンフィールド VPC をイ ンポートする前に EPG 分類のタグを追加することをお勧めします。EPG は、ブラウンフィールド VPC インポート中に Cisco Cloud Network Controller によってプログラムされたルーティングおよびセキュリ ティ設定を取得します。

## ユース ケース **#12**:災害復旧(**DR**)のためのワークロード モビリティ

#### 概要

重要なアプリケーションのワークロードは、クラウド ネイティブのロード バランサーまたはサードパーティのロ ード バランサーによって負荷分散される複数のアベイラビリティ ゾーンとリージョンに分散されることになって います。

他のネットワーク コンポーネントを介してピアリングまたは接続されている場合、VPC 間で IP 範囲が重複しな いという一般的な前提がありますが、このセクションでは、スタンバイ VM インスタンスがプライマリ VM イン スタンスの VPC と同じ IP 範囲を使用する DR ユース ケースの例について説明します。このユースケースの利点 は、プライマリ VPC から別のリージョンのセカンダリ VPC へのスイッチオーバー中に IP アドレスを再割り当て する必要がないことです。

このセクションの例では、AWS サイト内のプライマリ/セカンダリ VPC スイッチオーバーについて説明していま すが、Microsoft Azure サイトにも適用できるはずです。Cisco Cloud Network Controller リリース 25.1(1) の時点 では、GCP サイトには適用されません。

#### プライマリおよびセカンダリ **VPC** の設計

次の図は、プライマリおよびセカンダリ VPC の設計例を示しています。重要な前提は、プライマリ VPC が Cisco Cloud Network Controller および NDO を介して作成され、セカンダリ VPC がプライマリ VPC と同じ IP プ レフィックスを使用して Cisco Cloud Network Controller の外部で作成されたことです。スイッチオーバー中に、 セカンダリ VPC が Cisco Cloud Network Controller にインポートされ、Cisco Cloud Network Controller がセカン ダリ VPC のネットワークとセキュリティ構成の移行を自動化します。

この例では、プライマリ VPC は us-east-2 リージョンにあり、セカンダリ VPC は us-west-2 リージョンにありま す。プライマリ VPC が起動すると、us-east1 リージョンの VM1 は、Cisco Cloud Network Controller によって管 理される TGW を介して、us-east-2 リージョンの VM2 と通信できます。

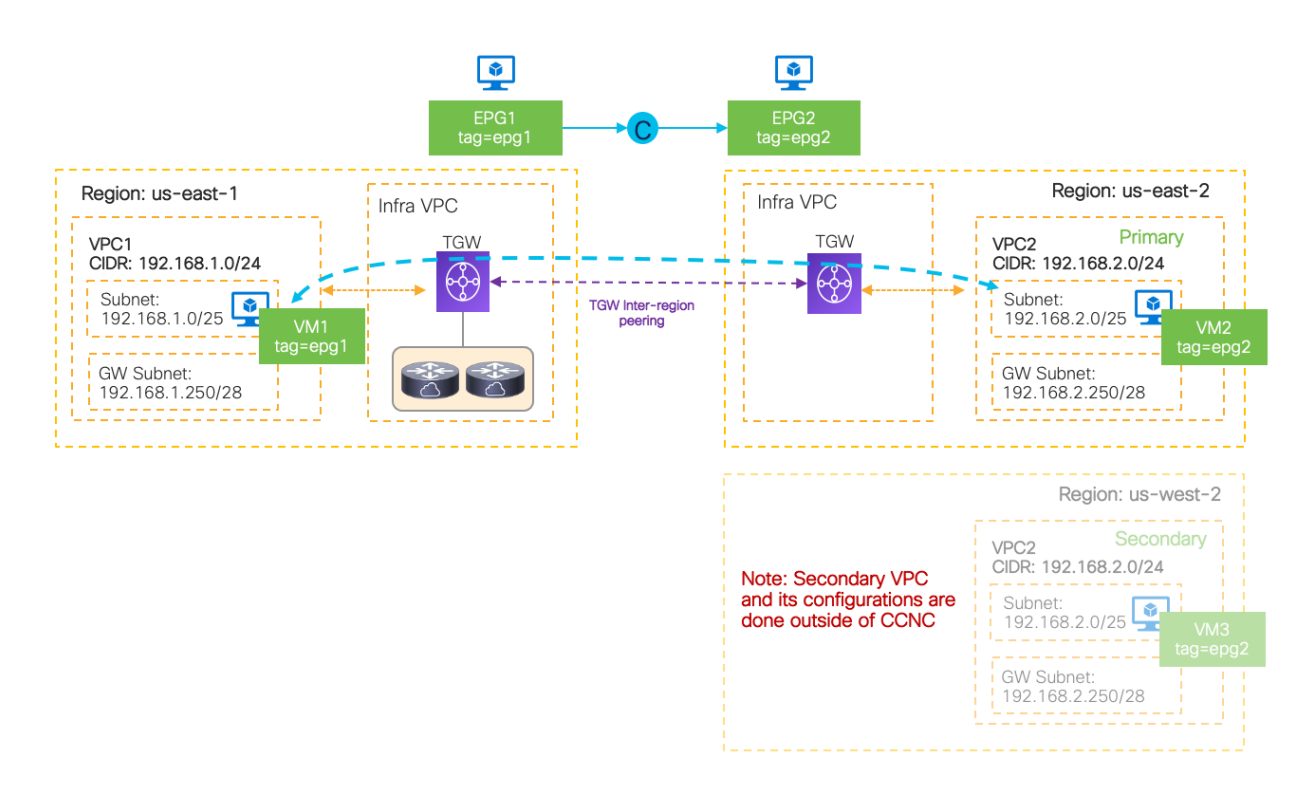

図 **96** スイッチオーバー前のトポロジ例

設計上の重要な考慮事項は次のとおりです。

- VM インスタンスは、プライマリ VPC と同じ IP プレフィックスを使用してセカンダリ VPC に展開され ます。この例では、セカンダリ VPC の VM インスタンスはプライマリ VPC の VM インスタンスと同じ IP アドレスを使用することさえあります。これは、アプリケーション内で DNS ではなく IP アドレスが 使用されている場合に役立つ可能性があります。この例では、VM2 と VM3 が同じ IP アドレスを使用し ています。
- セカンダリ VPC の VM インスタンスは、プライマリ VPC の VM インスタンスと同じタグを使用しま す。これは、スイッチオーバー後に、同じセキュリティ設定がセカンダリ VPC の VM インスタンスに適 用されるようにするためです。この例では、VM2 と VM3 が同じタグを使用しています。
- セカンダリ VPC は、スイッチオーバーの前に TGW に接続されません。つまり、セカンダリ VPC の VM インスタンスは、実際にアプリケーションを提供するために使用されません。

#### 障害後のスイッチオーバー(**DR** シナリオ)

このセクションでは、重大な障害が発生し、アプリケーション層をプライマリ VPC からセカンダリ VPC にスイ ッチオーバーの決定が行われた場合に、セカンダリ VPC への接続を有効にするワークフローについて説明しま す。

スイッチオーバーのワークフローの例は次のとおりです。

- 1. Cisco Cloud Network Controller の場合:プライマリ VPC(VRF)のクラウド コンテキスト プロファイ ルを削除します。そうしないと、サブネット(この例では 192.168.2.0/24)宛てのトラフィックは引き続 きプライマリ VPC に転送される可能性があります。これは、プライマリ VPC の VM2 とそのサブネット がまだアクティブである可能性があるためです。
- 2. Cisco Cloud Network Controller の場合:「ルーティングとセキュリティ」アクセス ポリシーでブラウン フィールド インポートを使用して、セカンダリ VPC を同じ VRF にインポートします。

注: クラウド コンテキスト プロファイルがステップ 1 で削除されたため、新しいクラウド コンテキスト プロファイルが作成され、セカンダリ VPC に関連付けられますが、EPG と関連付けられたコントラク トはまだテナント設定にあります。これは、セカンダリ VPC の次の設定が、プライマリ VPC の設定と 同等である EPG およびコントラクト構成に基づいて自動的に実行されることを意味します。

- セカンダリ VPC が存在するリージョンでの TGW の展開
- リージョン間ピアリングや TGW アタッチメントなどの TGW 構成
- セカンダリ VPC のルート テーブル
- セカンダリ VPC の EPG のセキュリティ グループ (この例では EPG2)
- 3. (オプション)NDOを使用してプライマリ VPC(この例では VPC1)のテナント構成を管理する場合、 新しくインポートされたセカンダリ VPC(この例では VPC2)情報を Cisco Cloud Network Controller か ら NDO に同期する必要があります。 NDO 上: テナント構成の管理に使用されるテンプレートで、ステップ 2 で作成された VRF(例では VRF-2 を使用)を Cisco Cloud Network Controller からインポートします。これにより、古いプライマリ VPC リージョン情報が NDO のセカンダリ VPC リージョン情報に置き換えられます。
- 4. (オプション)後でプライマリ VPC に切り替える場合は、Cisco Cloud Network Controller で、クラウド コンテキスト プロファイルを削除し、新しいクラウド コンテキスト プロファイルを作成して、ステップ

1 と 2 と同様にプライマリ VPC をインポートします。NDO が使用されている場合は、手順 3 と同様 に、VRF を Cisco Cloud Network Controller から NDO にインポートして戻します。

5. (ステップ4の後のオプション)プライマリ VPC からセカンダリ VPC へのスイッチオーバーを再度実 行する場合は、AWS のセカンダリ VPC のタグを削除します。タグは、ステップ 2 のブラウンフィール ド インポート中に Cisco Cloud Network Controller によって追加されました。そうしないと、セカンダリ VPC のブラウンフィールド インポートを再度実行することはできません。これらのタグが VPC に存在 する場合、Cisco Cloud Network Controller はブラウンフィールド インポート用の VPC を識別しないた めです。

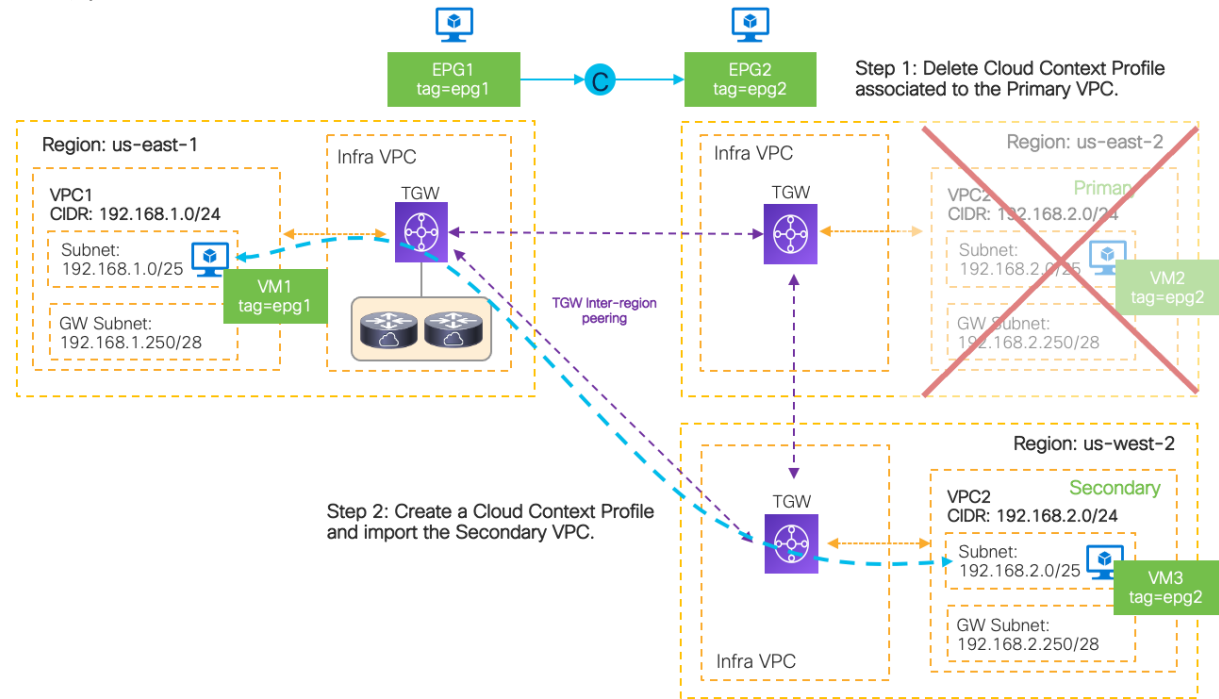

図 **97** スイッチオーバー後のトポロジ例

このユース ケースには、次の考慮事項があります。

- このシナリオは、「ルーティングとセキュリティ」アクセス ポリシーを使用したブラウンフィールド イ ンポートがサポートされている場合、クラウド サイトに適用できます。「ルーティングのみ」アクセス ポリシーの場合、セキュリティ構成は自動的に更新されませんが、ルーティング構成は上記の手順 2 で 引き続き自動的に更新されます。
- これは、重大な障害が発生した場合に使用することを目的とした DR ユース ケース用です。必要な構成 更新の量に応じて、スイッチオーバー後の収束に 5 ~ 10 分以上かかる場合があります。
- スイッチオーバー後にアプリケーションを提供できるように、セカンダリ VPC で実行されているアプリ または VM インスタンスを適宜設定および更新する必要があります。
- セカンダリ VPC は、同じクラウド サイトにあっても、別のクラウド サイトにあってもかまいません。 セカンダリ VPC (または Microsoft Azure サイトの場合は VNet) が別のクラウド サイトにある場合、サ イト間接続を確立するために、クラウドサイトの Cisco Cloud Networking Controller からセカンダリ VPC/VNet をインポートするために NDO が必要です。

ユースケース #13: AWS GWLB (ゲートウェイ ロード バランサー)によるファイアウォールの冗長 性

#### 概要

このセクションでは、AWS Gateway Load Balancer (GWLB)を使用した次のサードパーティ ファイアウォール 挿入のユース ケースについて説明します。

- インターネットとクラウド サイトの VM インスタンス間の垂直方向のトラフィック フロー
- 異なる VPC 内の VM インスタンス間の水平方向のトラフィック フロー
- グリーンフィールド VPC とブラウンフィールド VPC 間の水平方向のトラフィック フロー

AWS GWLB は、クラウド内のファイアウォール、侵入防御システム(IPS)、ディープ パケット インスペクショ ン(DPI)システムなどのサードパーティ アプライアンスの可用性を、簡単かつ費用対効果の高い方法で展開、ス ケーリング、および管理できるようにするサービスです。

以下の図に例を示します。VPC1 は VM インスタンス用で、Service-VPC はファイアウォールと GWLB 用です。 次の項目は、この例の主要なコンポーネントです。

- 1. 各サードパーティのファイアウォールには、トラフィック転送用の 1 つのインターフェイスと 1 つの管 理インターフェイスがあります。ファイアウォール インターフェイスは、Service-VPC のサブネット (ま たは複数のサブネット) にあります。ファイアウォールは必ずしもクラスタ化する必要はありません。
	- トラフィック転送用のインターフェイスは、プライベート サブネット「FW-data」にあります。
	- 管理インターフェイスは、プライベート サブネット「FW-mgmt」にあります。パブリック サブネッ ト「FW-JumpHost」内のインスタンスは、FW 管理インターフェイスへのアクセスに使用されま す。
- 2. この例では、パブリック サブネット「App1-data」および「App2-data」内の VM インスタンスが、ファ イアウォールを通過する垂直方向および水平方向のトラフィック フローの説明で使用されます。
	- VM インスタンス コンソールへのアクセスには、パブリック サブネット「JumpHost」内のインスタ ンスが使用されます。
- 3. プライベート サブネット「GWLB」内の GWLB には、ファイアウォールに関連付けられたターゲット グループがあります。
- 4. Geneve カプセル化は、GWLB とファイアウォールの間で使用されます。ファイアウォールは Geneve カプセル化をサポートする必要があります。
- 5. プライベートサブネット「GWLB」内の GWLB VPC エンドポイント サービスは、Service-VPC 内の GWLB 上に作成されます。
- 6. パブリックサブネット「GWLBe」内の GWLB エンドポイント(GWLBe)は、GWLB VPC エンドポイ ント サービスに関連付けられています。これは、GWLBe から GWLB への AWS プライベート リンクで す。

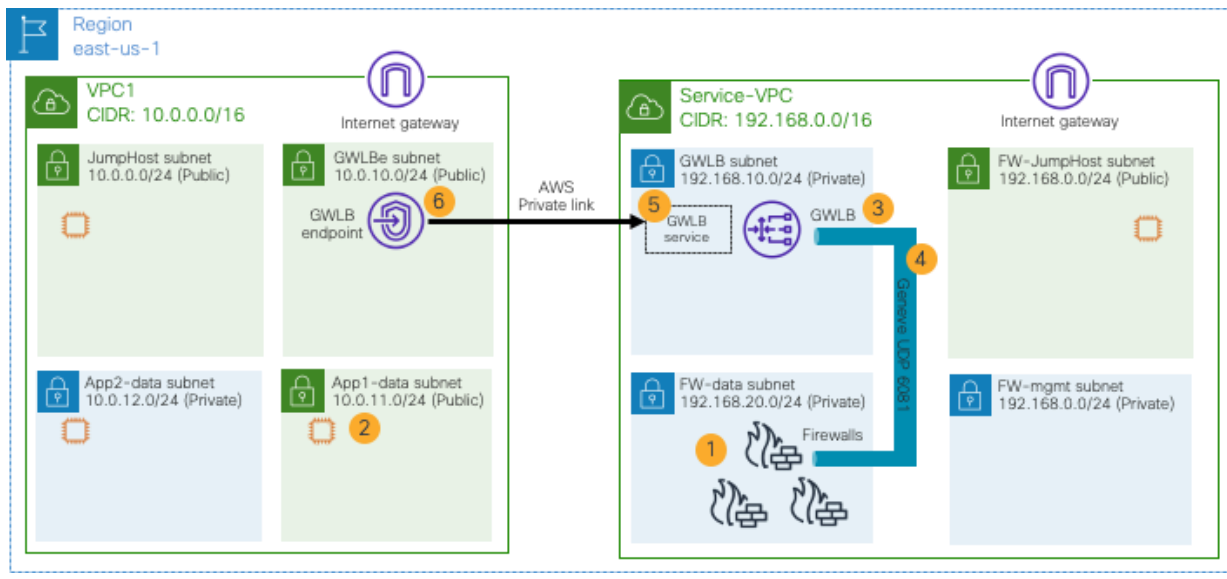

図 **98** 設計の概要:GWLB によるファイアウォールの挿入

このユース ケースには、次の考慮事項があります。

- このシナリオは、AWS を使用するクラウド サイトに適用できます。
- この例では AWS TGW を使用していませんが、GWLB を使用したファイアウォール挿入設計を AWS TGW で使用できます。トラフィックがアベイラビリティ ゾーンにまたがる場合、同じ仮想アプライアン スを使用するには、TGW でアプライアンス モードを有効にする必要があります。詳細については、 [AWS Transit Gateway](https://docs.aws.amazon.com/vpc/latest/tgw/transit-gateway-appliance-scenario.html) のドキュメントを参照してください。
- ファイアウォールは Geneve カプセル化をサポートする必要があります。
- ファイアウォールと GWLB は、VM インスタンスとは別の VPC にある必要があります。
- ファイアウォールと GWLB は、VM インスタンスと同じリージョンにある必要があります。
- GWLB と GWLB エンドポイントは、同じ可用性ゾーンにある必要があります。
- クラウド サイトのファイアウォールはアクティブ/スタンバイまたはクラスタリング機能を一般的にサポ ートしていないため、AWS ターゲット グループでスティッキー セッションを有効にする必要がありま す。
- Cisco Cloud Network Controller は現在、AWS GWLB を使用したネットワークおよびセキュリティ構成 の自動化をサポートしていないため、VM インスタンスとファイアウォール(この例では VPC1 および Service-VPC)の VPC およびカスタム出力ルートは、Cisco Cloud Network Controller の外部で適宜構成 する必要があります。「読み取り専用」アクセス ポリシーを使用して、VPC を Cisco Cloud Network Controller にインポートできます。詳細はサブセクションを参照してください。

#### ルート テーブルの構成

VPC の各サブネットは、トラフィック パスにファイアウォールを挿入するように設定する必要があります。次の 図は、出力ルート テーブルの構成例を示しています。

サードパーティのアプライアンスには、通常、トラフィック検査用のインターフェイスに加えて管理インターフ ェイスがありますが、このセクションでは主にトラフィック検査用のネットワークに焦点を当てています。以下 の例には、管理に使用されるサブネットも含まれています。

Service-VPC のサブネットは次のとおりです。

- VM インスタンスがファイアウォール管理インターフェイスにアクセスするために使用される「FW-JumpHost」サブネット。次の出力ルートがあります。
	- o ローカル サブネット(CIDR)としての 192.168.0.0/16
	- o インターネットへのアクセスに使用されるインターネット ゲートウェイ経由で 0.0.0.0/0
- 「GWLB」、「FW-data」、および「FW-mgmt」サブネット。次の出力ルートがあります。
	- o ローカルサブネット(CIDR)としての 192.168.0.0/16

VPC1 のサブネットは次のとおりです。

- 「JumpHost」および「GWLBe」サブネット。次の出力ルートがあります。
	- o ローカルサブネット (CIDR) としての 10.0.0.0/16
	- o インターネットへのアクセスに使用されるインターネット ゲートウェイ経由で 0.0.0.0/0
- 「App1-data」サブネット。次の出力ルートがあります。
	- o ローカルサブネット(CIDR)としての 10.0.0.0/16
	- o VPC エンドポイント(以下の図の GWLBe、または VPC-ep-id)経由の 0.0.0.0/0。ファイアウ ォールを介して「App2-data」サブネット内のインターネットおよび VM インスタンスにアクセ スするために使用
- App2-data」サブネットには、次の出力ルートがあります。
	- o ローカル サブネット(CIDR)としての 10.0.0.0/16
	- o ファイアウォール経由で「App1-data」サブネット内の VM インスタンスにアクセスするために 使用される VPC エンドポイント(下図の VPC-ep-id)経由で 10.0.11.0/24
- VPC1 の IGW には、次の入力ルートがあります。
	- o ローカルサブネット(CIDR)としての 10.0.0.0/16
	- o ファイアウォール経由で「App1-data」サブネット内の VM インスタンスにアクセスするために 使用される VPC エンドポイント (下図の VPC-ep-id) 経由で 10.0.11.0/24

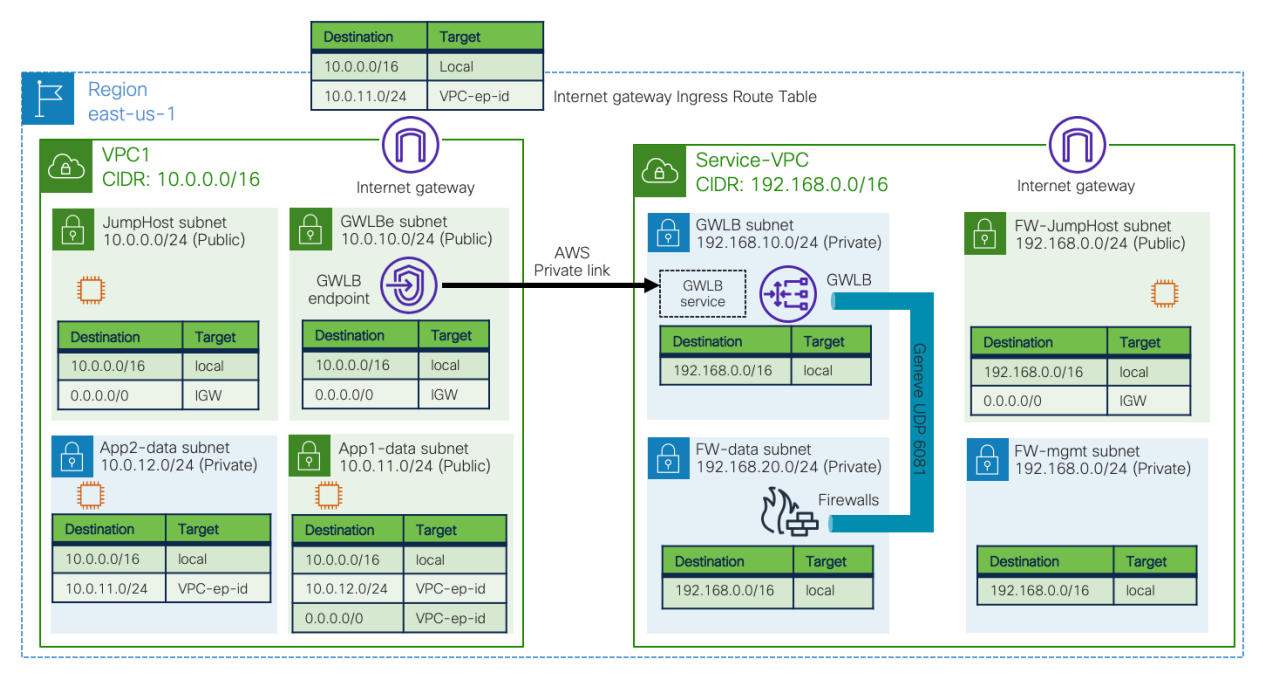

図 **99** ルート テーブルの例

### インターネットとクラウド サイトの **VM** インスタンス間の垂直方向トラフィック フロー

次の図は、インターネットからクラウド サイトの VM インスタンスへのトラフィック フローを示しています。こ の例では、宛先 IP アドレスは 10.0.11.0/24 サブネットにあります。

- 1. インターネットから「App1-data」サブネットへのトラフィックは、IGW イングレス ルート テーブル (この例では VPC-ep-id 経由で 10.0.11.0/24)に基づいて GWLBe に転送されます。
- 2. トラフィックは、AWS Private Link 経由で Service-VPC 上の GWLB に転送されます。
- 3. GWLB は、Geneve カプセル化を使用して、ファイアウォールの 1 つにトラフィックを転送します。
- 4. ファイアウォールはトラフィックにセキュリティ ポリシーを適用し、Geneve カプセル化を使用してト ラフィックを GWLB に送り返します。
- 5. GWLB は、AWS プライベート リンクを介してトラフィックを GWLBe に送り返します。
- 6. GWLBe サブネットには、宛先サブネット(この例では 10.0.0.0/16)へのローカル ルートがあります。 したがって、トラフィックは宛先に転送されます。

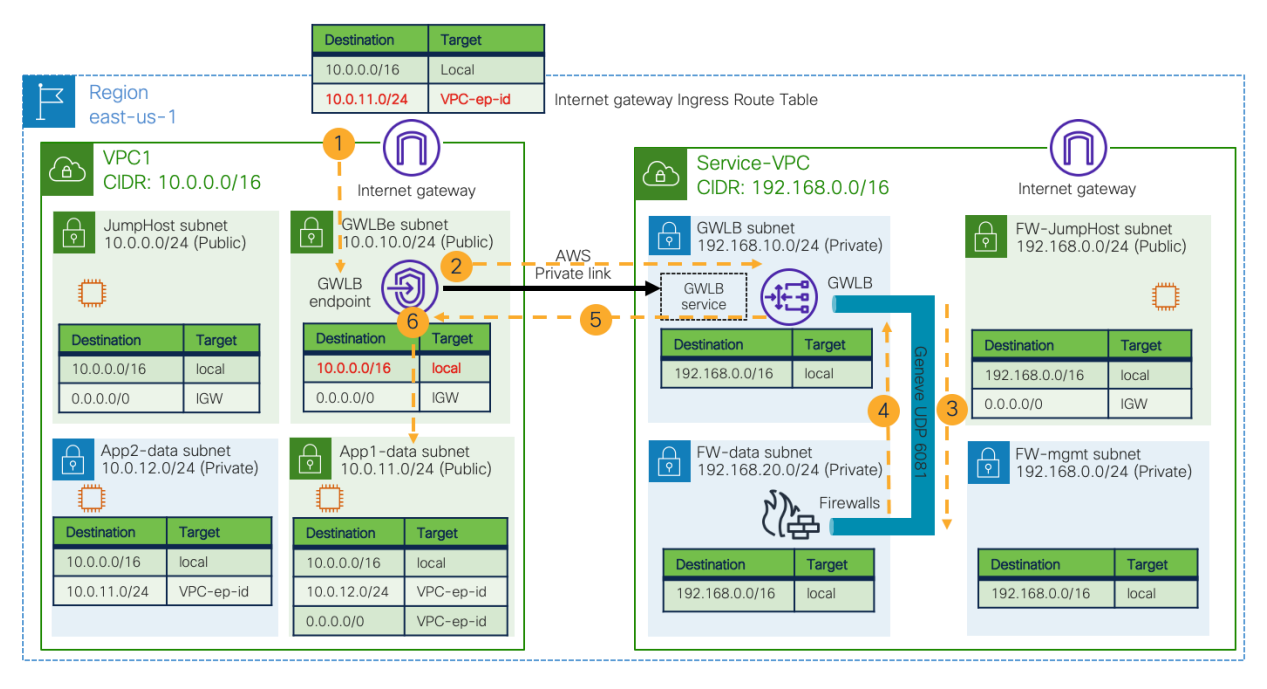

図 **100** インターネットからクラウド サイトの VM インスタンスへの垂直方向のトラフィック フロー

次の図は、VM インスタンスからインターネットへのリターン トラフィックを示しています。

- 7. VM インスタンスから外部サブネットへのトラフィックは、出力ルート テーブル(この例では VPC-ep-id 経由で 0.0.0.0/0)に基づいて GWLBe に転送されます。
- 8. トラフィックは、AWS Private Link 経由で Service-VPC 上の GWLB に転送されます。
- 9. GWLB は、Geneve カプセル化を使用してトラフィックを同じファイアウォールに転送します。これ は、ファイアウォールに関連付けられたターゲット グループでセッション スティッキネスが有効になっ ているためです。
- 10. ファイアウォールはトラフィックにセキュリティ ポリシーを適用し、Geneve カプセル化を使用してト ラフィックを GWLB に送り返します。
- 11. GWLB は、AWS プライベート リンクを介してトラフィックを GWLBe に送り返します。
- 12. GWLBe サブネットには、インターネットのデフォルト ルートがあります (IGW 経由で 0.0.0.0/0)。し たがって、トラフィックは宛先に転送されます。

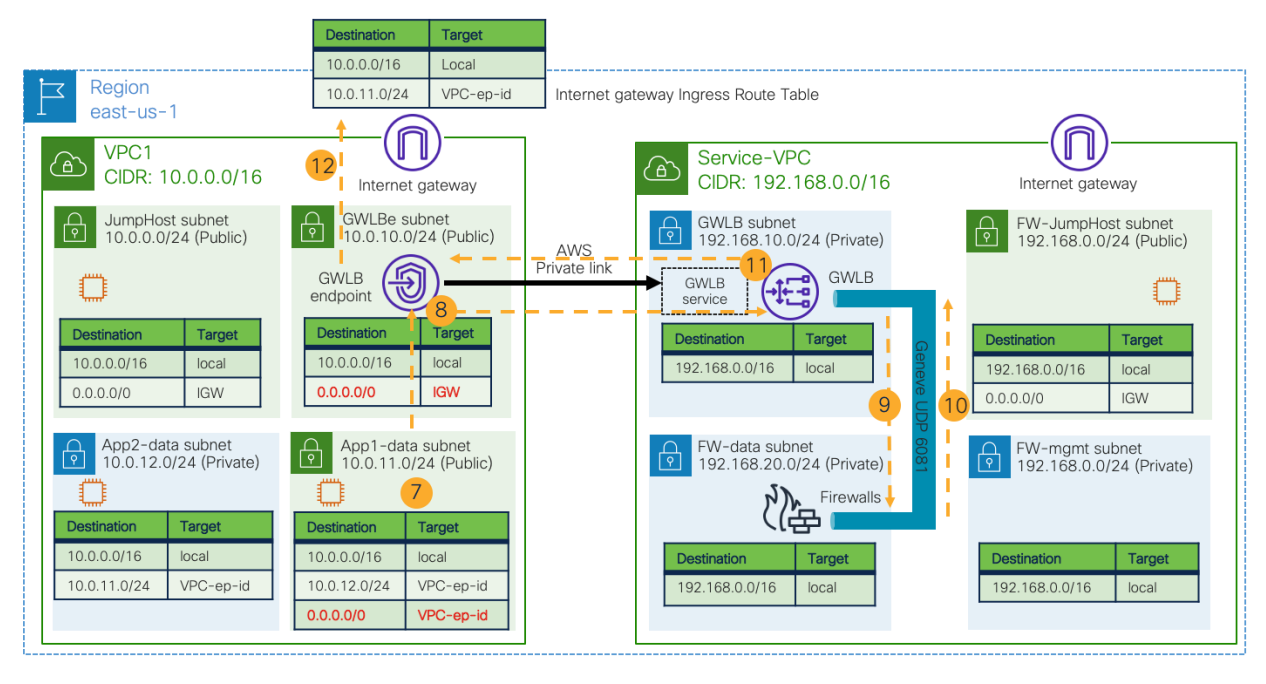

図 **101** VM インスタンスからインターネットへの垂直方向のトラフィック フロー

# 異なる **VPC** 内の **VM** インスタンス間の水平方向のトラフィック フロー

以下の図は、異なる VPC 内の VM インスタンス間のトラフィック フローを示しています。10.0.11.0/24 サブネッ トから 10.0.12.0/24 へのトラフィックは、「App1-data」サブネットの出力ルート テーブルに基づいて GWLB エ ンドポイントに転送されます。

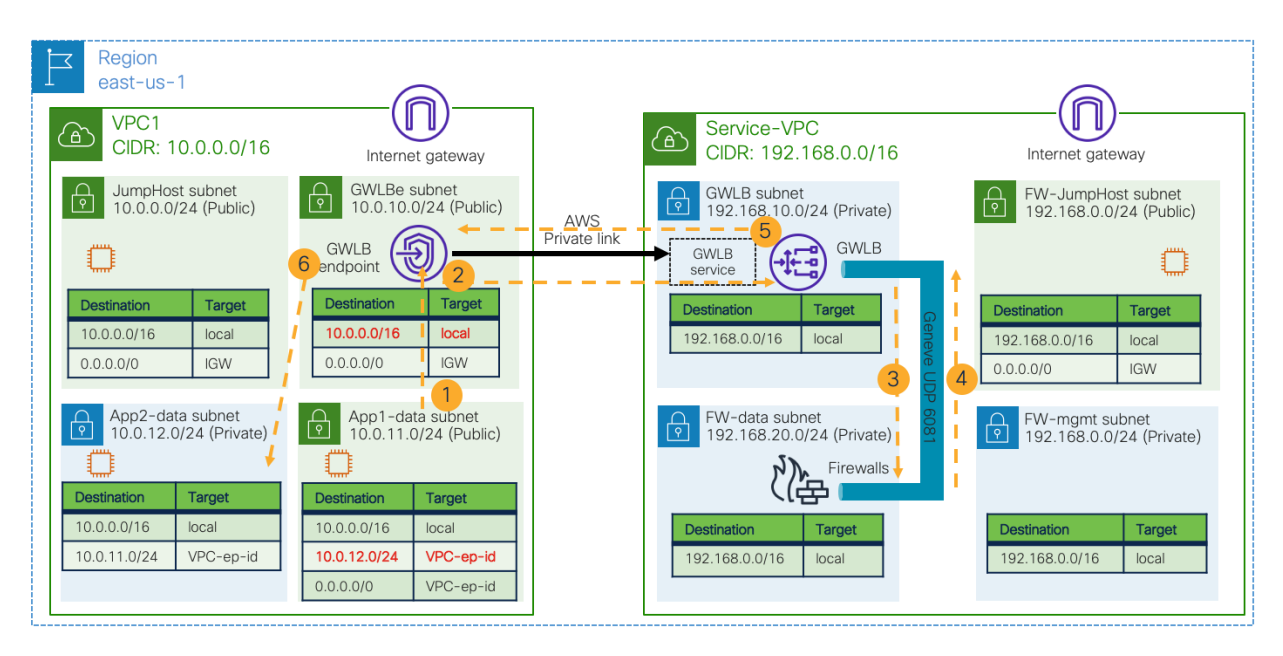

図 **102** App1-data サブネットの VM インスタンスからの水平方向のトラフィック フロー

10.0.12.0/24 サブネットから 10.0.11.0/24 へのトラフィックは、「App2-data」サブネットの出力ルート テーブル に基づいて GWLB エンドポイントに転送されます。

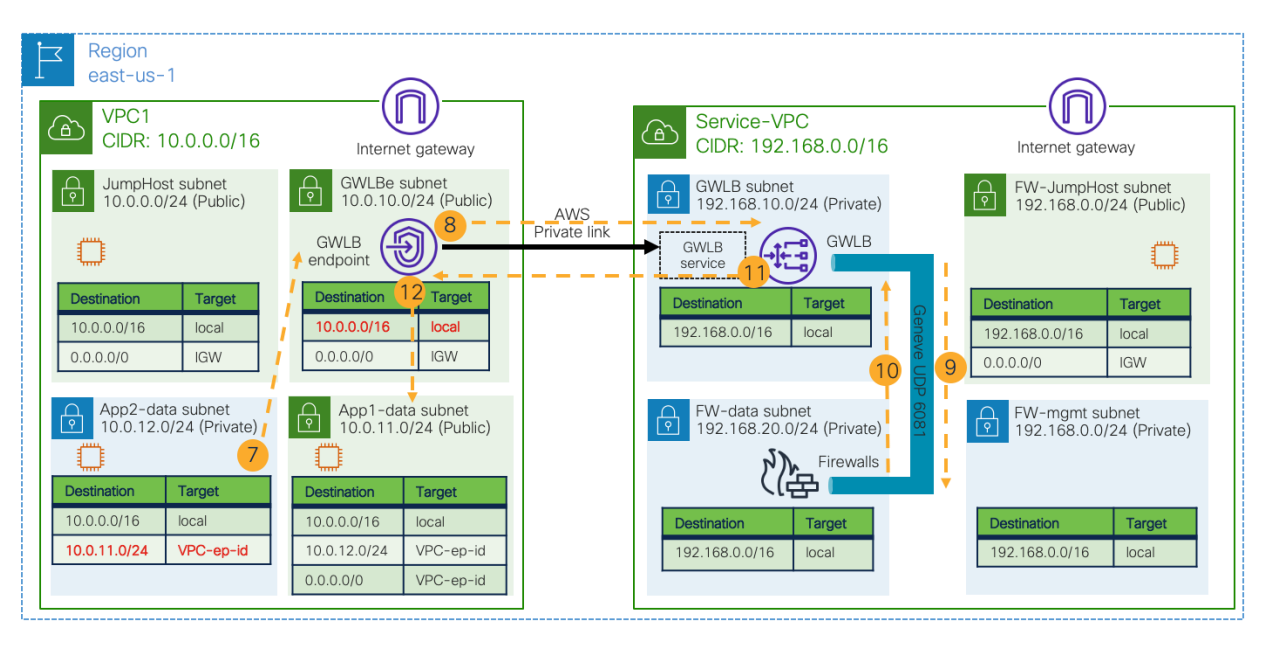

図 **103** App2-data サブネットの VM インスタンスからの水平方向のトラフィック フロー(リターン トラフィック)

## **NDO** および **Cisco Cloud Network Controller** との統合

このセクションの前の2つのトラフィックフローの例では、Cisco Cloud Network Controller によって管理されて いない VPC を使用しています。また、「読み取り専用」アクセス ポリシーを使用して VPC を Cisco Cloud Network Controller にインポートすることもできます。これにより、Cisco Cloud Network Controller によって管理 される VPC から「読み取り専用」へのネットワーク接続の構成を自動化できます。サイト内の VPC (ただし、 「読み取り専用」VPC内の構成は、Cisco Cloud Network Controller の外部で適切に行う必要があります)。クラ ウド サイトを NDO に追加することで、その利点はサイト間通信にも適用されます。

下の図は、シナリオの例を示しています。左側のインフラ VPC と VPC2 は Cisco Cloud Network Controller によ って管理されますが、VPC1 と Service-VPC は Cisco Cloud Network Controller によって完全には管理されません が、「読み取り専用」アクセス ポリシーでインポートされます。

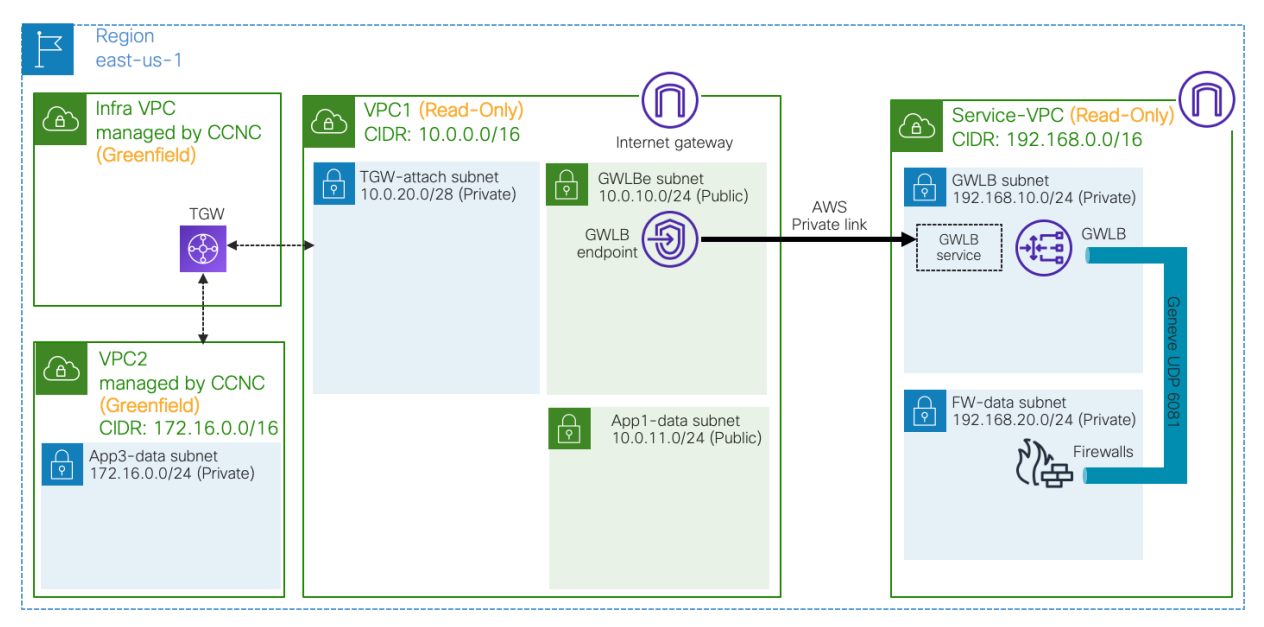

図 **104** 設計の概要: グリーンフィールド VPC とブラウンフィールド VPC 間の接続

VPC を Cisco Cloud Network Controller にインポートするには、次の考慮事項があります。

- Cisco Cloud Network Controller は現在、AWS GWLB を使用したネットワークおよびセキュリティ構成 の自動化をサポートしていないため、アクセス ポリシーは「読み取り専用」である必要があります。つ まり、VPC1 および Service-VPC のネットワークおよびセキュリティ構成は Cisco Cloud Network Controller によって管理されません。Cisco Cloud Network Controller は、他の VPC のネットワークとセ キュリティの構成を引き続き自動化します。
- 「読み取り専用」アクセス ポリシーを使用してブラウンフィールド VPC をインポートすることにより、 Cisco Cloud Network Controller は、グリーンフィールド VPC のネットワークとセキュリティ構成を自動 化し、インポートされたブラウンフィールド VPC のネットワークに到達できます。この例では、グリー ンフィールド VPC と Service-VPC の間に直接通信がないため、Service-VPC をインポートする必要はあ りません。詳細については、次のサブセクションのルート テーブルの説明を参照してください。
- GWLB の VPC(この例では Service-VPC)を Cisco Cloud Network Controller にインポートする必要は ありません。
- ブラウンフィールド VPC (この例では VPC1)には、VPC を TGW にアタッチするために、アベイラビ リティ ゾーンごとに追加のサブネットが必要です。VPC が TGW にアタッチされている場合、各アベイ ラビリティ ゾーンから 1 つのサブネットが必要です。この例では、「TGW-attach」、「GWLBe」、お よび「App1-data」サブネットが同じアベイラビリティーゾーンにあることが前提となっています。
- VPC1 を Cisco Cloud Network Controller にインポートするときは、TGW VPC アタッチメントごとに個 別の TGW ゲートウェイ サブネットを使用して、異なるネットワーク ACL セットを適用できるようにす ることをお勧めします。たとえば、VPC1 から VPC3 への別の TGW VPC アタッチメントがある場合 は、10.0.20.16/28 などの別のゲートウェイ サブネットを作成することをお勧めします。詳細について は、「トランジット [ゲートウェイ設計のベスト](https://docs.aws.amazon.com/vpc/latest/tgw/tgw-best-design-practices.html) プラクティス」を参照してください。
- Cisco Cloud Network Controller によって管理されるインフラ VPC の TGW でアプライアンス モードを 有効にする必要はありません。アベイラビリティ ゾーン間のトラフィック フローに別の TGW がある場 合、同じ仮想アプライアンスを使用するには、TGW でアプライアンス モードを有効にする必要がありま す。詳細については、「[AWS Transit Gateway](https://docs.aws.amazon.com/vpc/latest/tgw/transit-gateway-appliance-scenario.html) のドキュメント」を参照してください。

#### グリーンフィールド **VPC** とブラウンフィールド **VPC** 間の水平方向のトラフィック フロー

このサブセクションでは、グリーンフィールド VPC と呼ばれる Cisco Cloud Network Controller によって管理さ れる VPC 内の VM インスタンスから、ブラウンフィールド VPC と呼ばれる Cisco Cloud Network Controller によ って管理されない VM インスタンスへのトラフィック フローについて説明します。

前の例と同様に、VPC の各サブネットは、トラフィック パスにファイアウォールを挿入するように構成する必要 があります。次の図は、出力ルート テーブルの構成例を示しています。

前の例に加えて、ブラウンフィールド VPC1 には、次の追加のサブネットと出力ルート テーブルがあります。

- 「TGW 接続」サブネットには、次の出力ルートがあります。
	- o ローカルサブネット(CIDR)としての 10.0.0.0/16
	- o ファイアウォールを介して「App1-data」サブネット内の VM インスタンスにアクセスするため に使用される VPC エンドポイント (下図の VPC-ep-id) 経由で 10.0.11.0/24。
- 「GWLBe」および「App1-data」サブネットには、追加の出力ルートがあります。
	- o 172.16.0.0/24 (グリーンフィールド VPC 「VPC2」の「App3-data」サブネット)は、ファイア ウォールを介してグリーンフィールド VPC にアクセスするために使用される VPC エンドポイ ント(下の図の VPC-ep-id)を経由します。

グリーンフィールド VPC 「VPC2」には、次のサブネットがあります。

- 「App3-data」サブネットには、次の出力ルートがあります。
	- o ローカル サブネット(CIDR)としての 172.16.0.0/16
	- o TGW を介した 10.0.11.0/24。ファイアウォールを介して「App1-data」サブネット内の VM イ ンスタンスにアクセスするために使用されます。

VPC1 は、「読み取り専用」アクセス ポリシーで Cisco Cloud Network Controller にインポートされたブラウンフ ィールド VPC であるため、VPC1 の出力ルートは Cisco Cloud Network Controller の外部で構成する必要がある ことに注意してください。一方、VPC2 の出力ルートは、 VPC2 がグリーンフィールド VPC であるため、クラウ ド ネットワーク コントローラー Cisco によって自動的に構成されます。この例では、VPC2 から Service-VPC の サブネットへの直接通信がないため、Service-VPC をインポートする必要はありません。

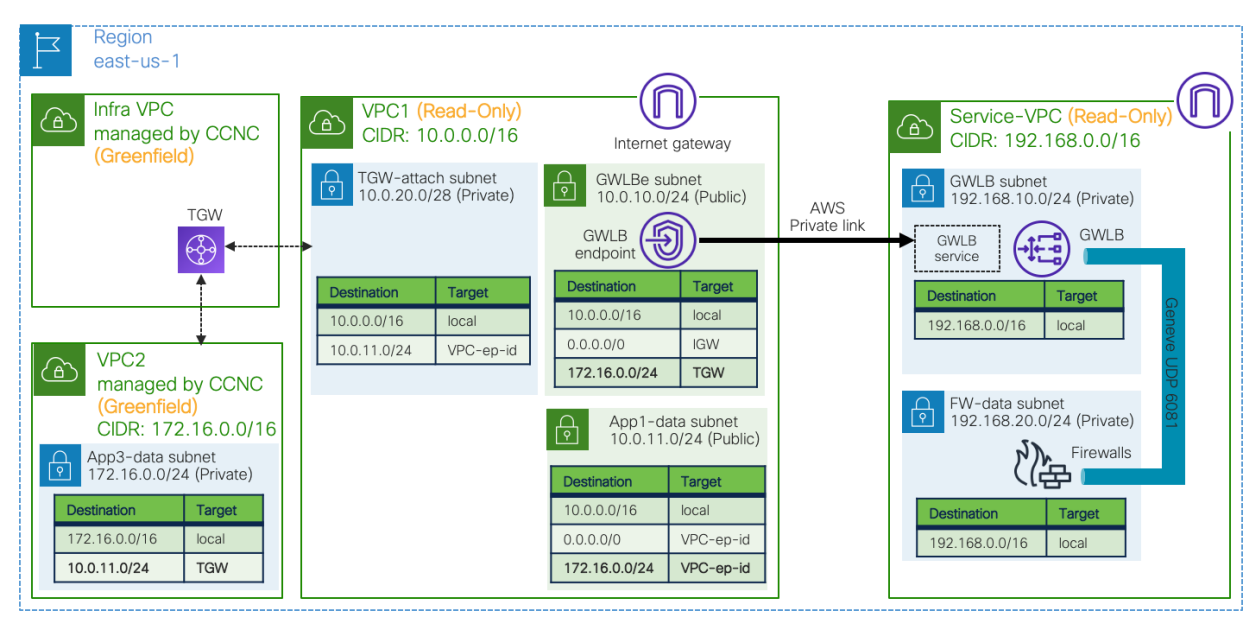

図 **105** ルート テーブルの例: グリーンフィールド VPC とブラウンフィールド VPC 間の水平方向のトラフィック

次の図は、グリーンフィールド VPC 「VPC2」の VM インスタンスからブラウンフィールド VPC 「VPC1」の VM インスタンスへのトラフィック フローを示しています。

- 1. VPC2 の VM インスタンスからのトラフィックは、Cisco Cloud Network Controller によって管理される インフラ VPC の TGW を介して到着します。
- 2. トラフィックは、ゲートウェイ サブネット (この例では VPC-ep-id を介して 10.0.11.0/24) のルート テ ーブルに基づいて GWLBe に転送されます。
- 3. トラフィックは、AWS Private Link を介して Service-VPC 上の GWLB に転送されます。
- 4. GWLB は、Geneve カプセル化を使用して、ファイアウォールの 1 つにトラフィックを転送します。
- 5. ファイアウォールはトラフィックにセキュリティ ポリシーを適用し、Geneve カプセル化を使用してト ラフィックを GWLB に送り返します。
- 6. GWLB は、AWS プライベート リンクを介してトラフィックを GWLBe に送り返します。
- 7. GWLBe サブネットには、宛先サブネット(この例では 10.0.0.0/16)へのローカル ルートがあります。 したがって、トラフィックは接続先に転送されます。

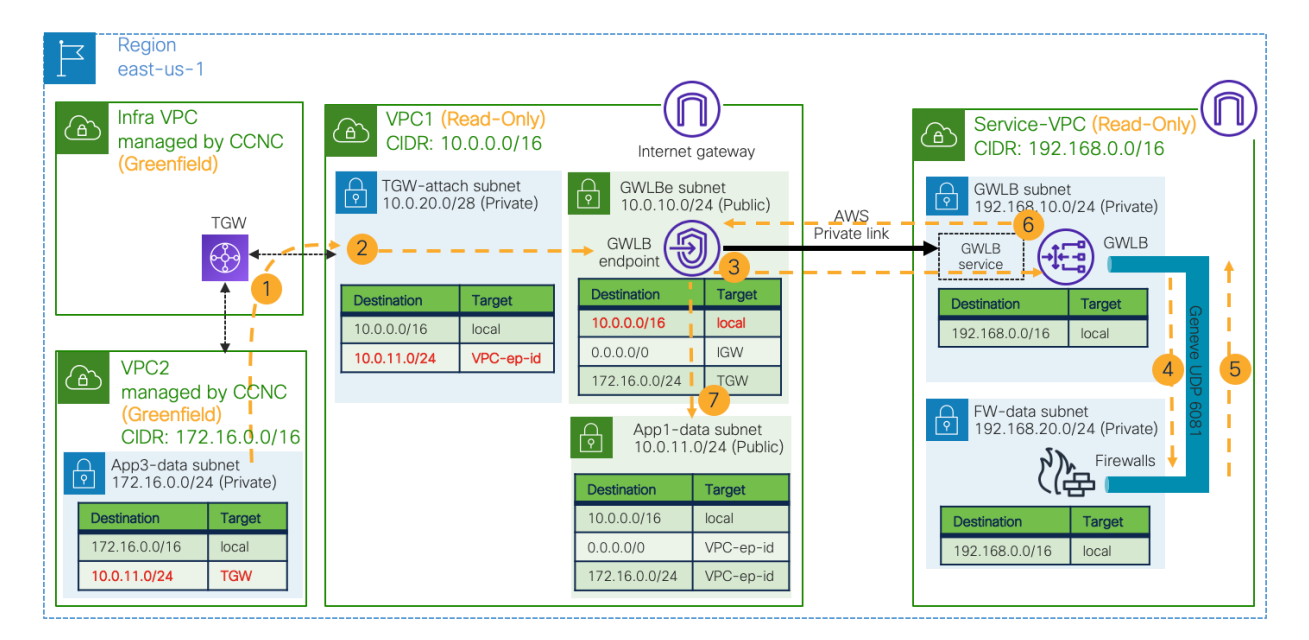

図 **106** Greenfield VPC の VM インスタンスからの水平方向のトラフィック フロー

次の図は、ブラウンフィールド VPC 「VPC1」の VM インスタンスからグリーンフィールド VPC 「VPC2」の VM インスタンスへのリターン トラフィック フローを示しています。

- 8. VPC1 の VM インスタンスからのトラフィックは、出力ルート テーブル(この例では VPC-ep-id 経由で 0.0.0.0/0)に基づいて GWLBe に転送されます。
- 9. トラフィックは、AWS Private Link を介して Service-VPC 上の GWLB に転送されます。
- 10. GWLB は、Geneve カプセル化を使用して、同じファイアウォールの 1 つにトラフィックを転送しま す。これは、ファイアウォールに関連付けられたターゲット グループでセッション スティッキネスが有 効になっているためです。
- 11. ファイアウォールはトラフィックにセキュリティ ポリシーを適用し、Geneve カプセル化を使用してト ラフィックを GWLB に送り返します。
- 12. GWLB は、AWS プライベート リンクを介してトラフィックを GWLBe に送り返します。
- 13. GWLBe サブネットには、インフラ VPC の TGW を介した VPC2 (この例では 172.16.0.0/24) へのルー トがあります。したがって、トラフィックはインフラ VPC の TGW 経由で接続先に転送されます。

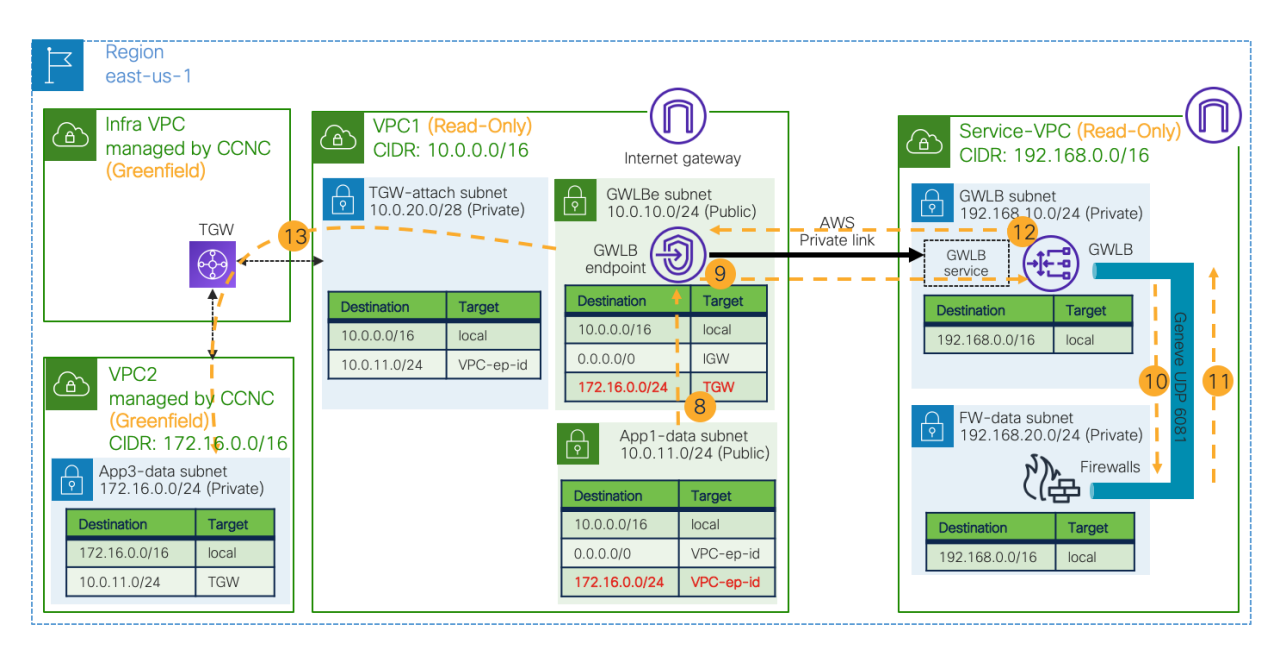

図 **107** ブラウンフィールド VPC の VM インスタンスからの水平方向のトラフィック フロー(リターン トラフィック)

詳細な手順については、以下を参照してください。

[https://www.cisco.com/c/en/us/td/docs/switches/datacenter/aci/cloud-apic/5-x/use-case/importing-existing](https://www.cisco.com/c/en/us/td/docs/switches/datacenter/aci/cloud-apic/5-x/use-case/importing-existing-brownfield-aws-cloud-vpcs-into-cloud-apic.html)[brownfield-aws-cloud-vpcs-into-cloud-apic.html](https://www.cisco.com/c/en/us/td/docs/switches/datacenter/aci/cloud-apic/5-x/use-case/importing-existing-brownfield-aws-cloud-vpcs-into-cloud-apic.html)

# 詳細については、以下を参照してください。

[https://www.cisco.com/c/ja\\_jp/solutions/data-center-virtualization/application-centric-infrastructure/white-paper](https://www.cisco.com/c/ja_jp/solutions/data-center-virtualization/application-centric-infrastructure/white-paper-listing.html)[listing.html](https://www.cisco.com/c/ja_jp/solutions/data-center-virtualization/application-centric-infrastructure/white-paper-listing.html)

翻訳について

このドキュメントは、米国シスコ発行ドキュメントの参考和訳です。リンク情報につきましては 、日本語版掲載時点で、英語版にアップデートがあり、リンク先のページが移動/変更されている 場合がありますことをご了承ください。あくまでも参考和訳となりますので、正式な内容につい ては米国サイトのドキュメントを参照ください。